# 南京大学 **ACM-ICPC** 集训队 **calabash\_boy** 代码模版库

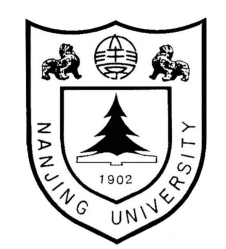

#### 目[录](#page-14-0) 目录

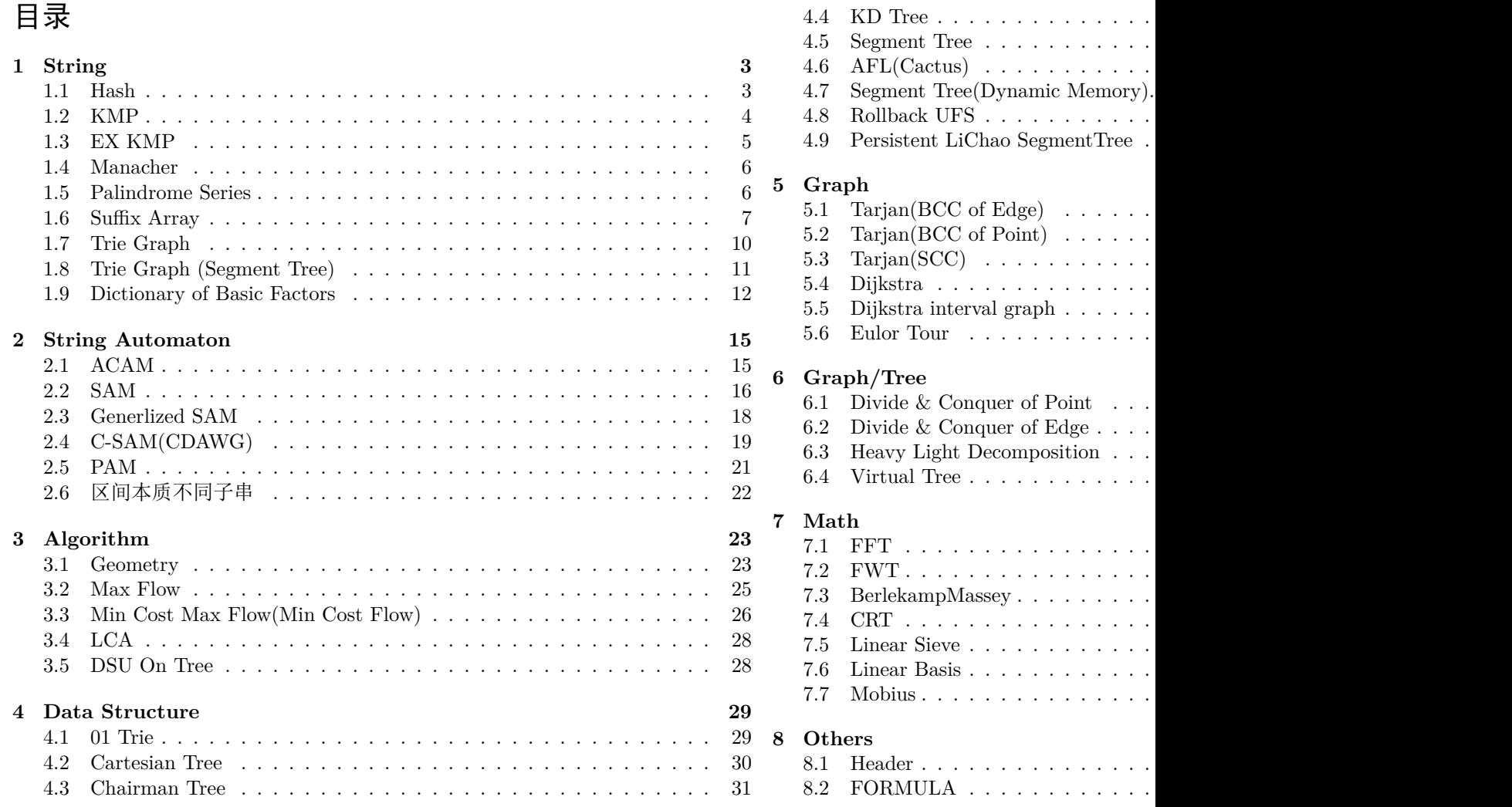

## **1 String**

### **1.1 Hash**

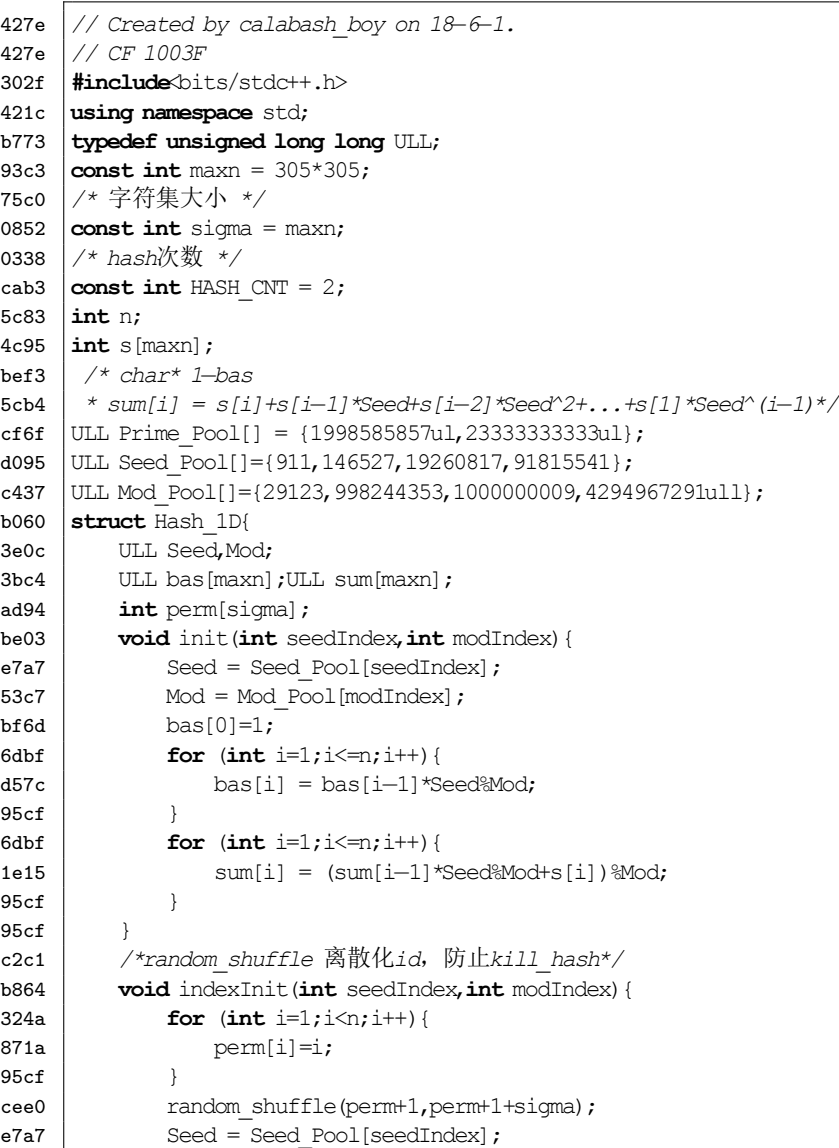

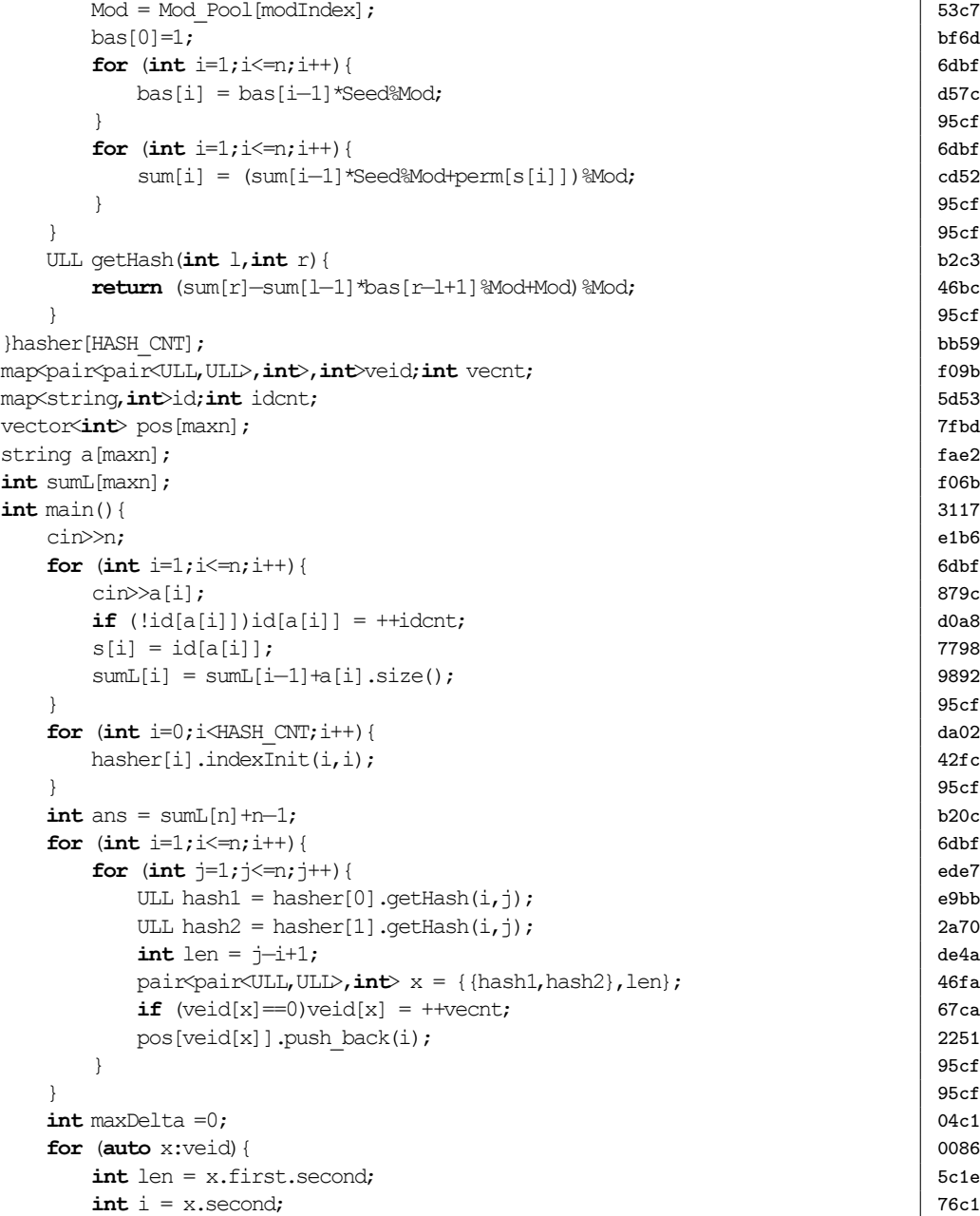

目录 1. STRING

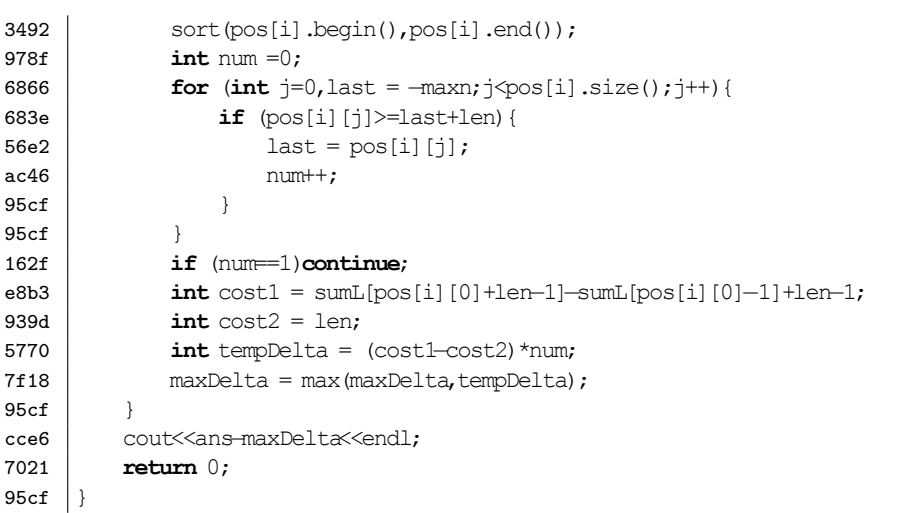

### **1.2 KMP**

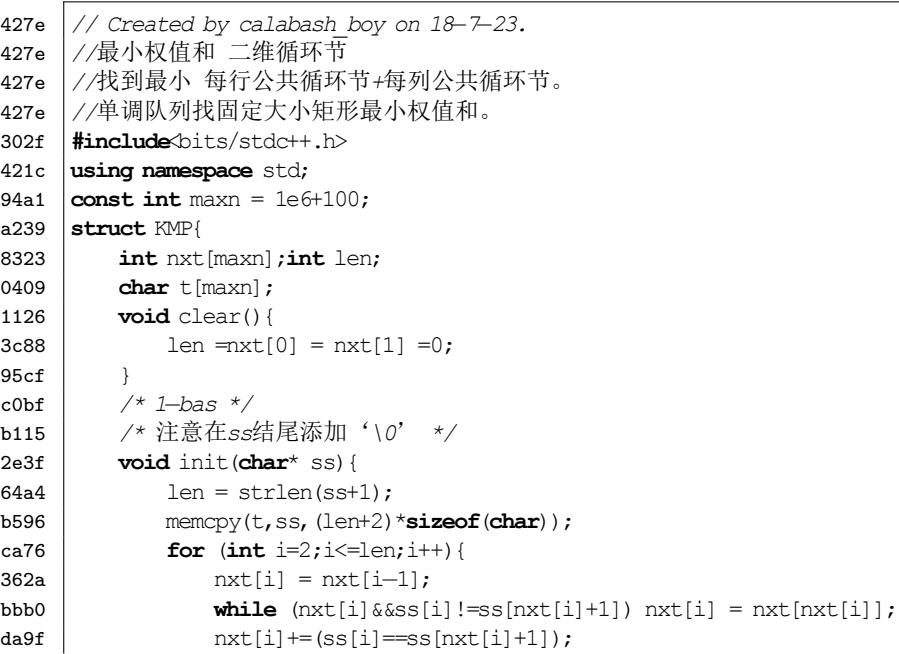

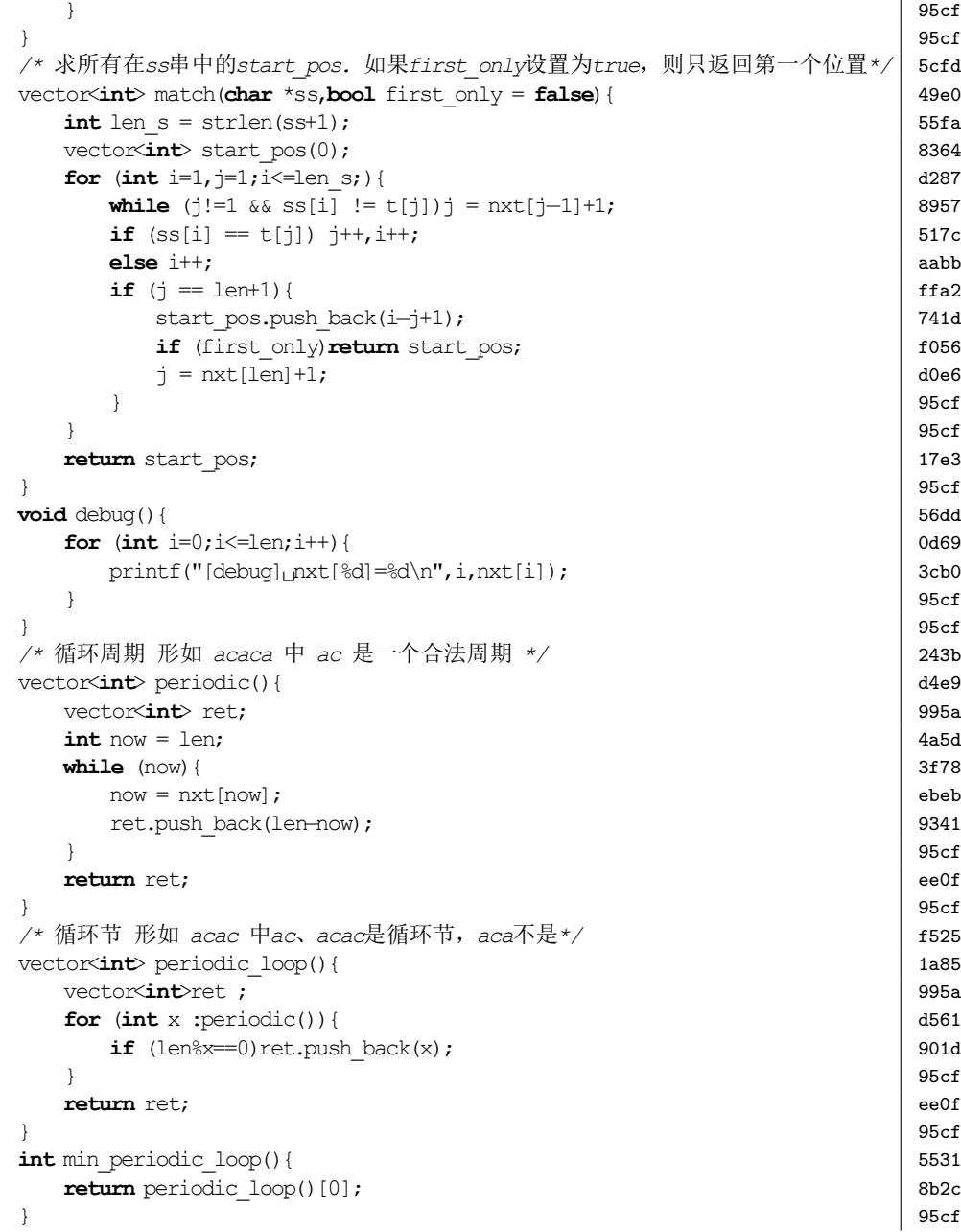

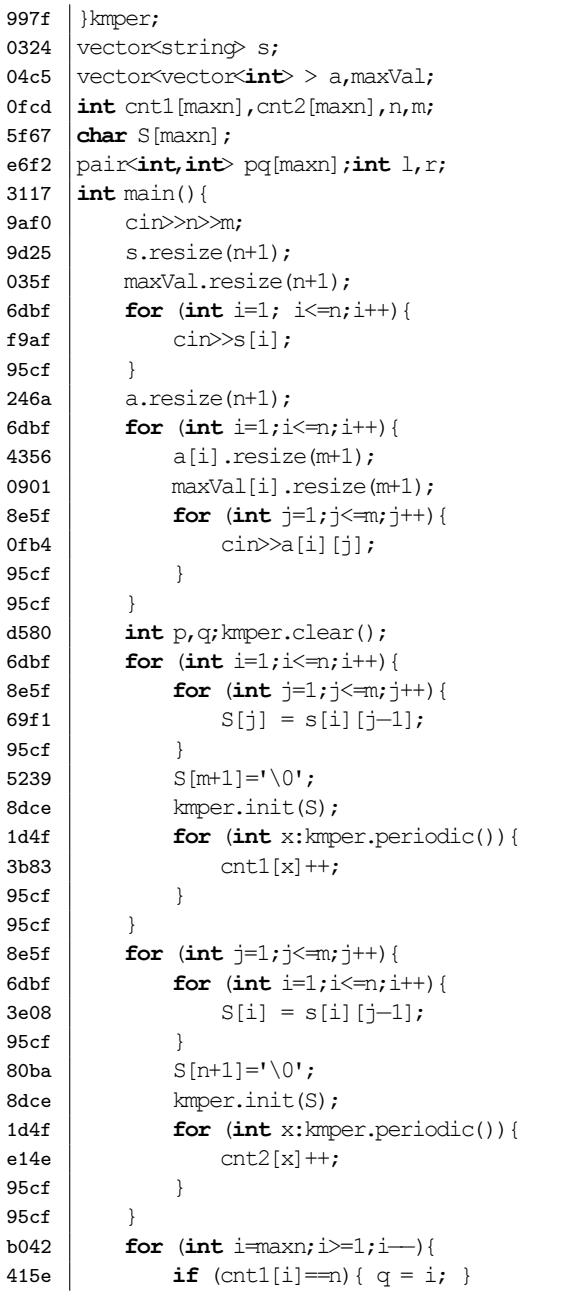

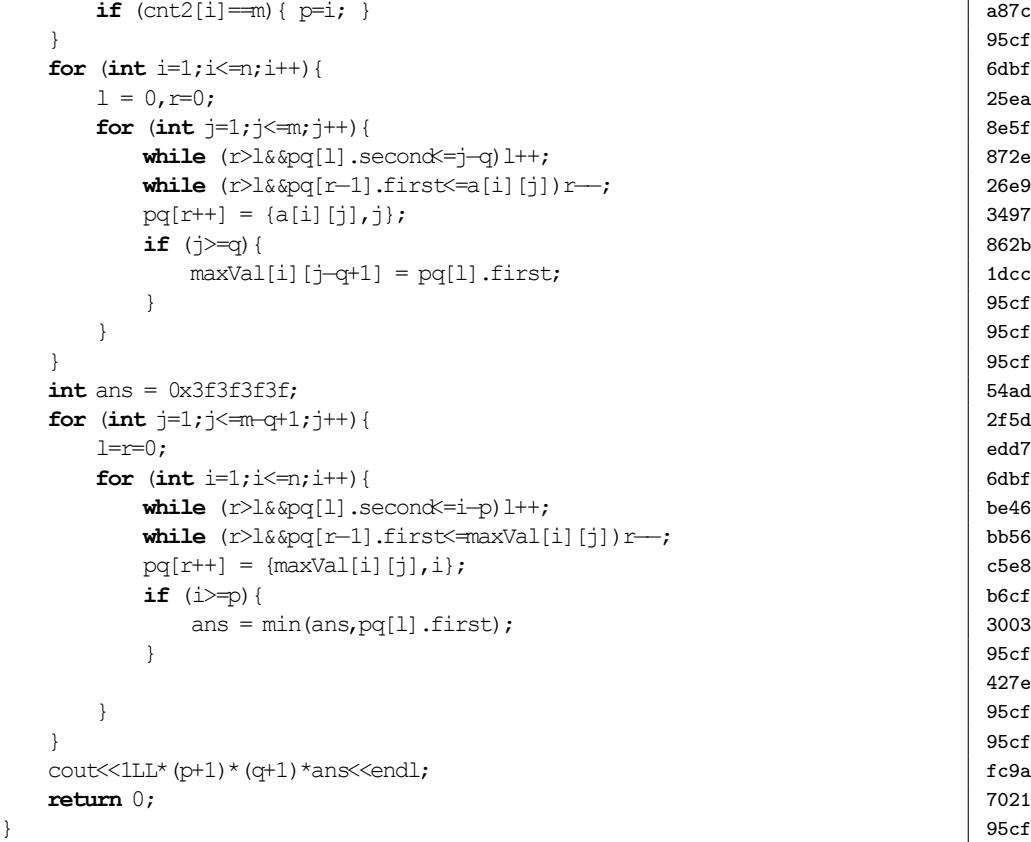

### **1.3 EX KMP**

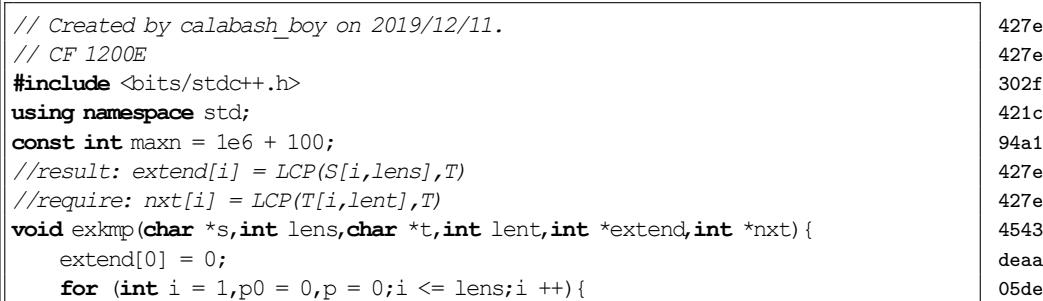

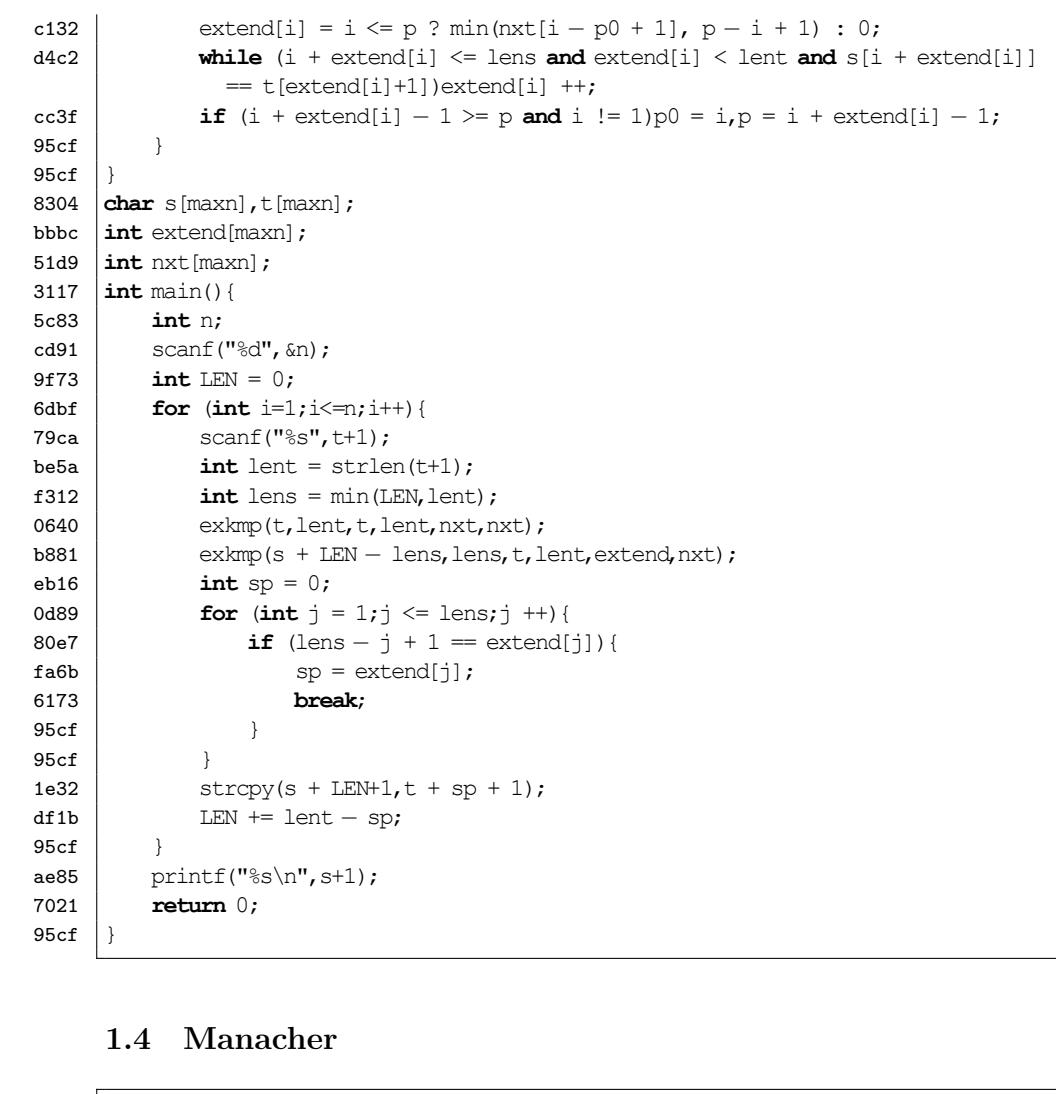

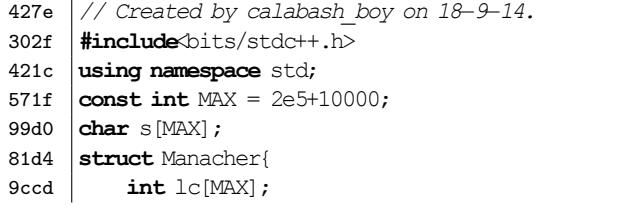

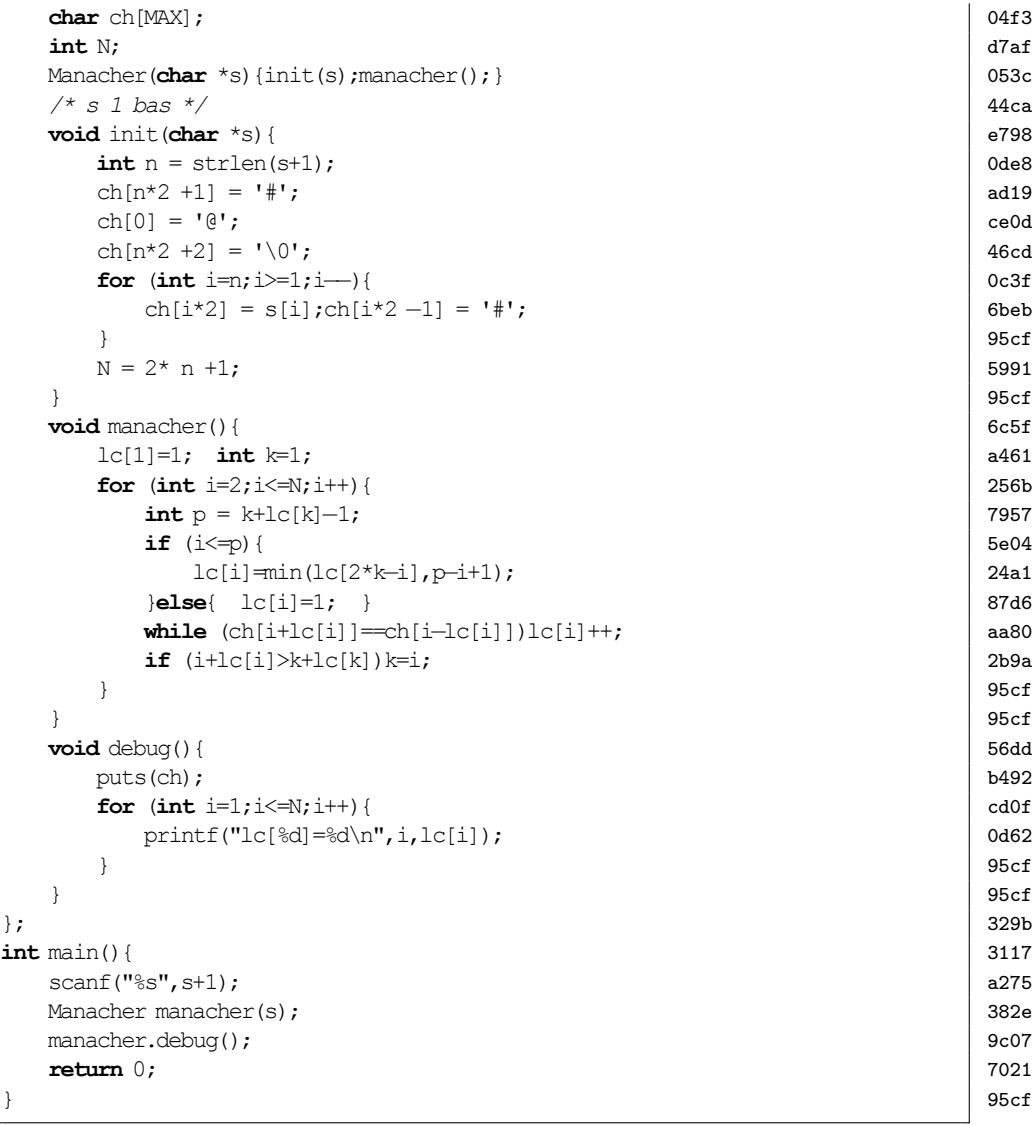

#### **1.5 Palindrome Series**

*// Created by calabash\_boy on 19−11−20.* 427e

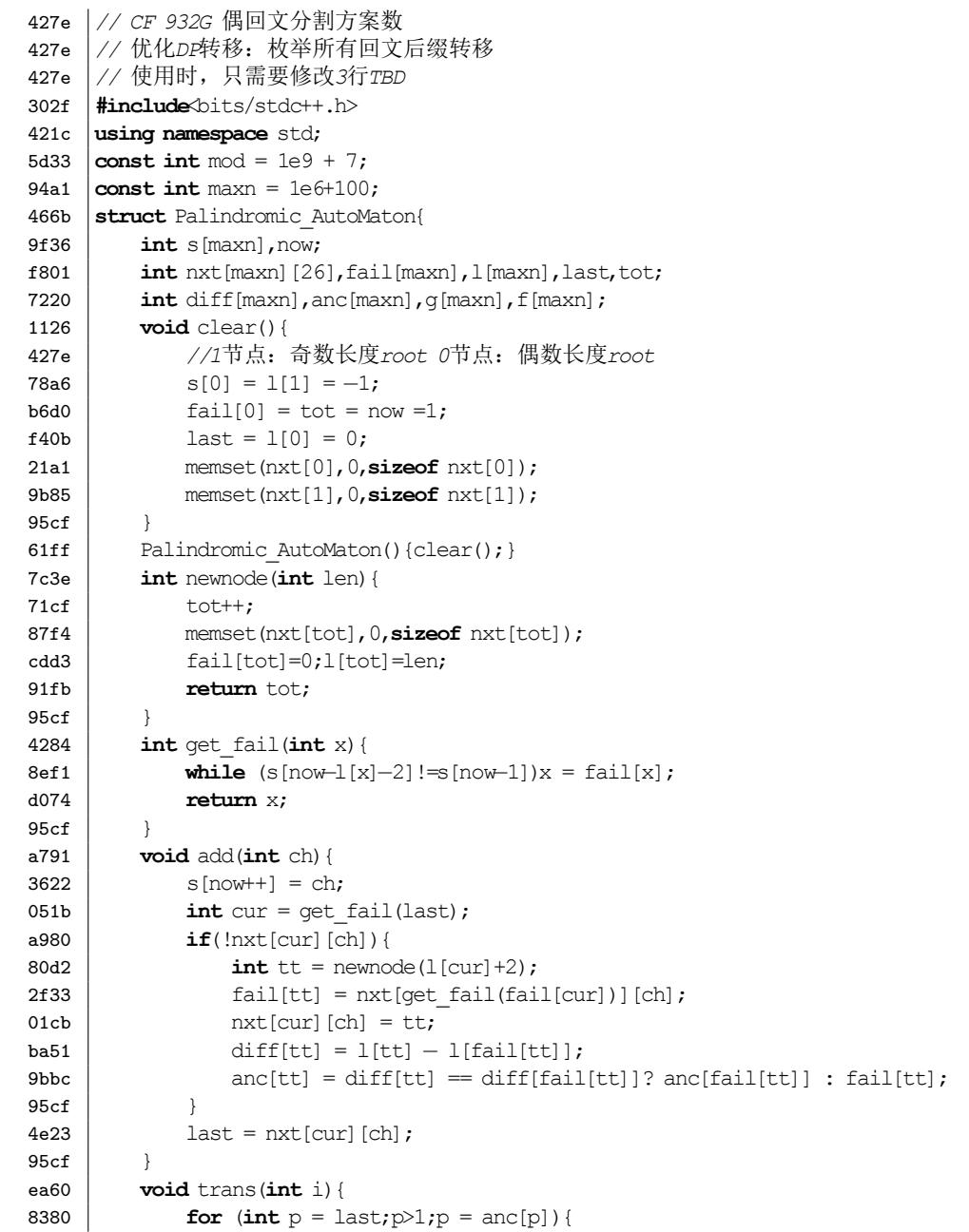

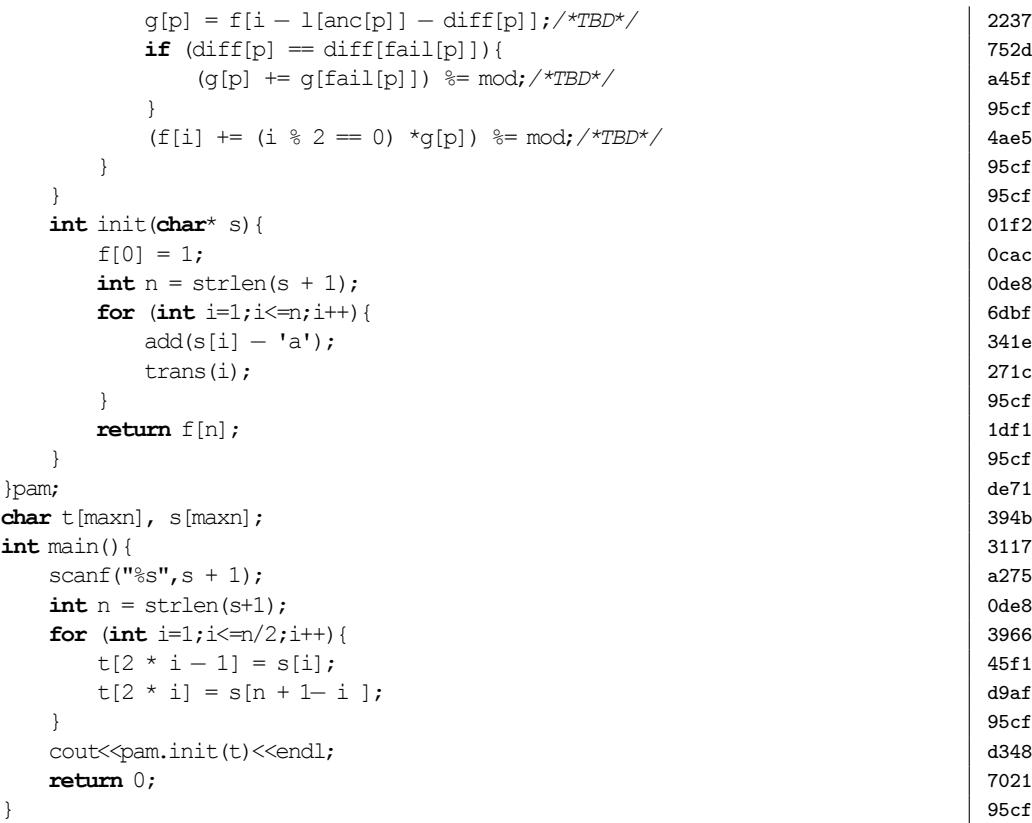

### **1.6 Suffix Array**

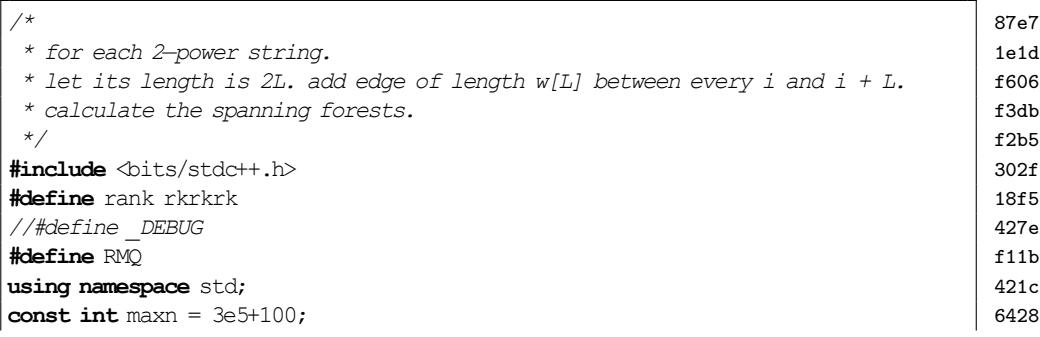

```
82ea \vert int w[maxn];
1283 \vert \text{int} \, \text{lg}[maxn];
2f33 struct Run{
8f36 int l,r,k;
329b \; \; \;bd89 struct UFS {
33ef int fa[maxn];
7dd9 void init(int n) { iota(fa, fa + n + 1, 0); }
38dd int find(int x) { return fa[x] == x ? x : fa[x] = find(fa[x]); }
9662 bool unite(int u, int v) {
576f u = find(u); v = \text{find}(v);
2448 fa[u] = v;
4042 return u != v;
95cf }
d71b | \text{ufs}[20];
427e
4d49 \intint unite (int u, int v, int k) {
10fe \mathbf{if} (ufs[k].unite(u, v)) {
d11e if (k = 0) return 1;
81a9 return unite(u, v, k − 1) + unite(u + (1 < (k-1)), v + (1 < (k-1)), k − 1)
               ;
aad3 else return 0;
95cf }
427e
6b2b long long merge(int u, int v, int l) {
0fa9 int k = \log(1);
2c46 int ret = unite(u, v, k) +
270b \begin{cases}\n \text{unite}(u + 1 - (1 \le k), v + 1 - (1 \le k), k);\n \text{redurn ret:}\n \end{cases}return ret;
95cf }
3b88 struct SA{
4eb6 #ifndef RMQ
9c29 struct Segment Tree{
77b7 int min val(maxn*4;
d08d void up(int x){
10d7 \parallel min_val[x] = min(min_val[x<<1], min_val[x<<1|1]);
95cf }
3e01 void build(int x,int l,int r,int*h){
3a0d if (1 == r) {
e948 \vert min val[x] = h[l];
4f2d return;
95cf }
b8b7 int mid = 1 + r >>1;
fdb0 build(x \le 1, l, mid, h);
```
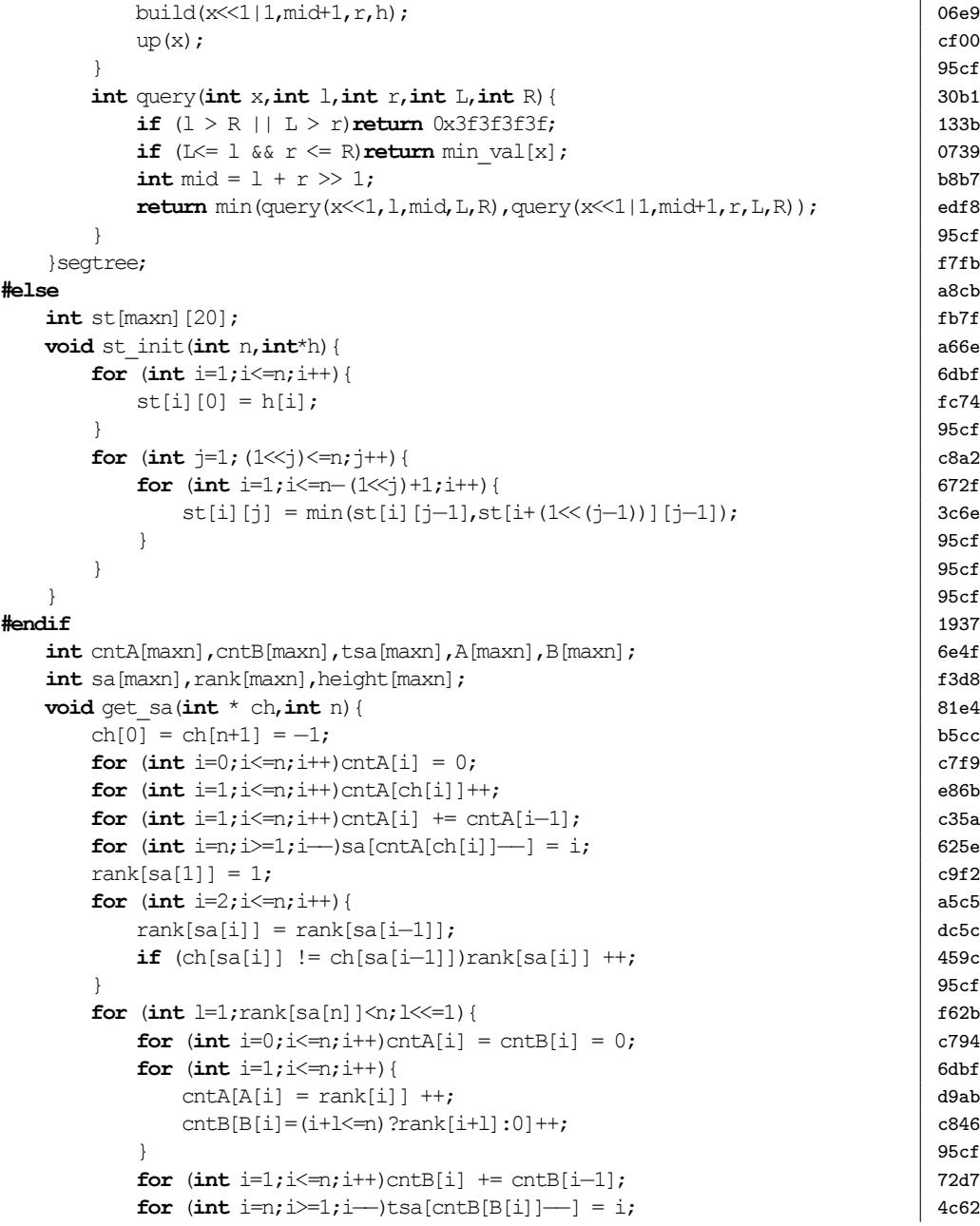

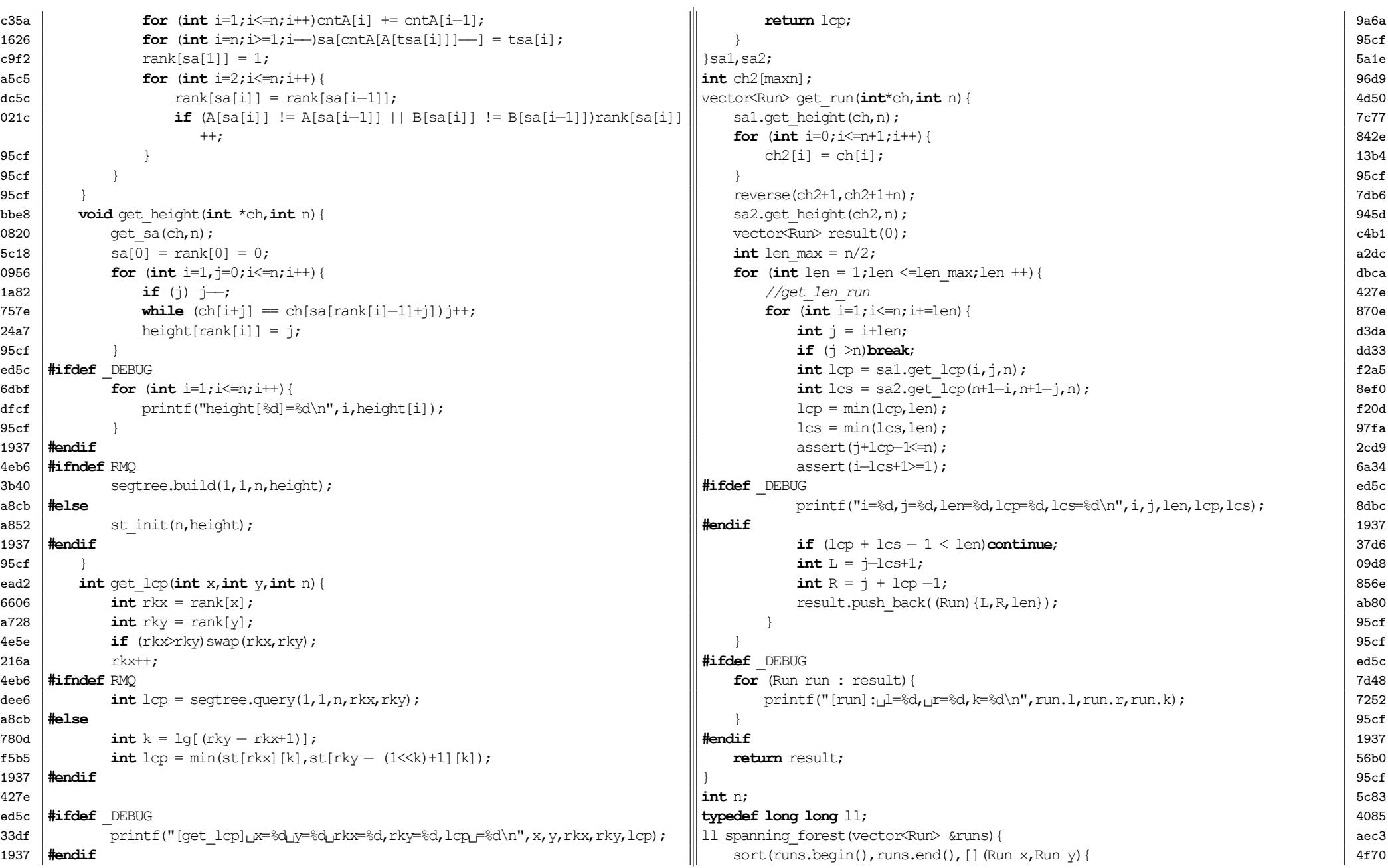

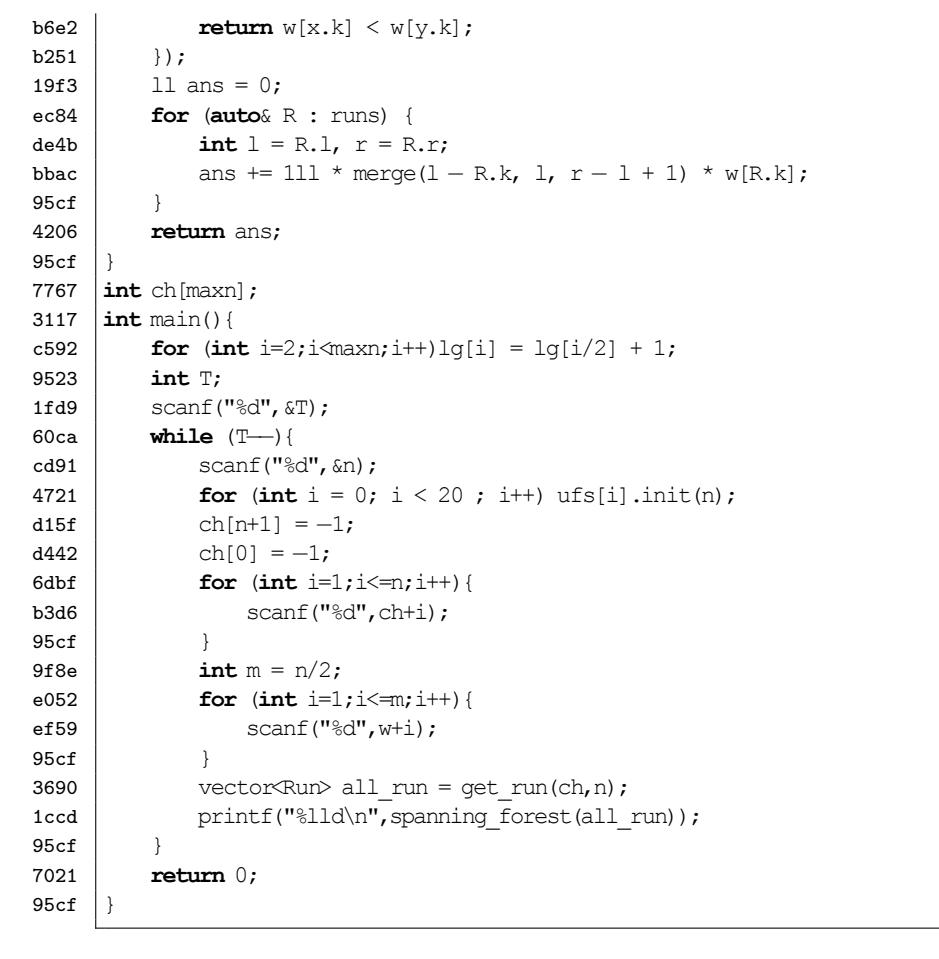

#### **1.7 Trie Graph**

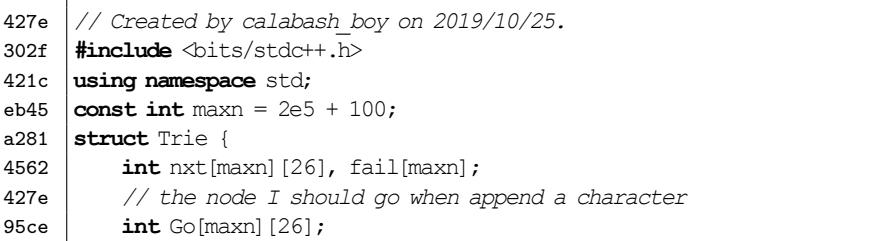

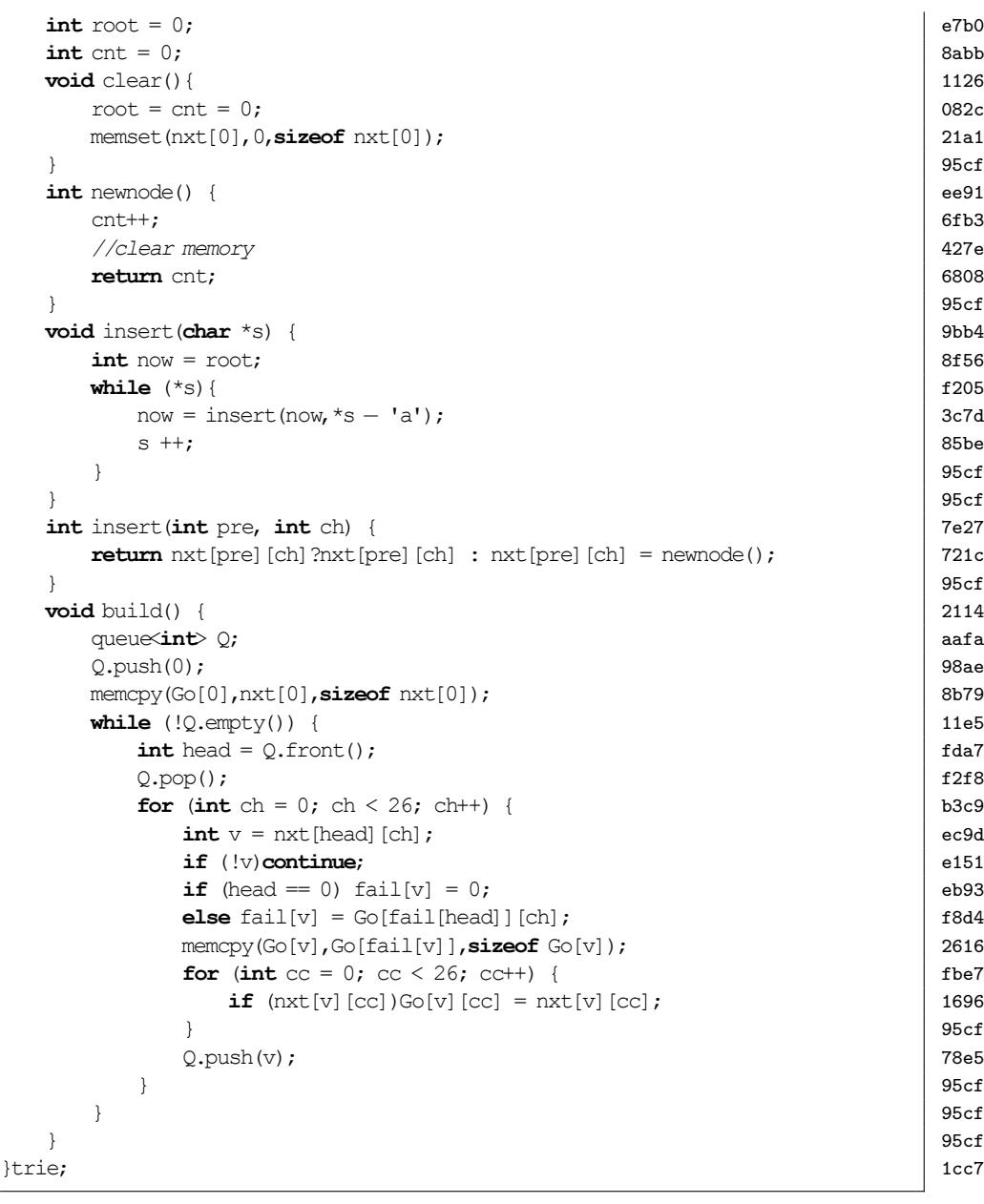

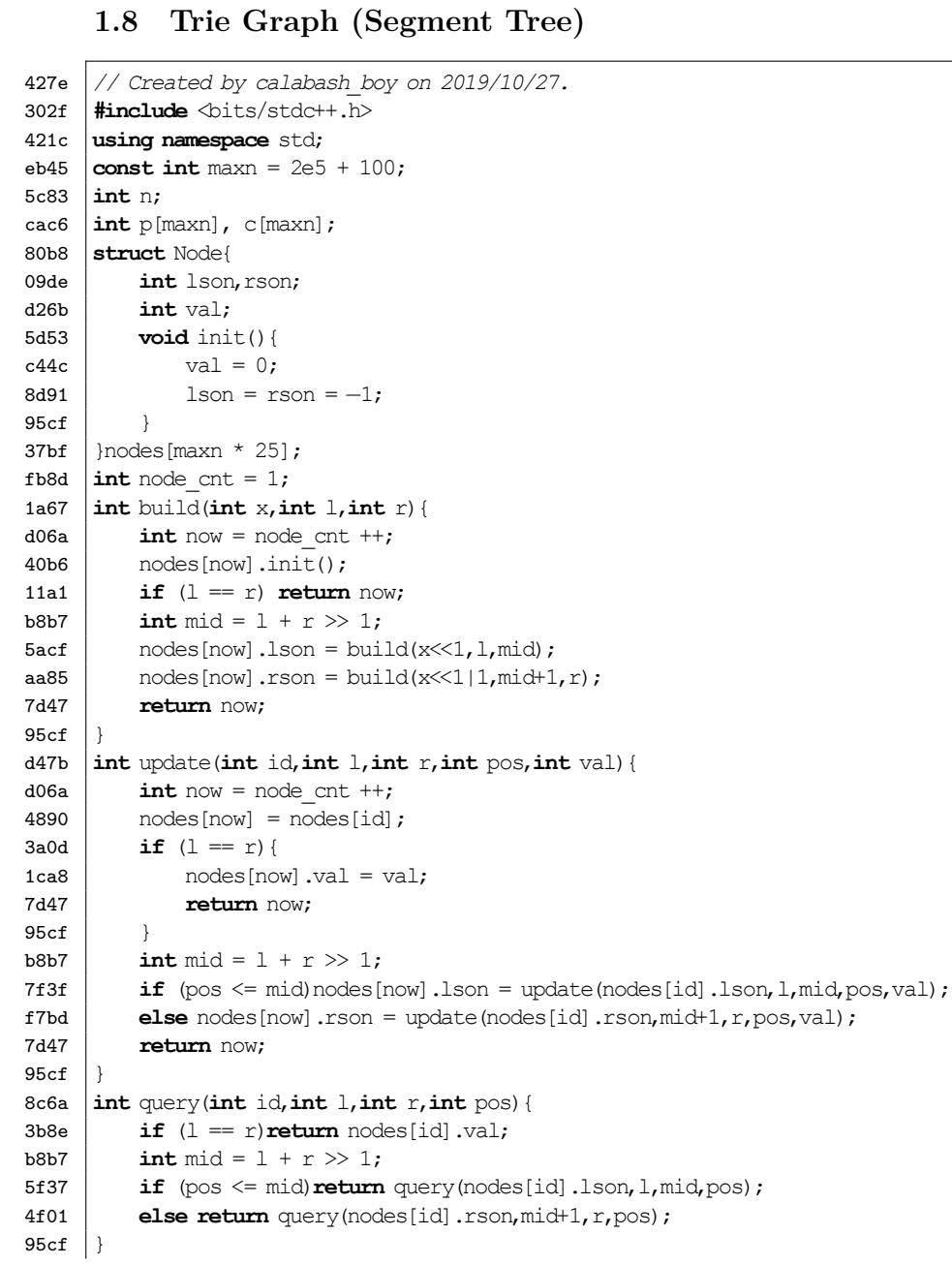

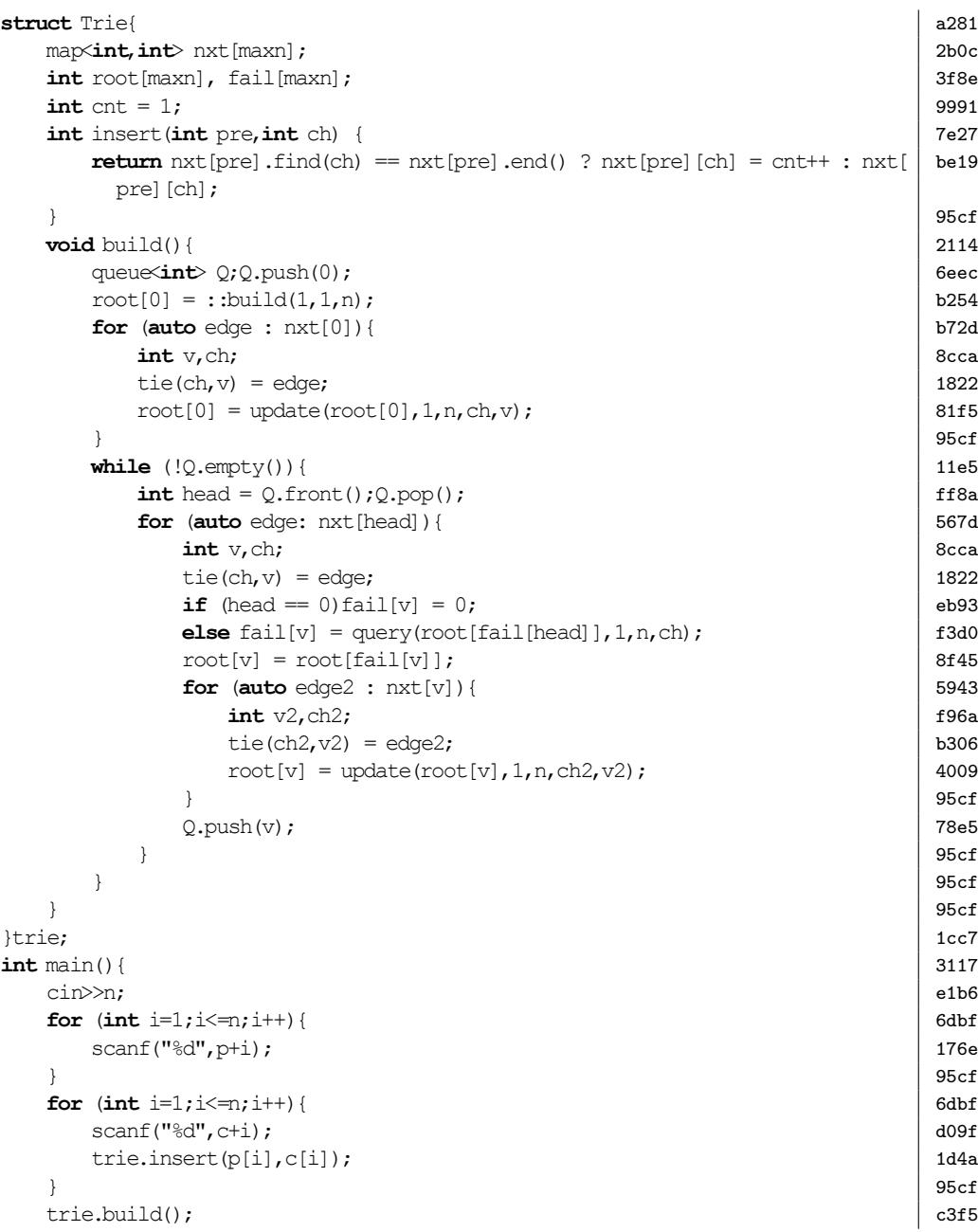

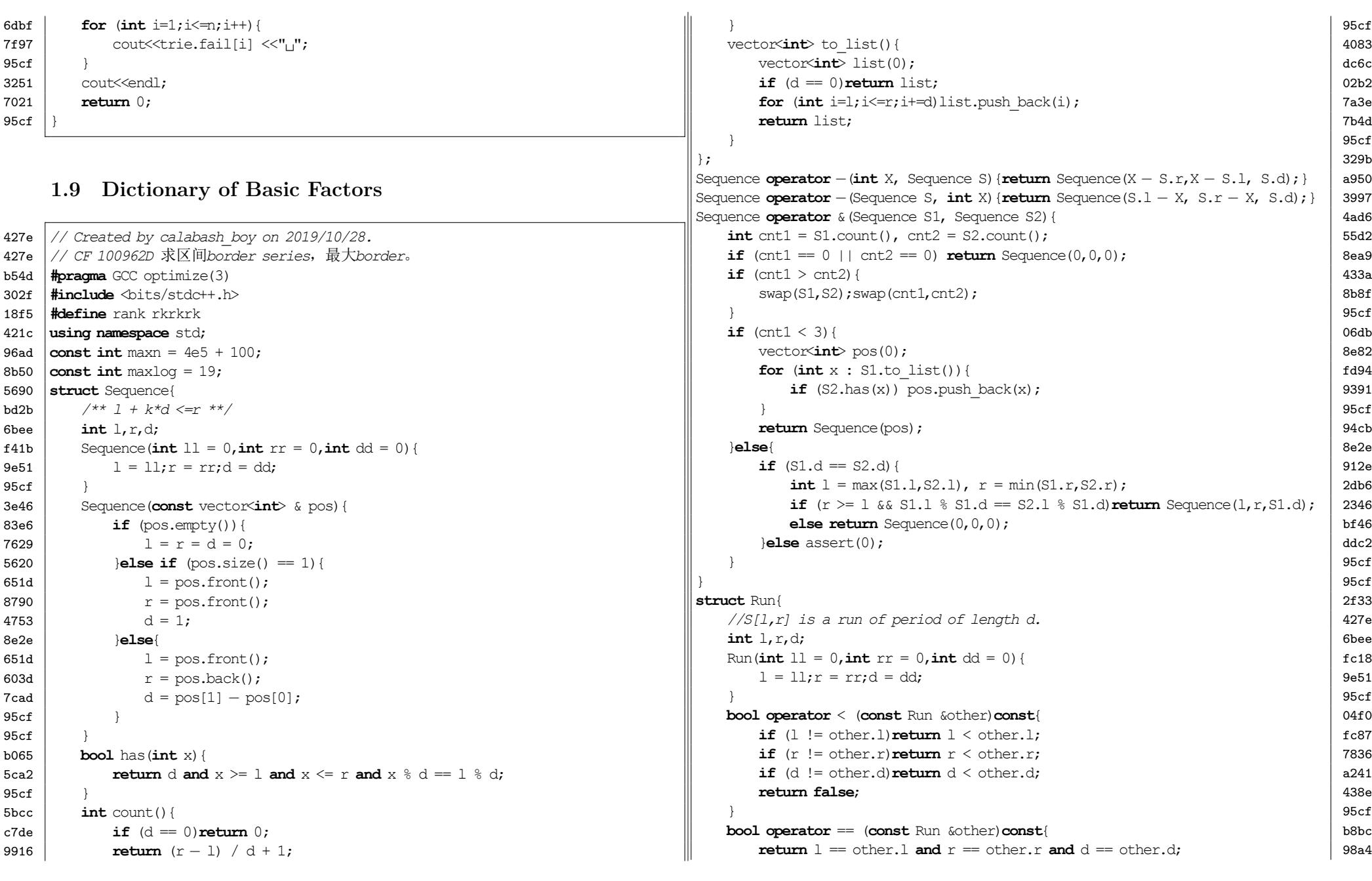

目录 1. STRING

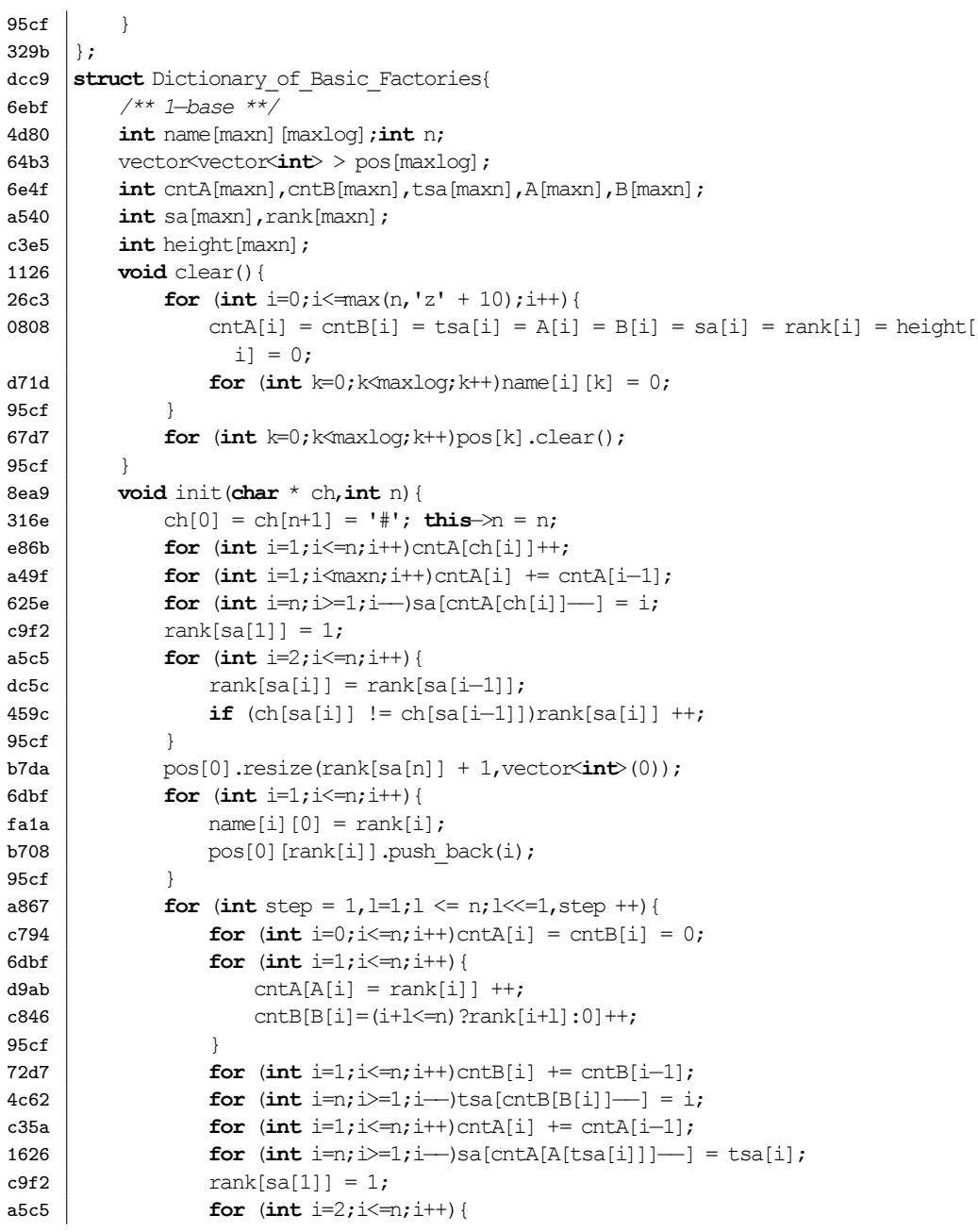

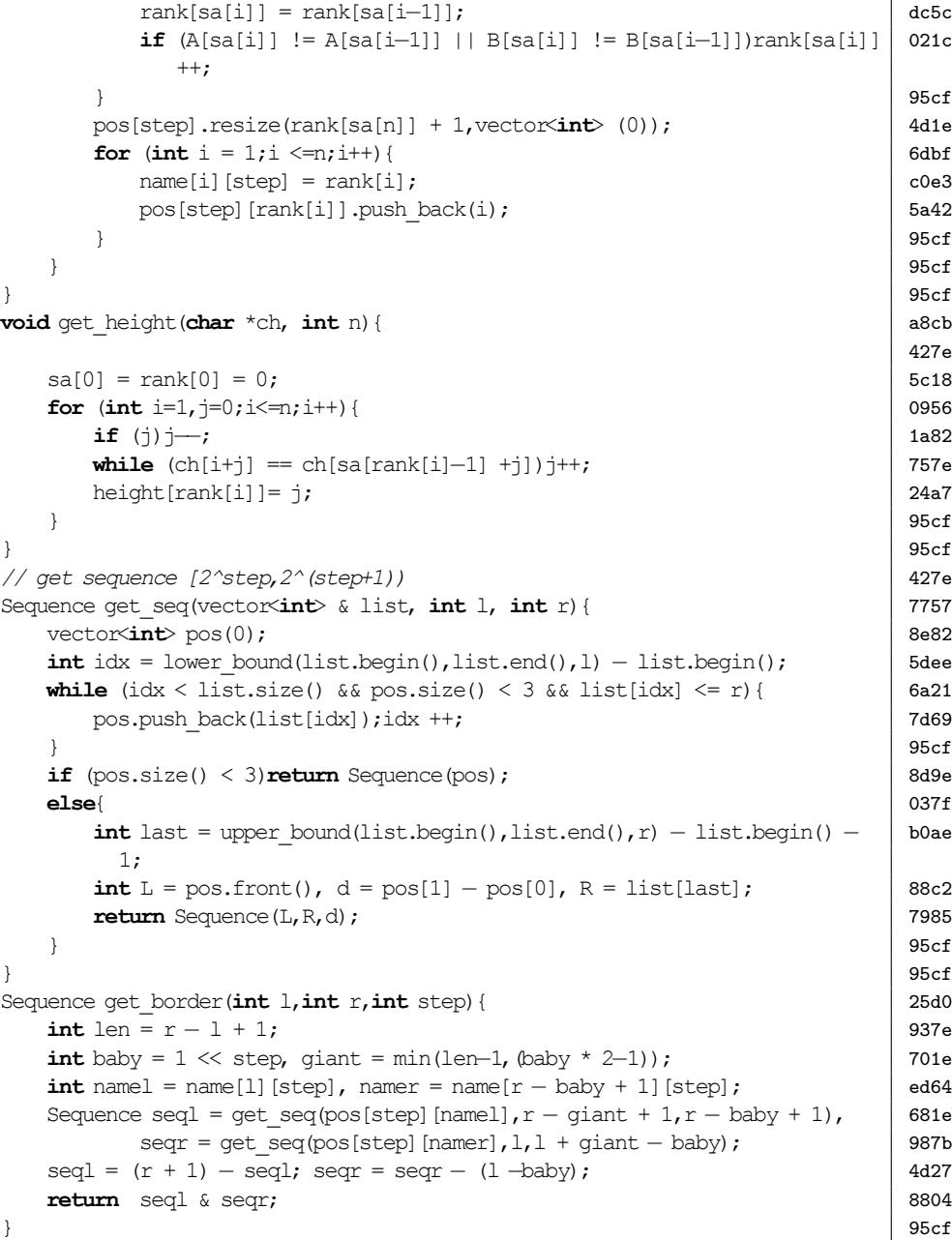

目录 1. STRING

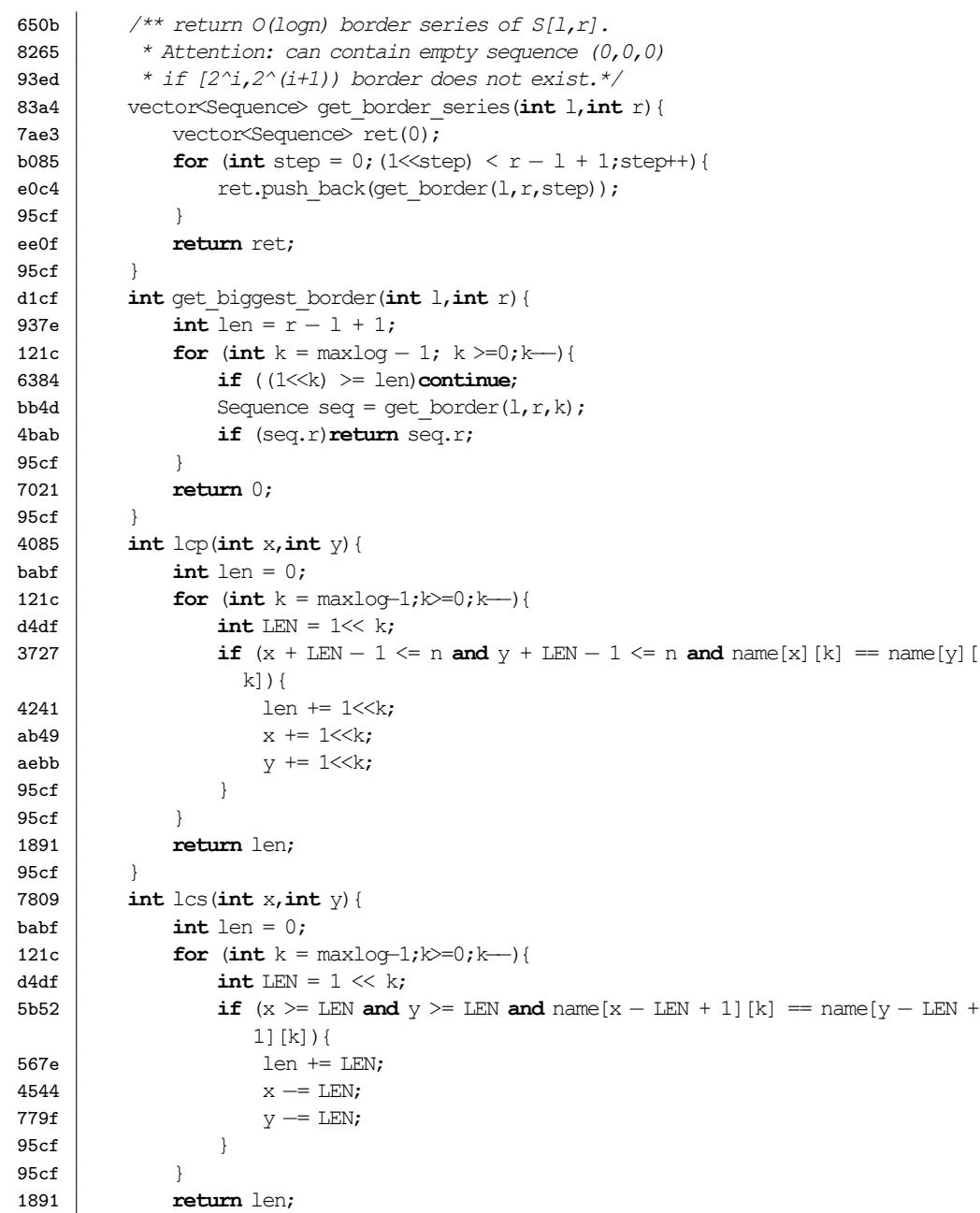

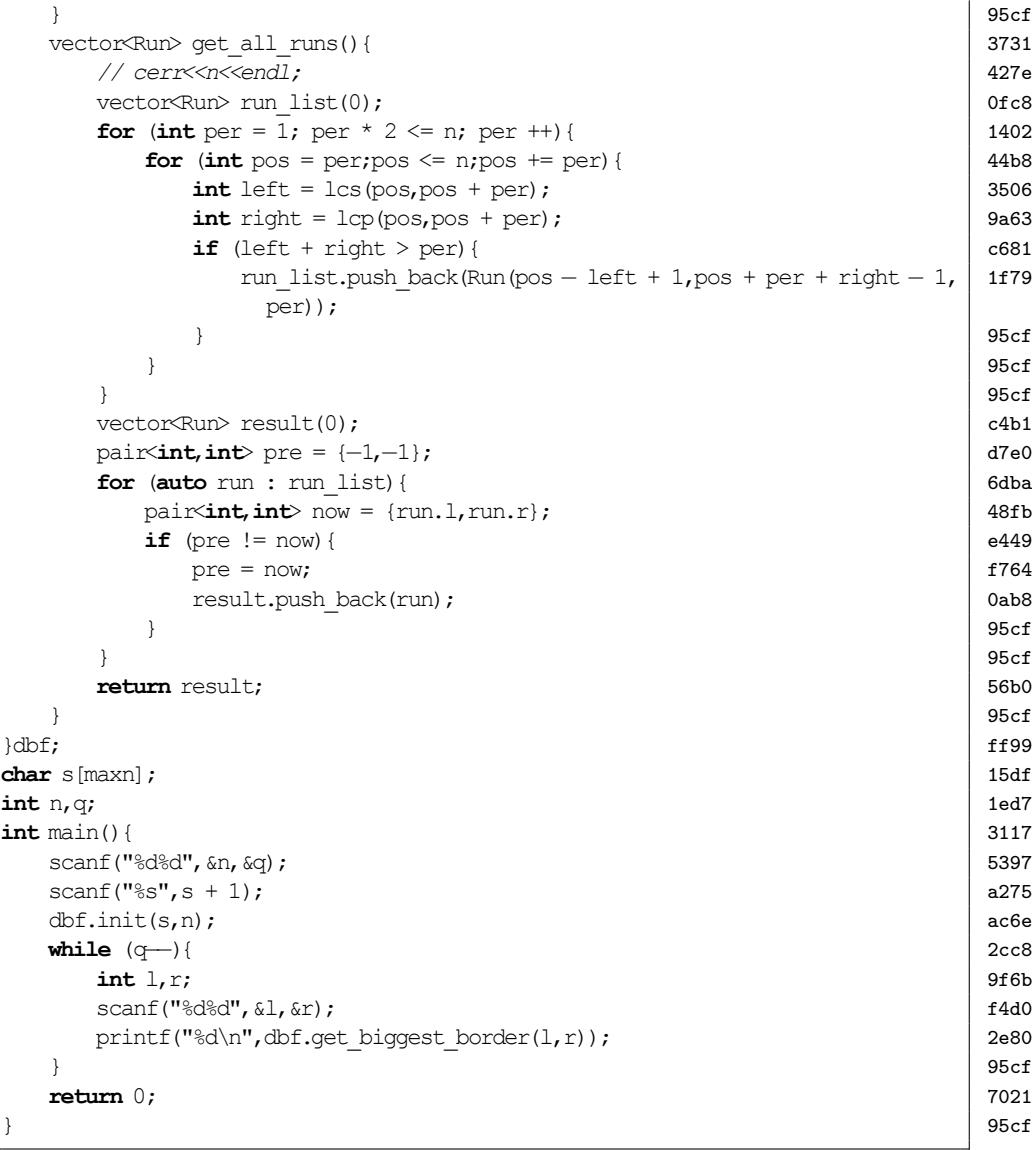

## **2 String Automaton**

#### <span id="page-14-0"></span>**2.1 ACAM**

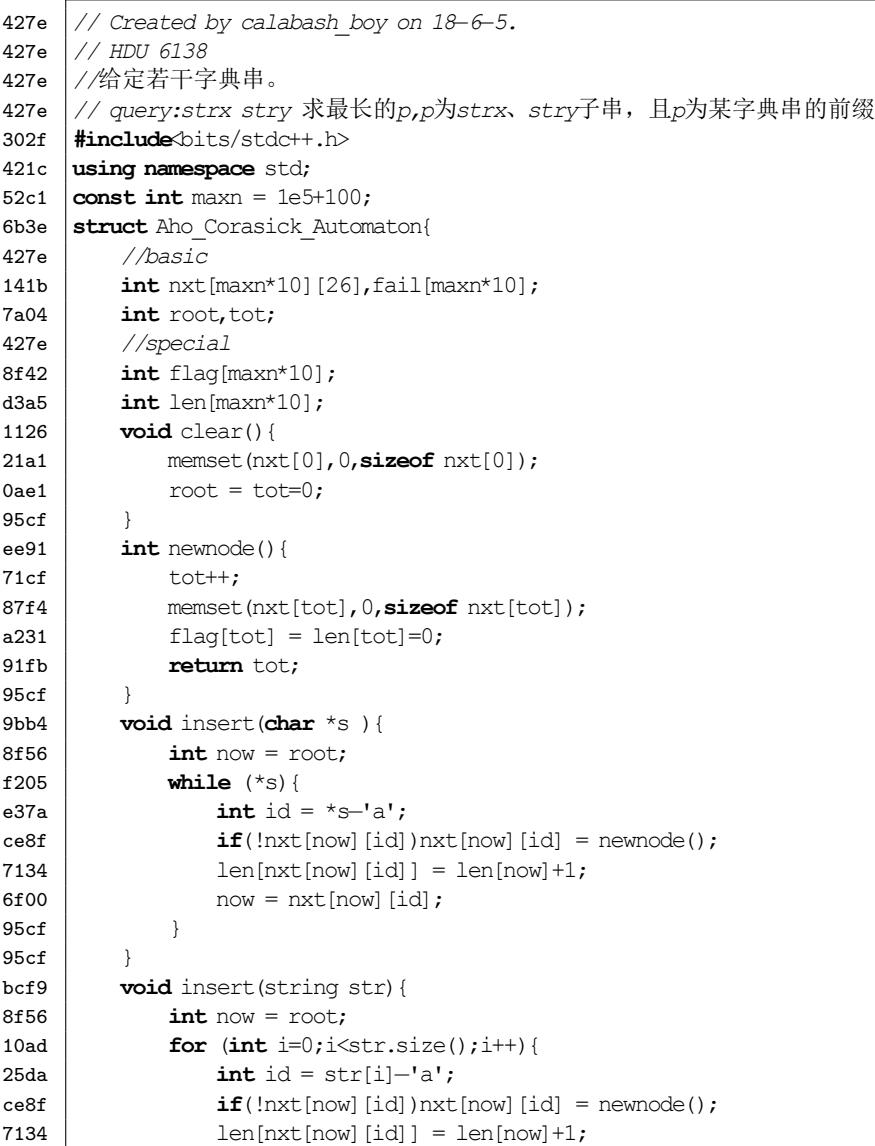

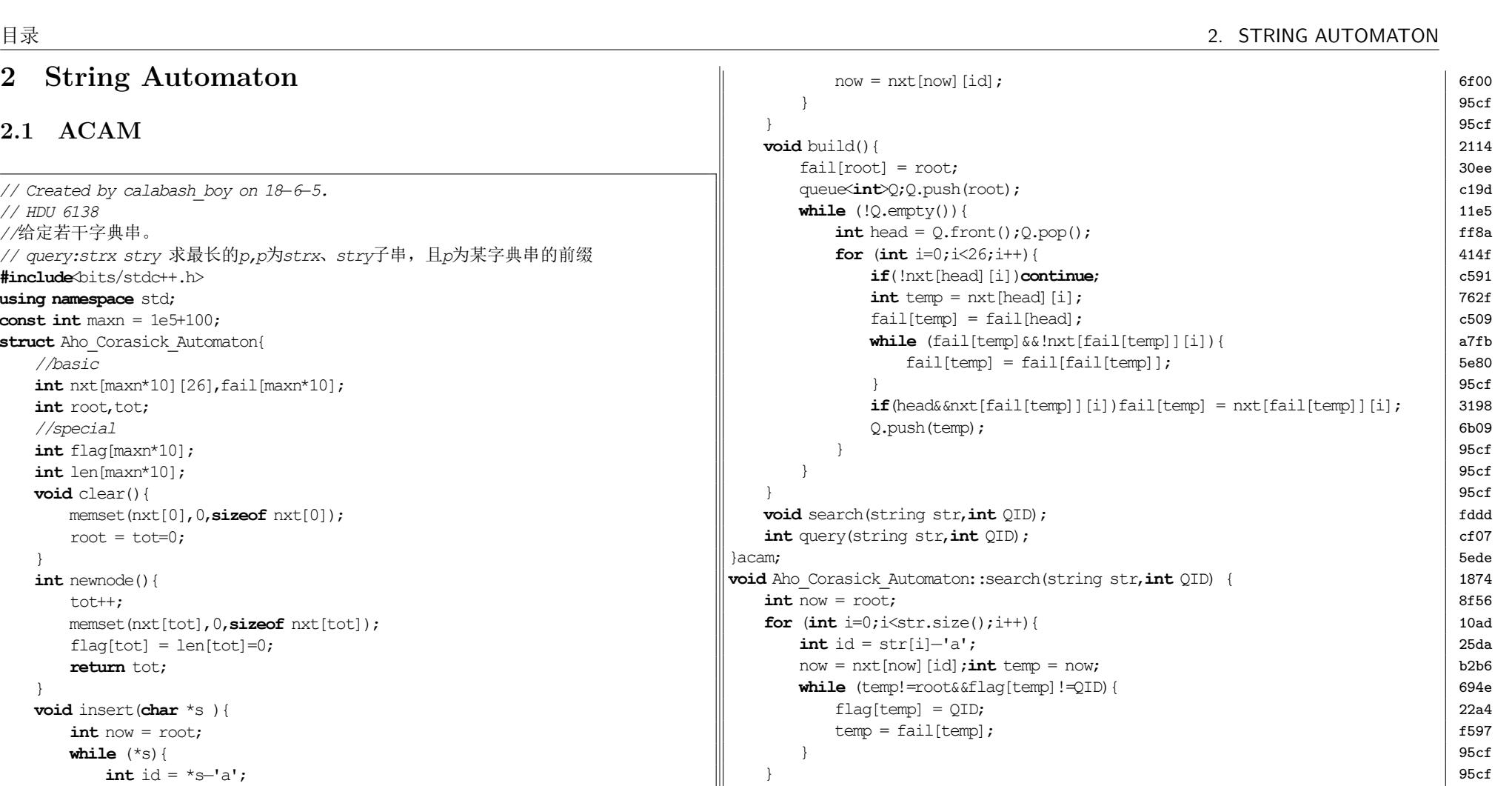

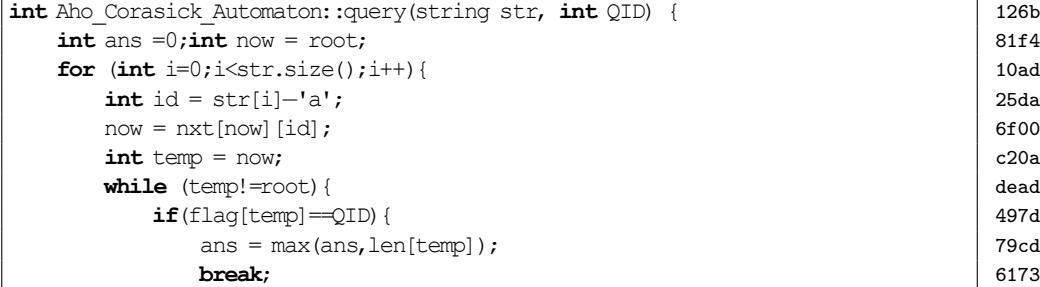

 $\left| \right. \qquad \qquad$  95cf

**void** build() {

 $int_0^{\infty}$  now = root;

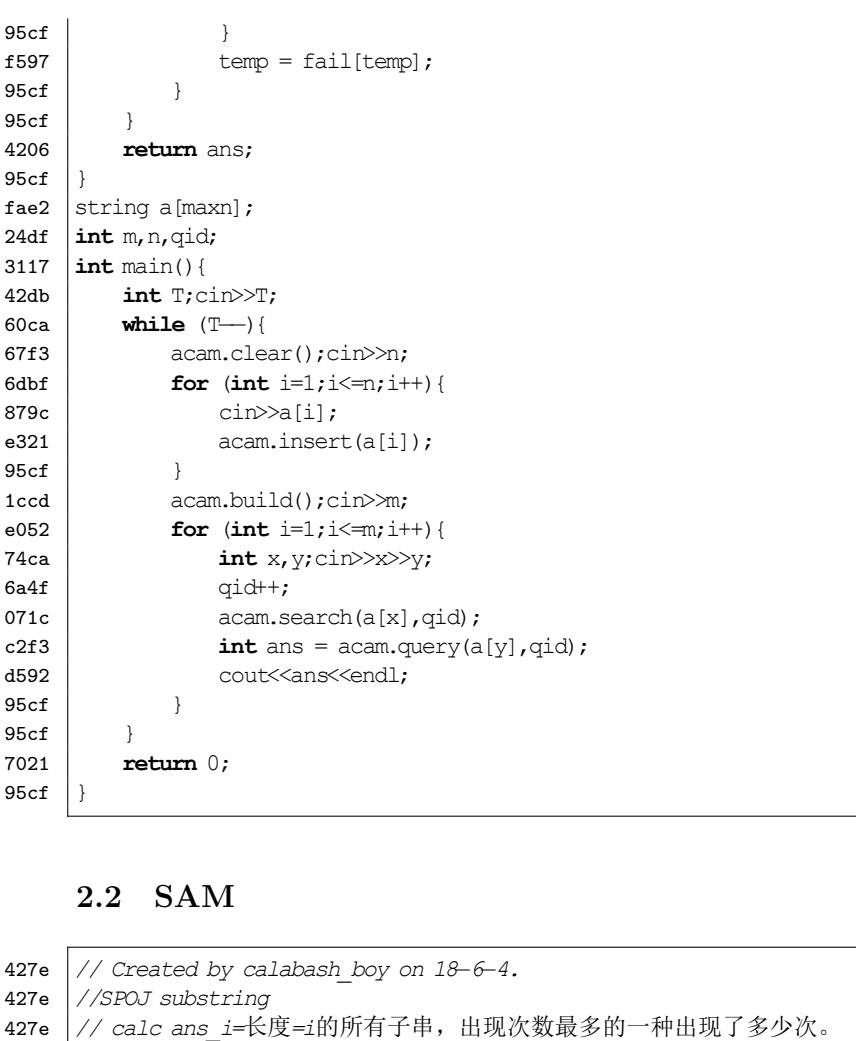

- <span id="page-15-0"></span>302f **#include**<bits/stdc++.h>
- 374e **#define** RIGHT
- 427e *//RIGHT: parent*树的*dfs*序上主席树,求每个点的*Right*集合
- 421c **using namespace** std;
- 40fb  $\cos t$  int maxn = 25e4+100;
- dd0f **#ifdef** RIGHT
- d273 **struct** Node{**int** L,R,val;}Tree[maxn\*40];
- 6207 **struct** Chairman\_Tree{
- $8abb$  **int** cnt =  $0$ ;

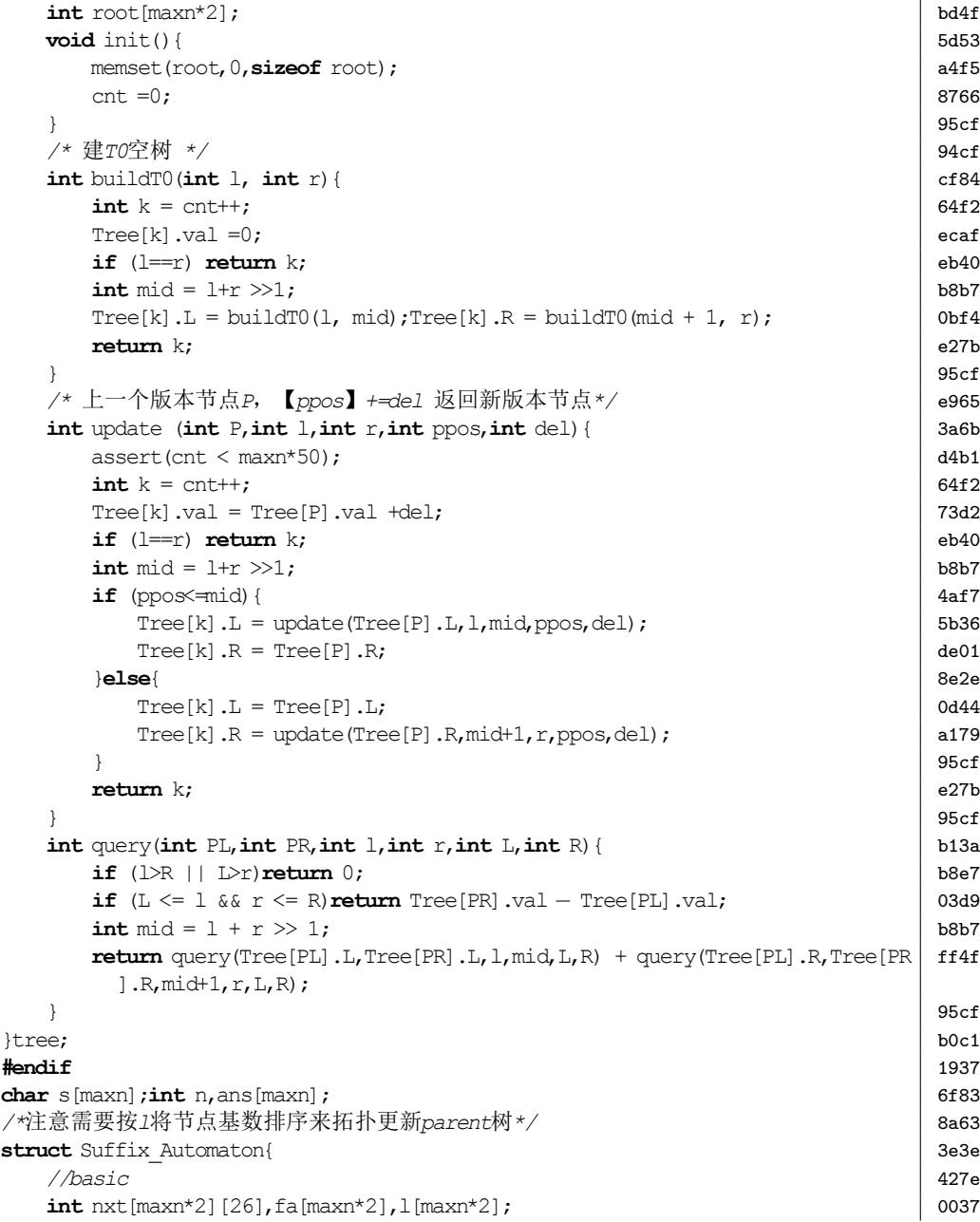

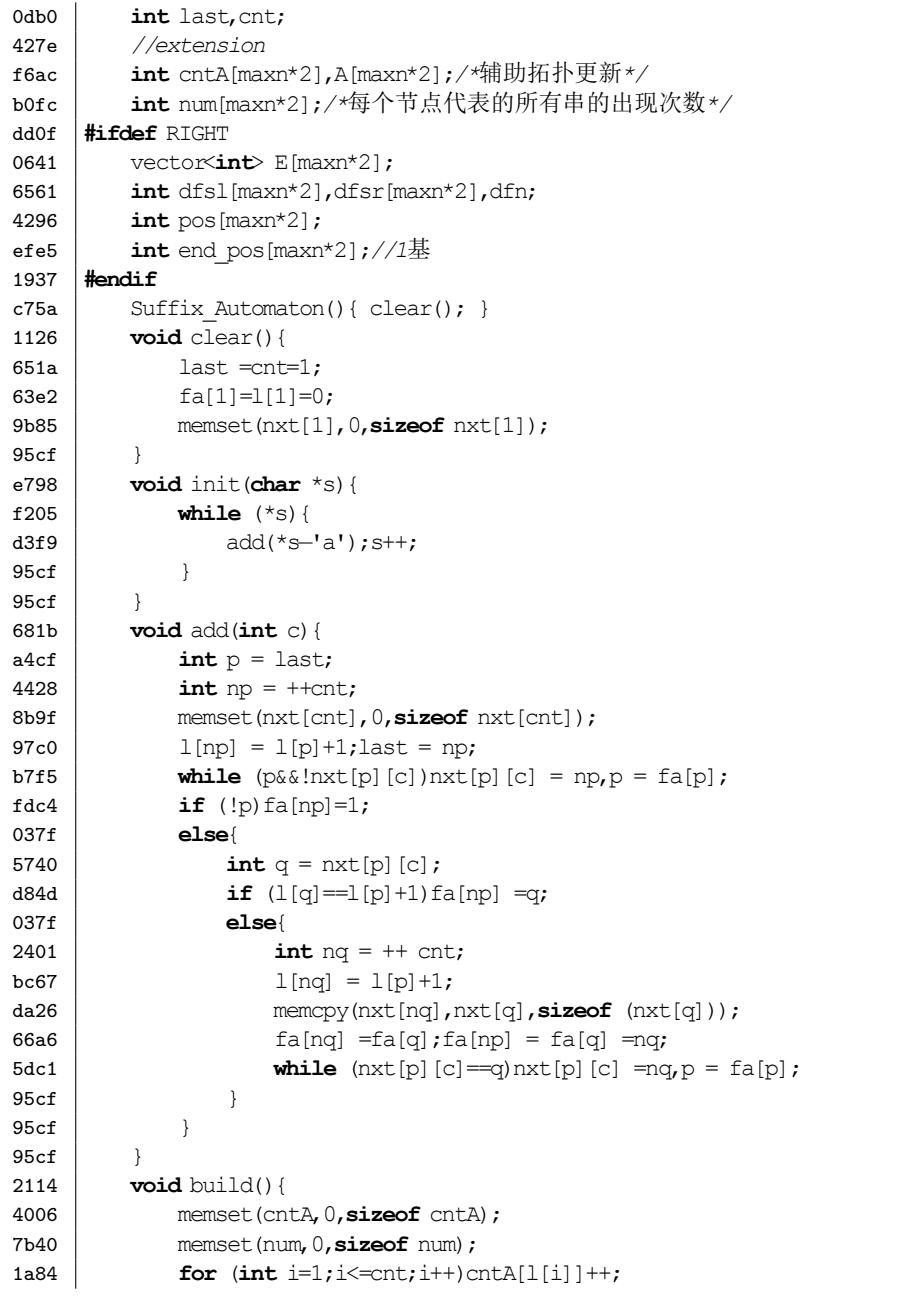

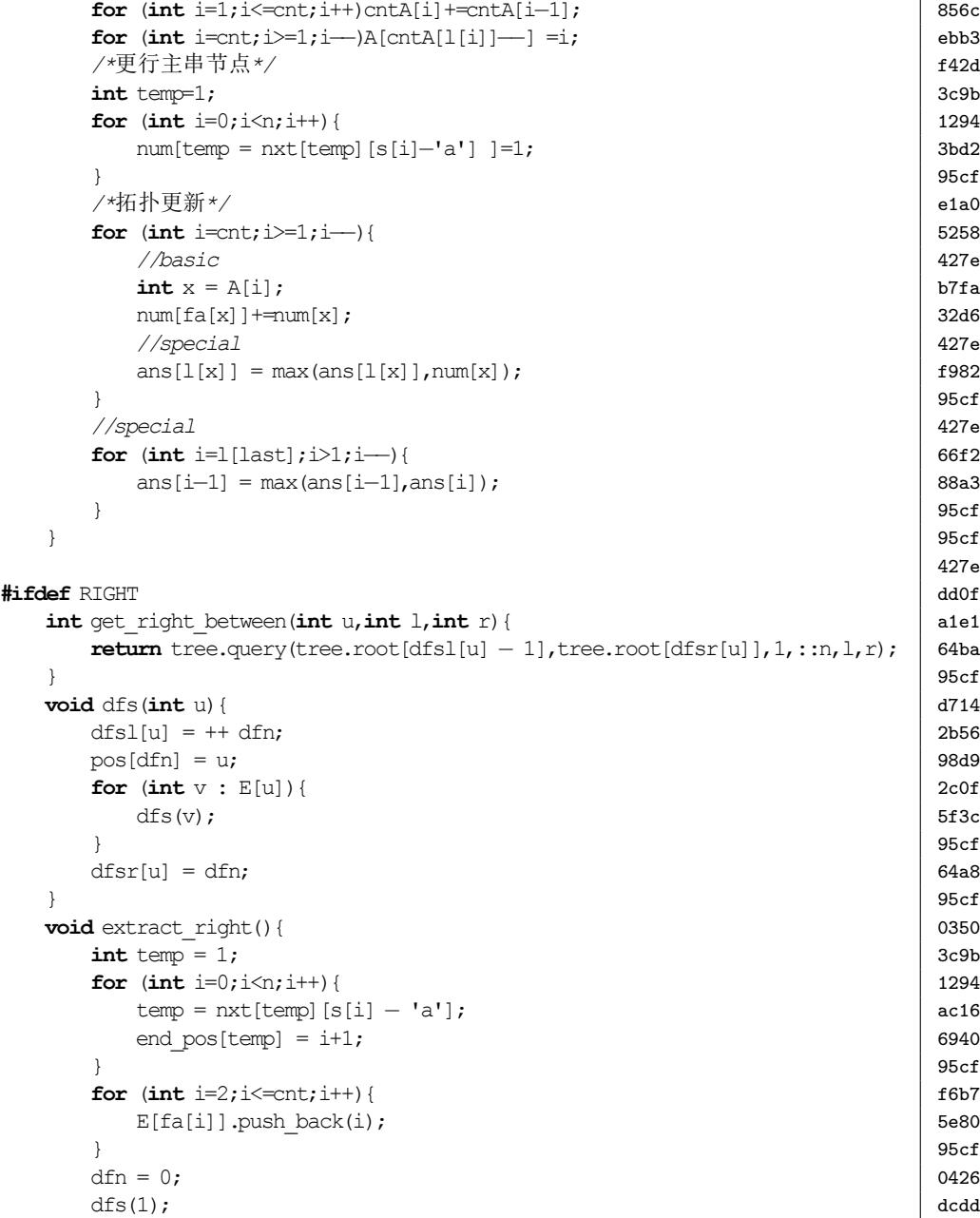

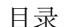

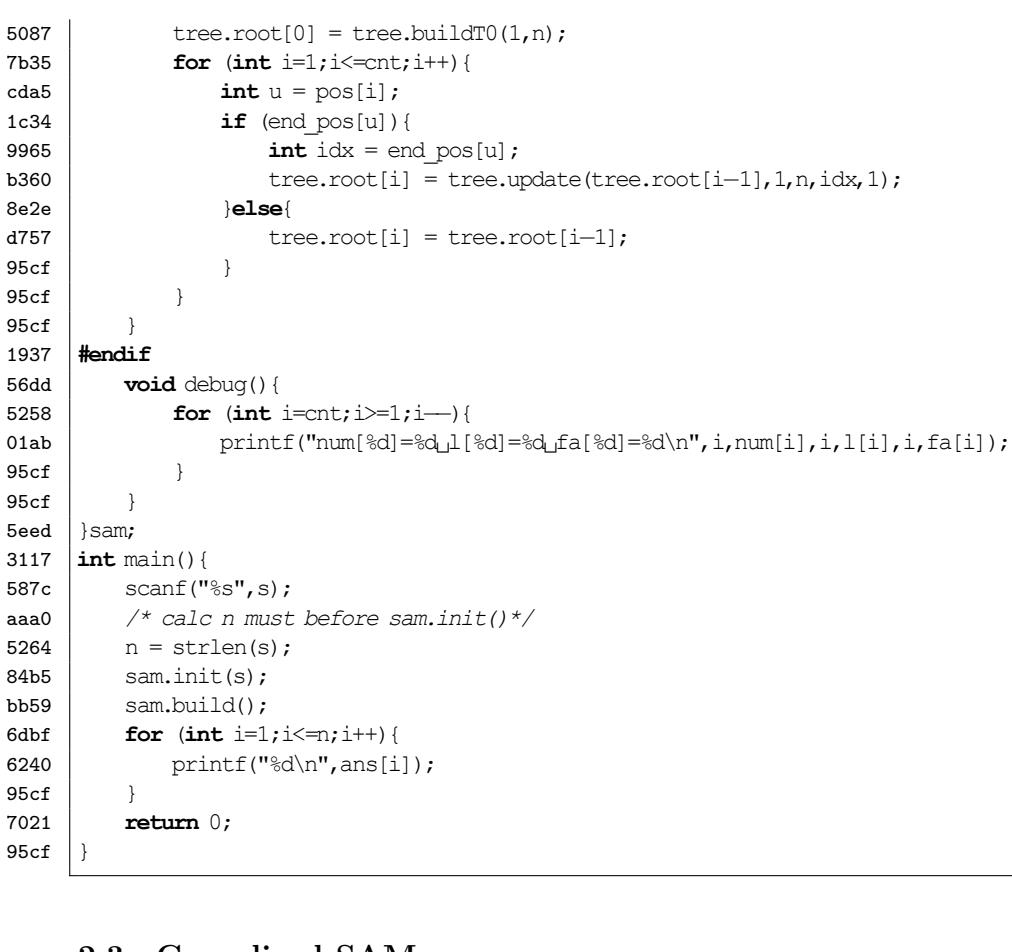

#### <span id="page-17-0"></span>**2.3 Generlized SAM**

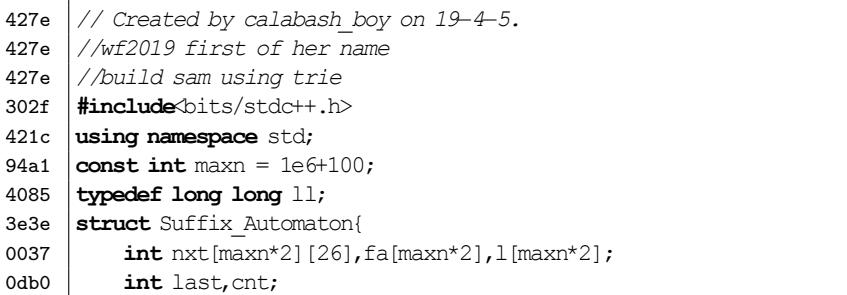

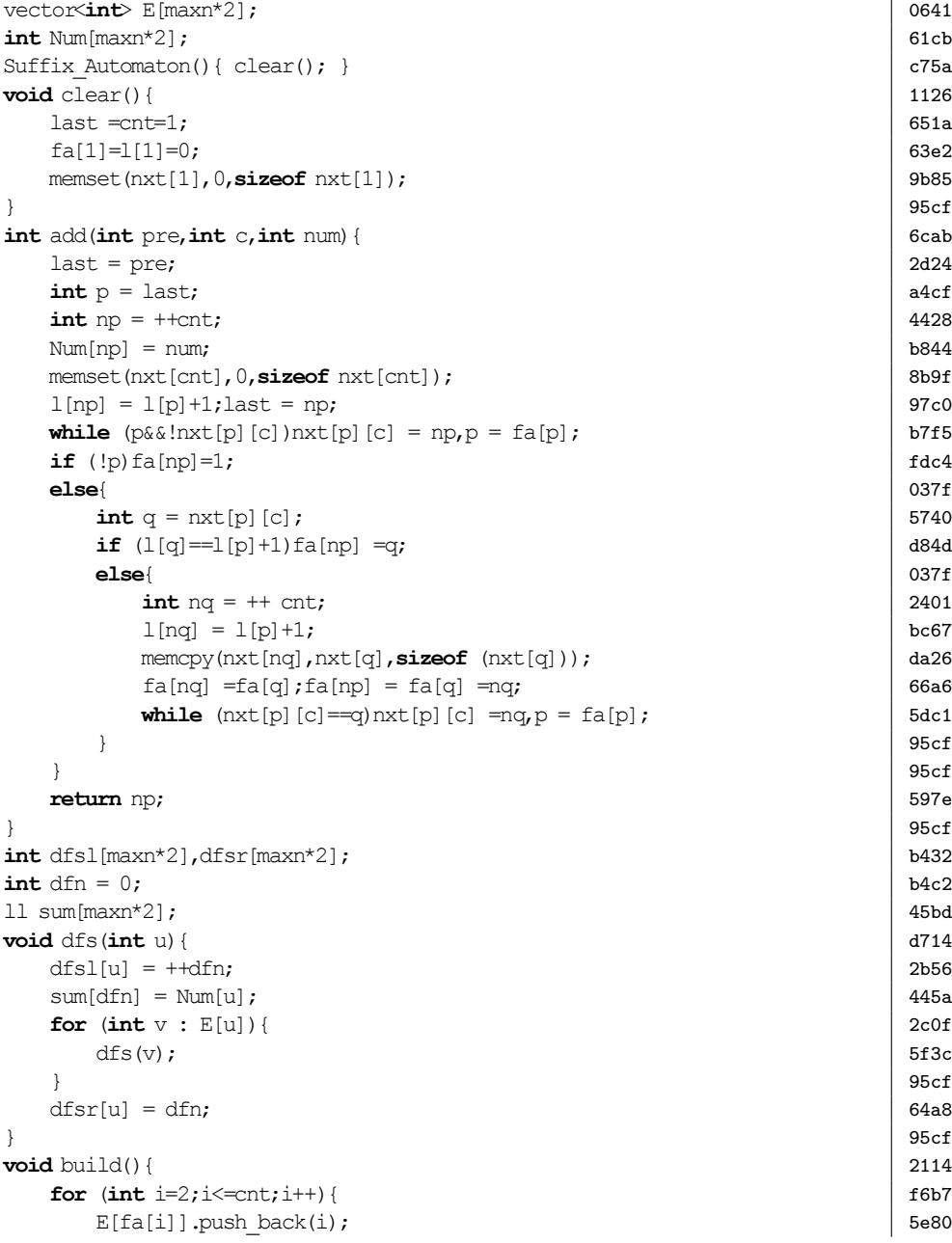

目录 2. STRING AUTOMATON

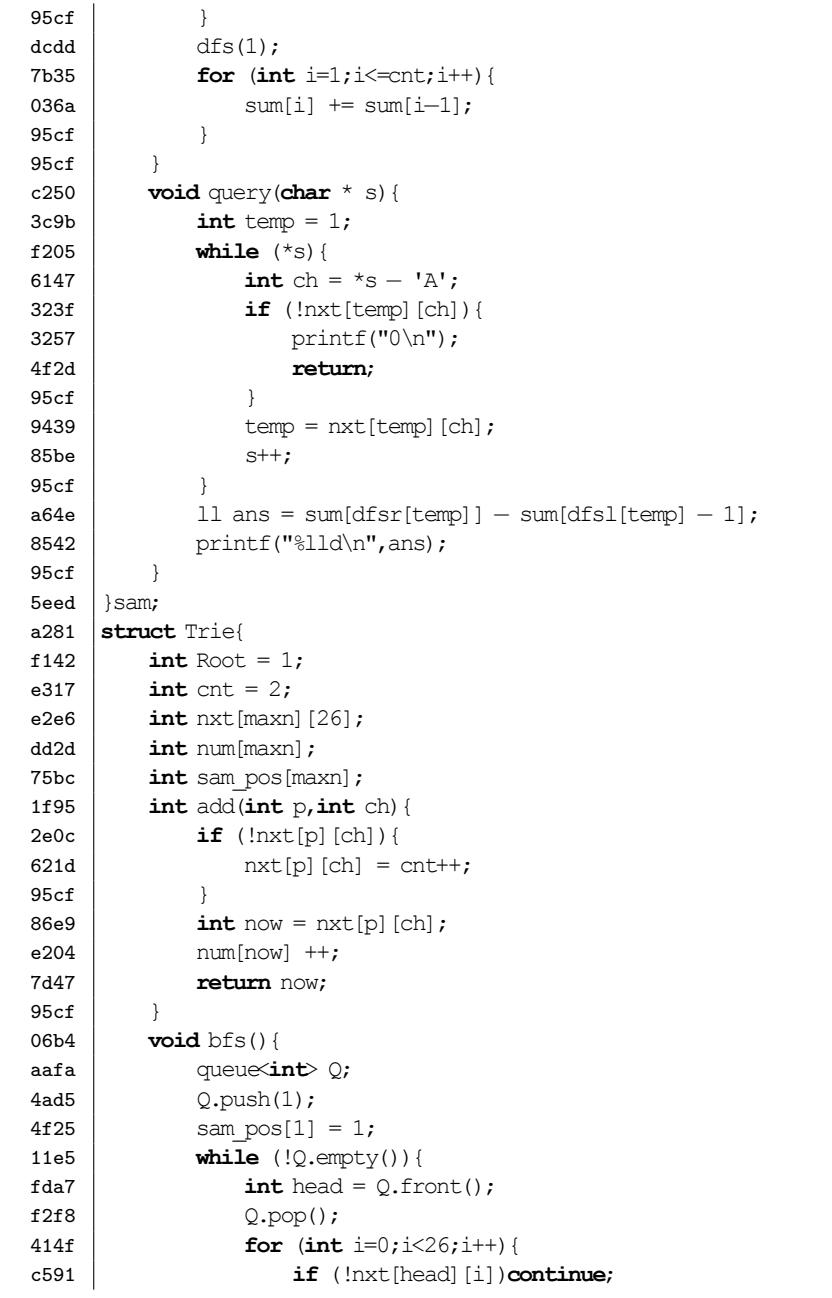

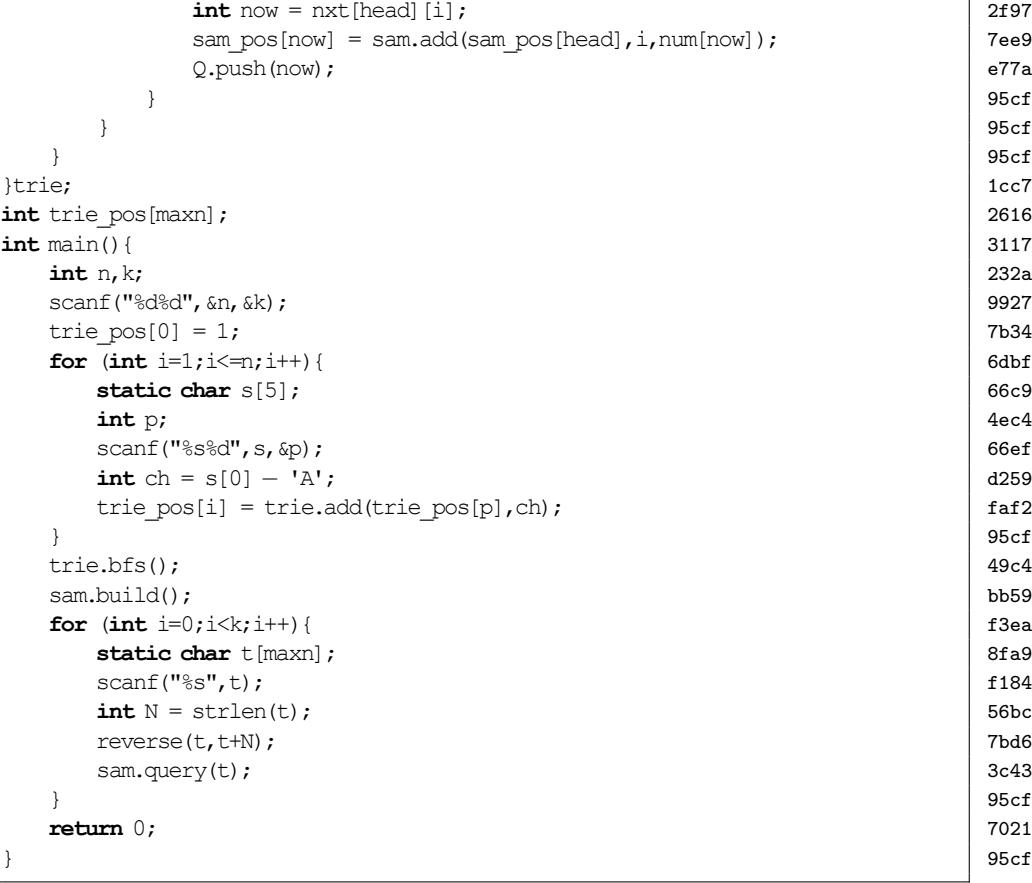

## <span id="page-18-0"></span>**2.4 C-SAM(CDAWG)**

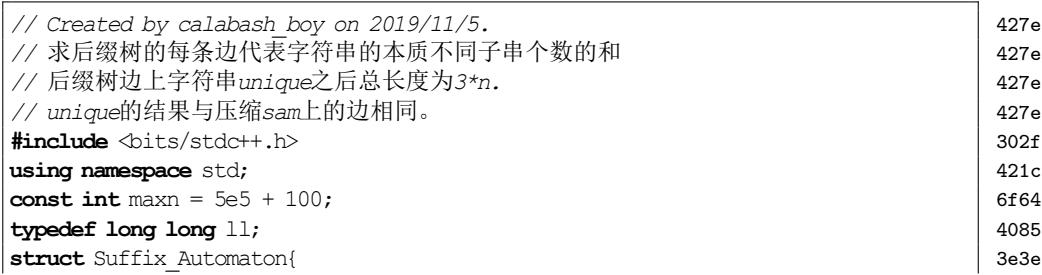

目录 2. STRING AUTOMATON

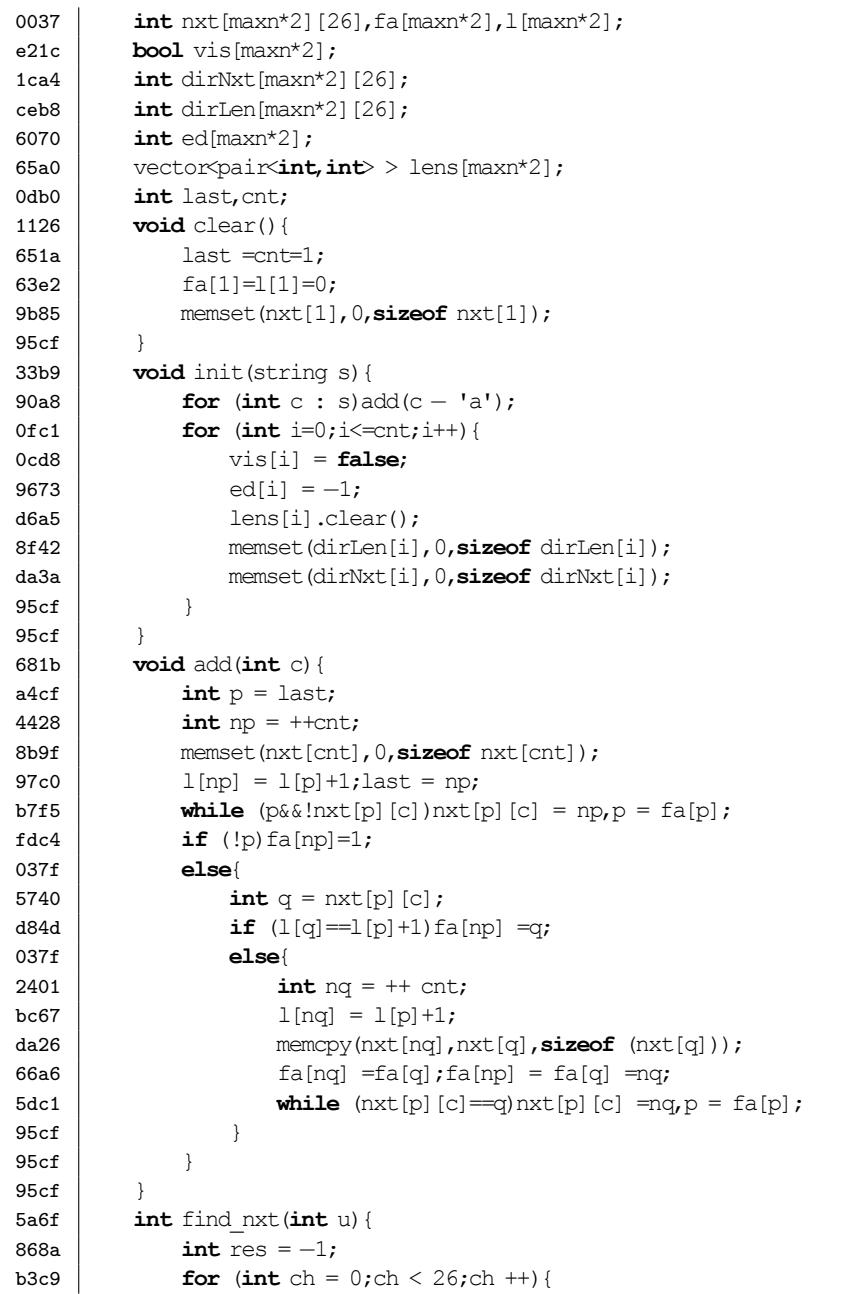

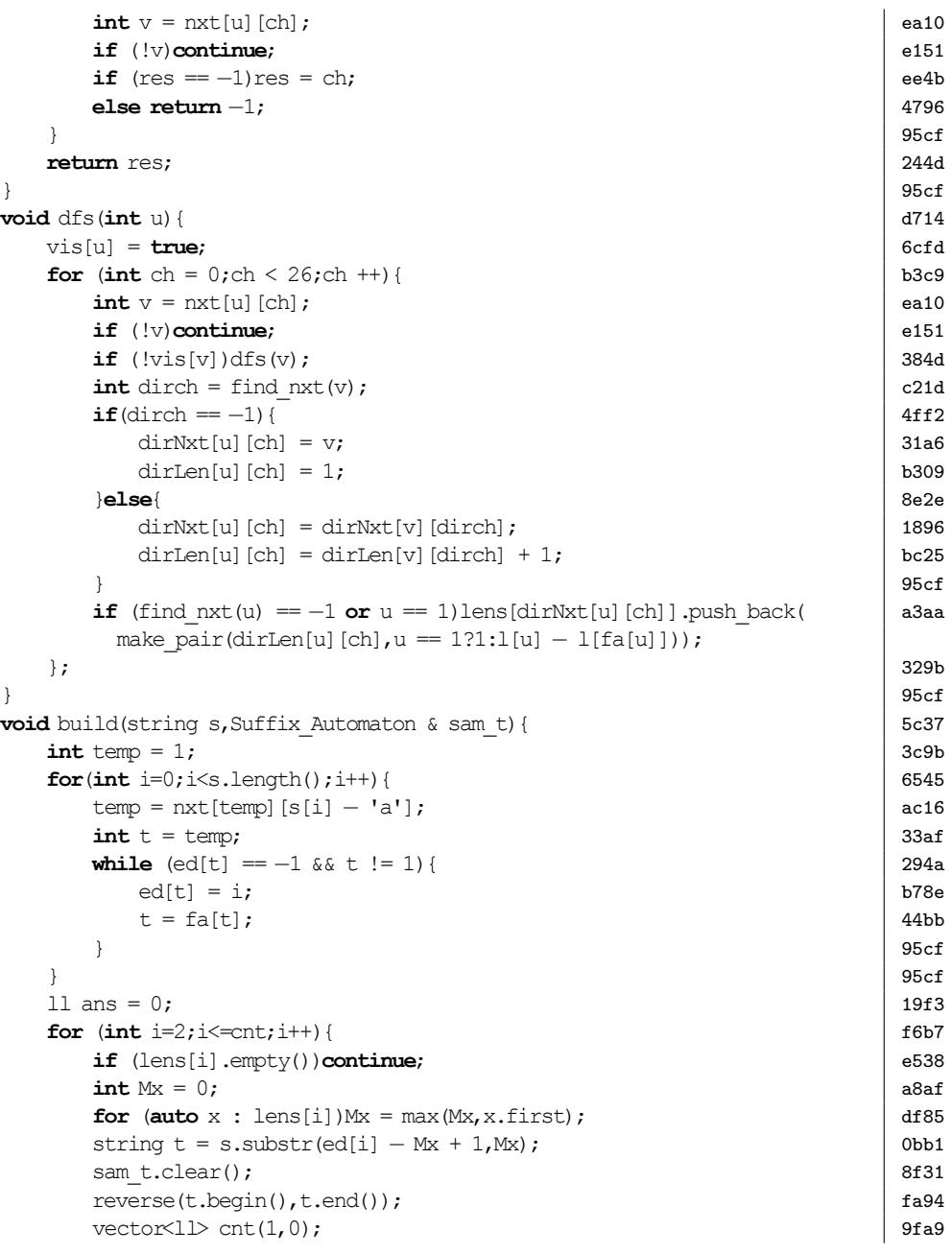

#### または、このことには、このことには、このことには、このことには、このことには、このことには、このことには、このことには、このことには、このことには、このことには<br>このことには、このことには、このことには、このことには、このことには、このことには、このことには、このことには、このことには、このことには、このことには、このことには、このことには、このことには、このことには、このことに

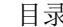

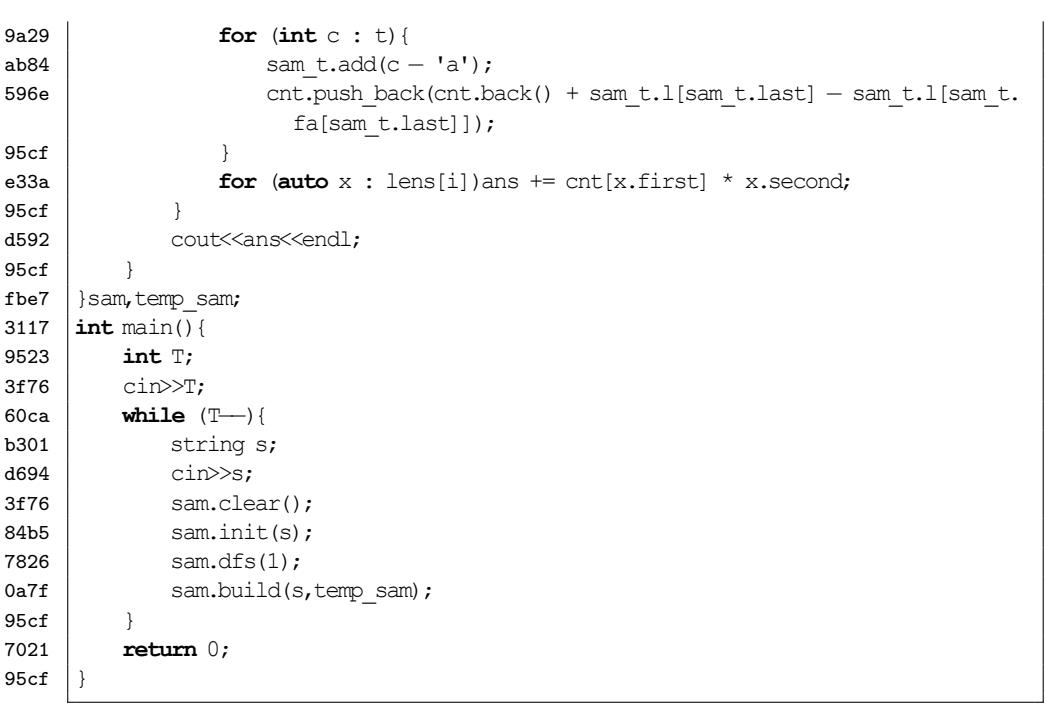

#### <span id="page-20-0"></span>**2.5 PAM**

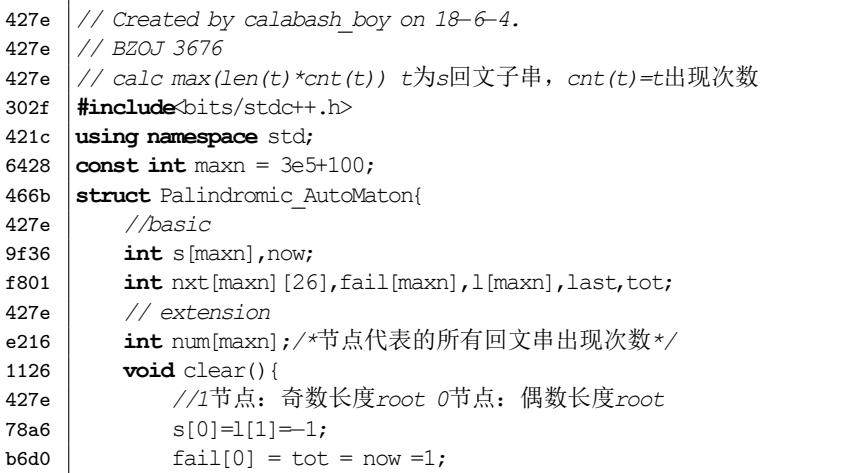

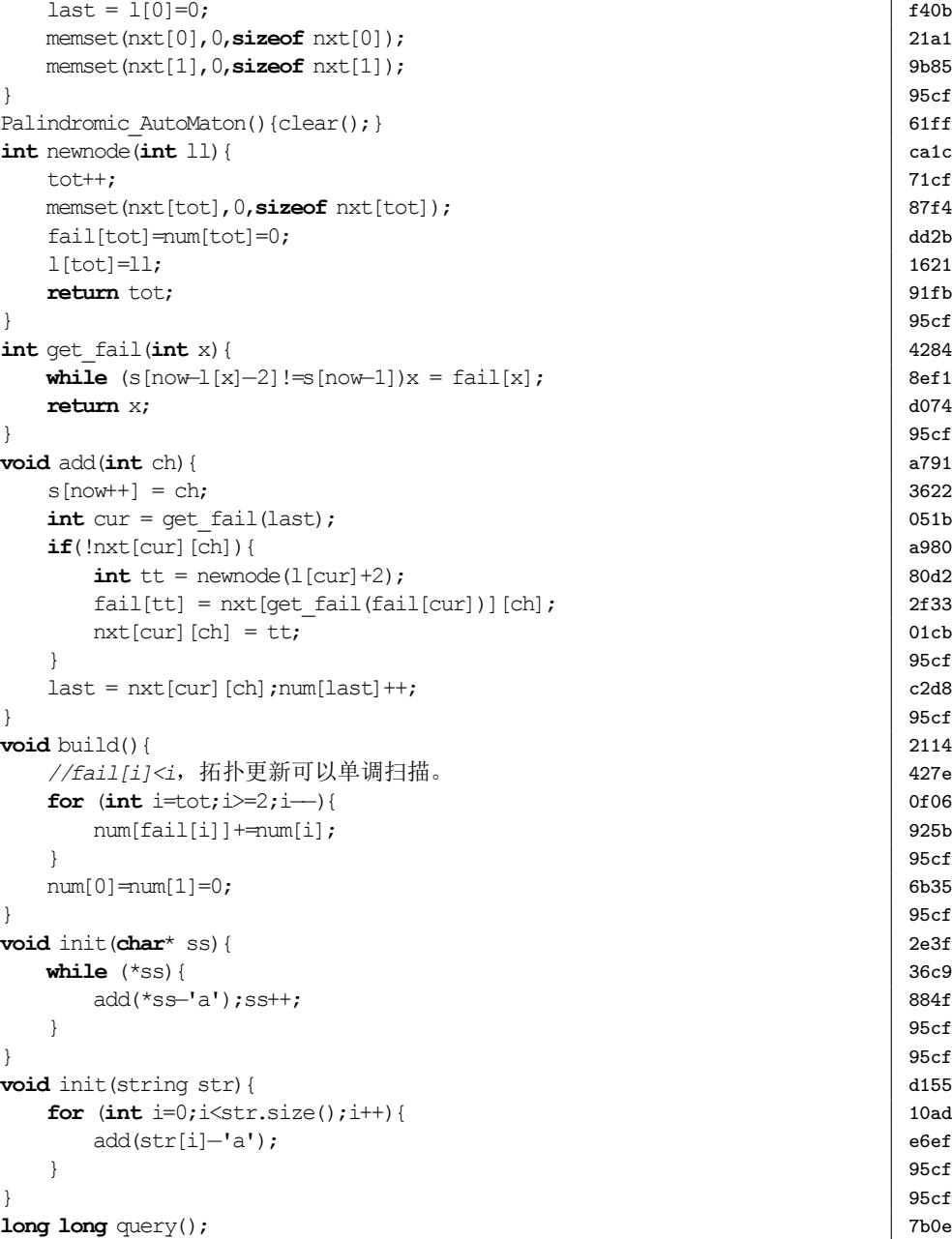

2. STRING AUTOMATON

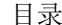

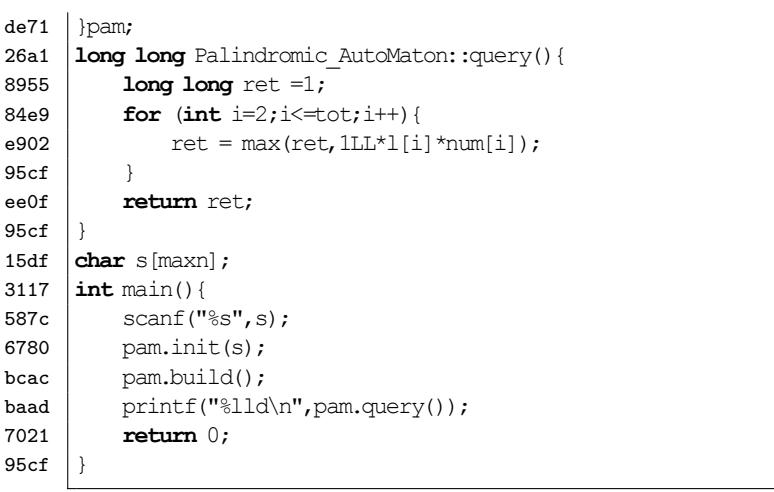

#### <span id="page-21-0"></span>**2.6** 区间本质不同子串

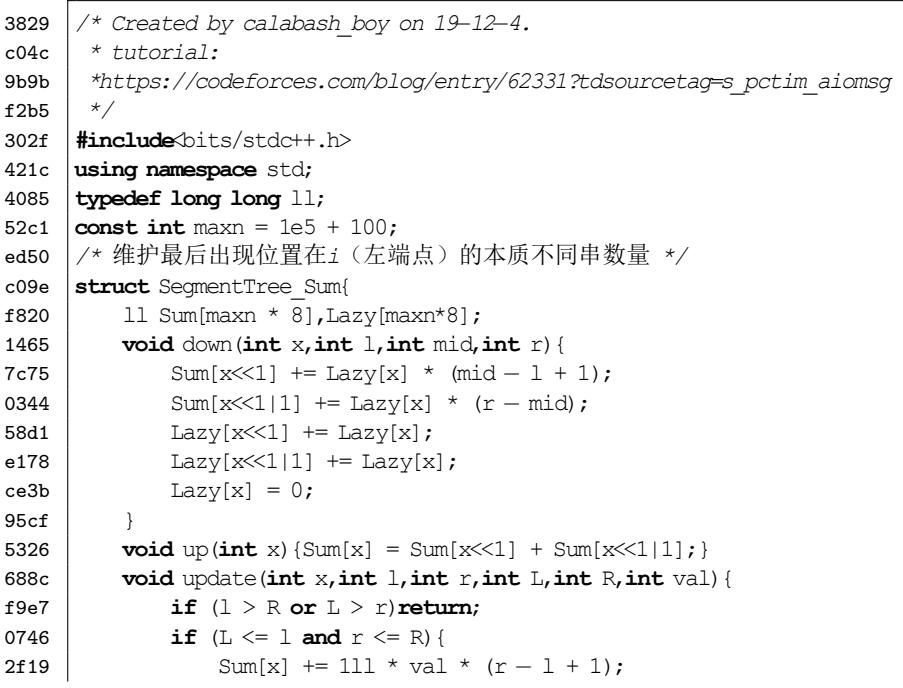

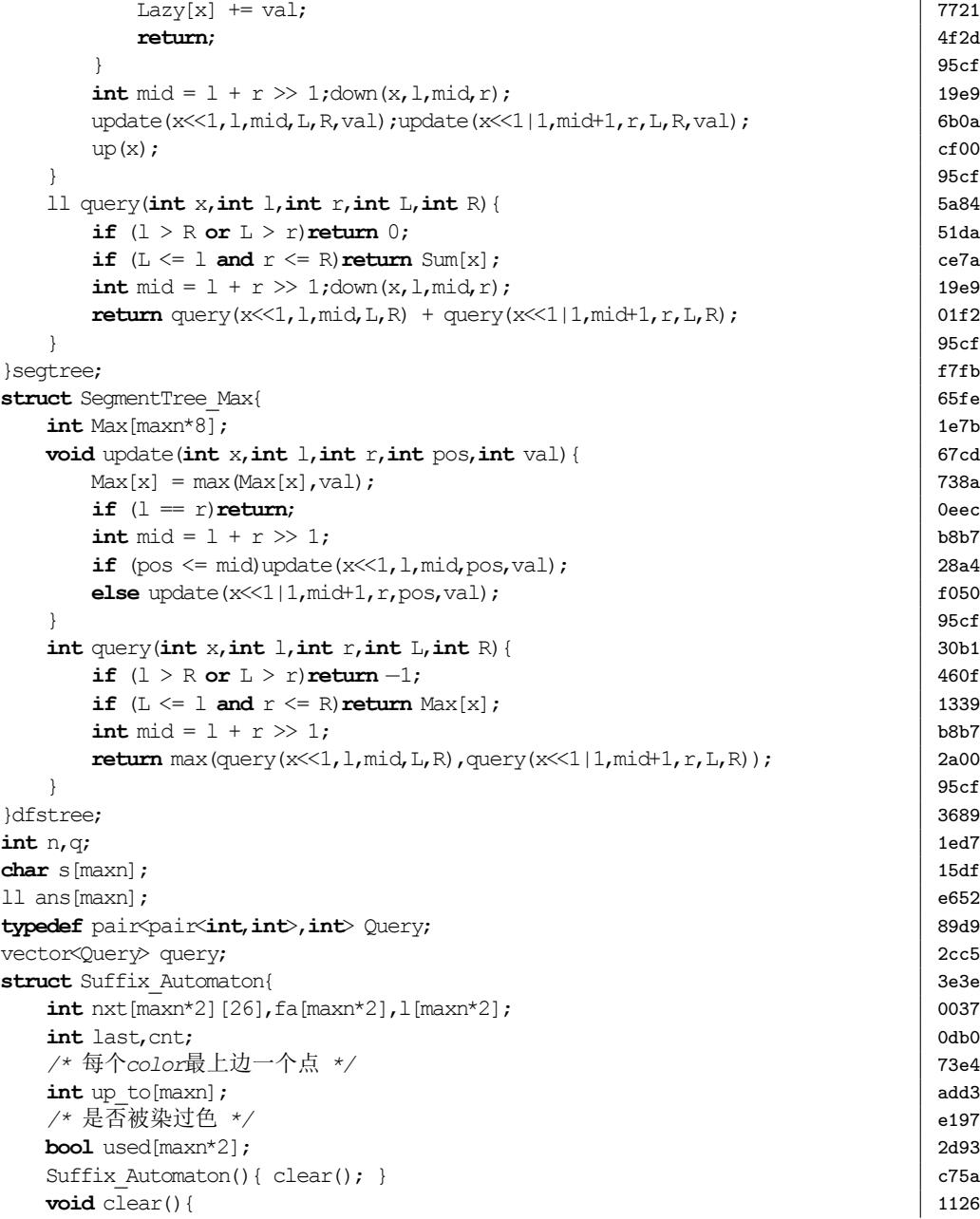

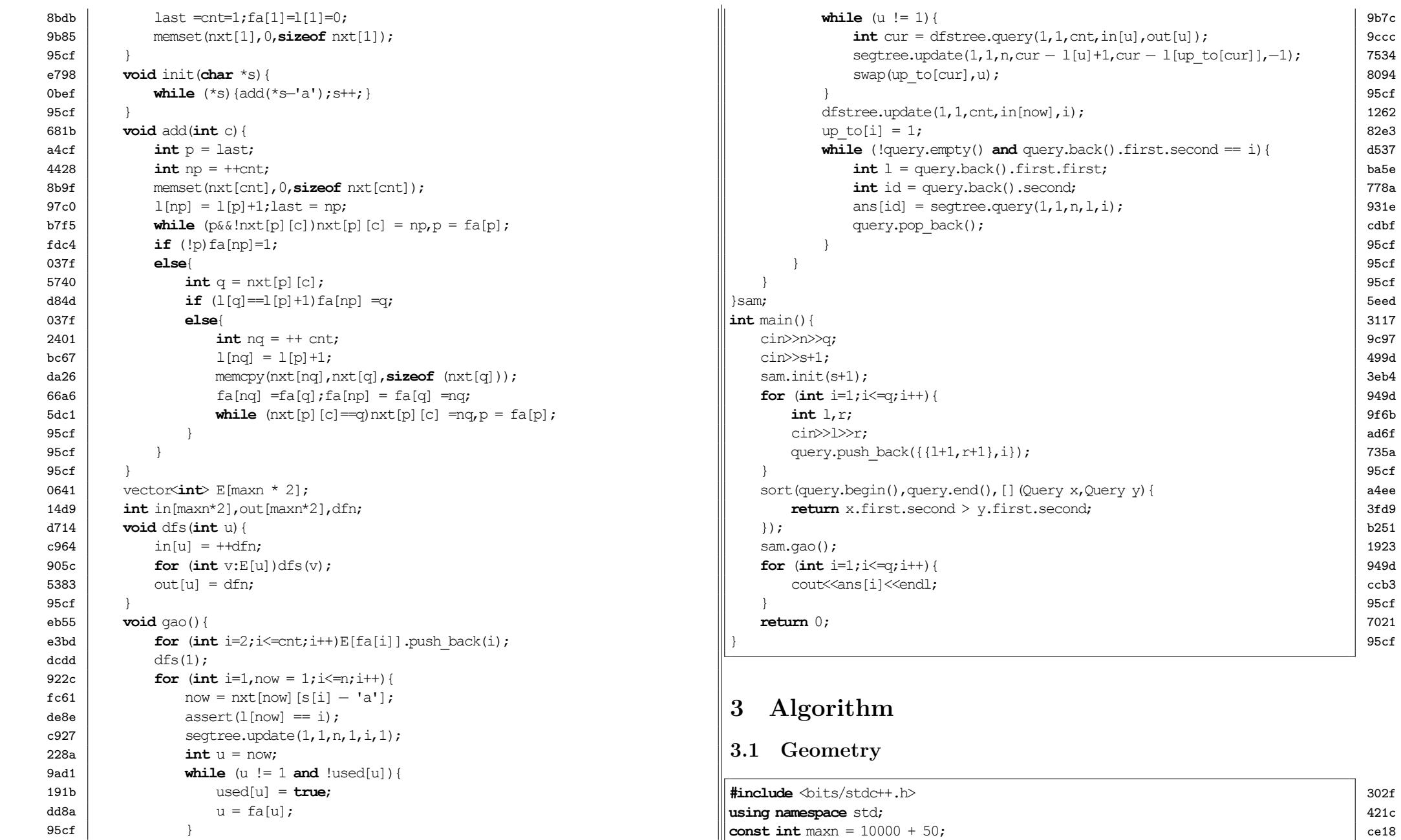

<span id="page-22-1"></span><span id="page-22-0"></span>23

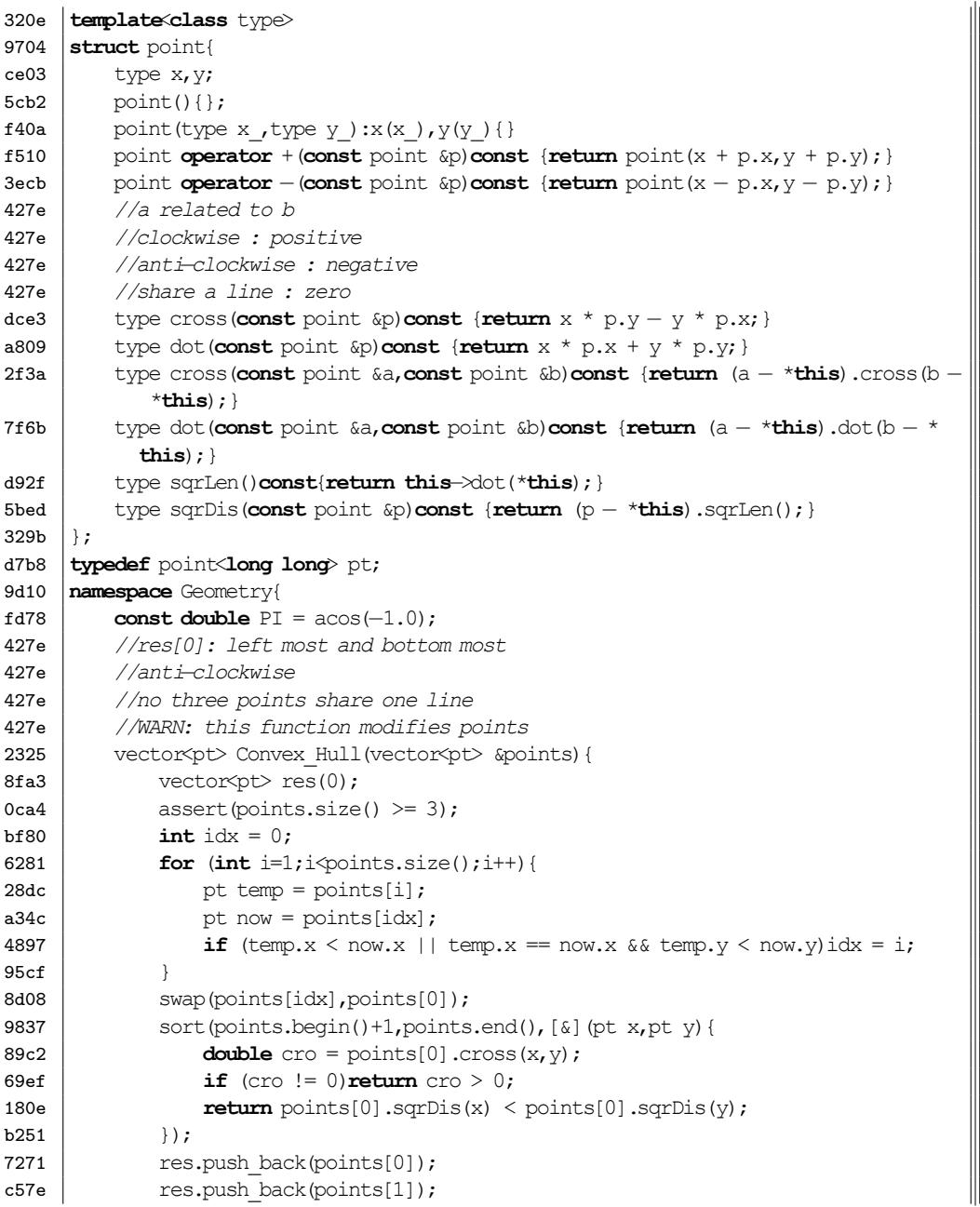

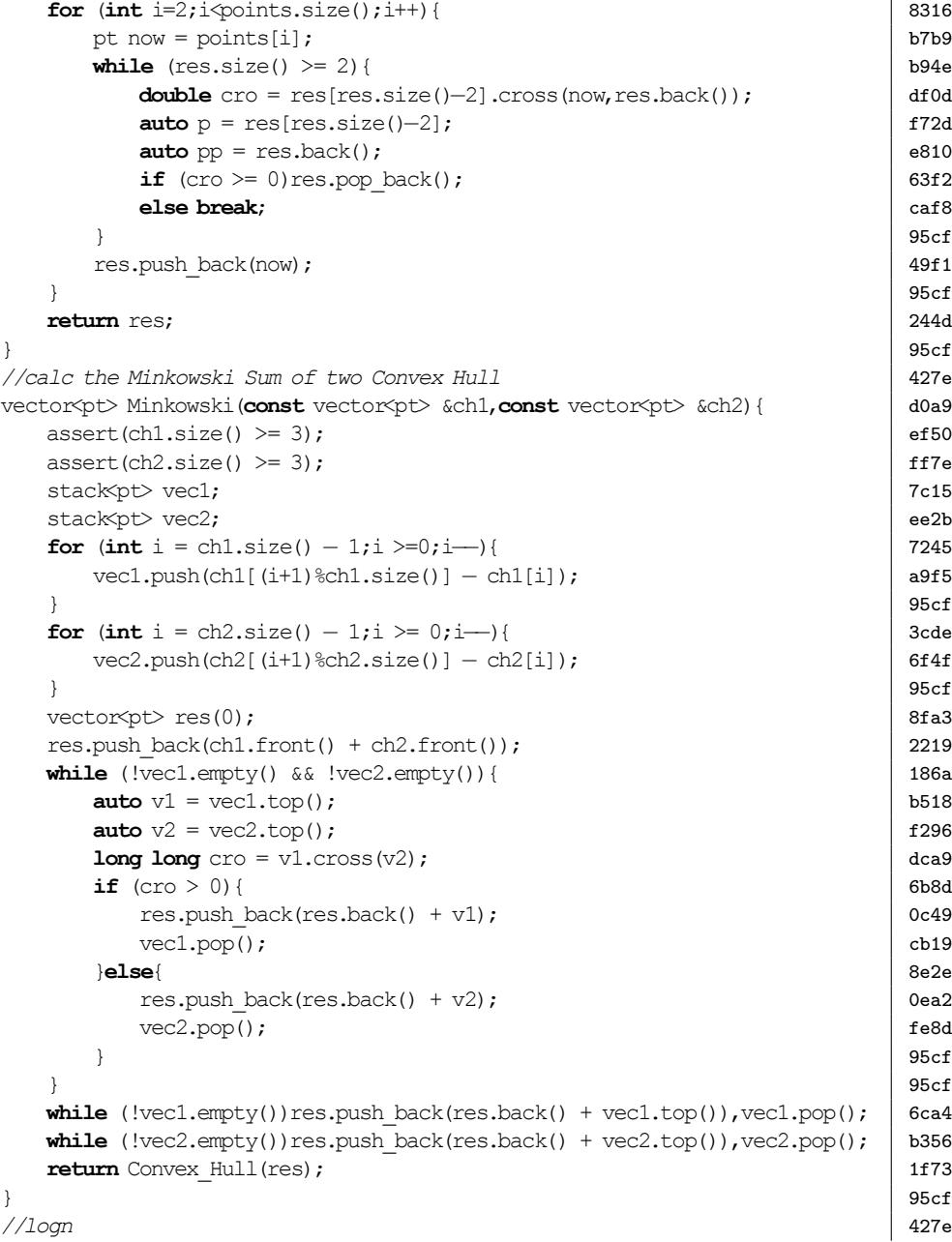

目录 3. ALGORITHM

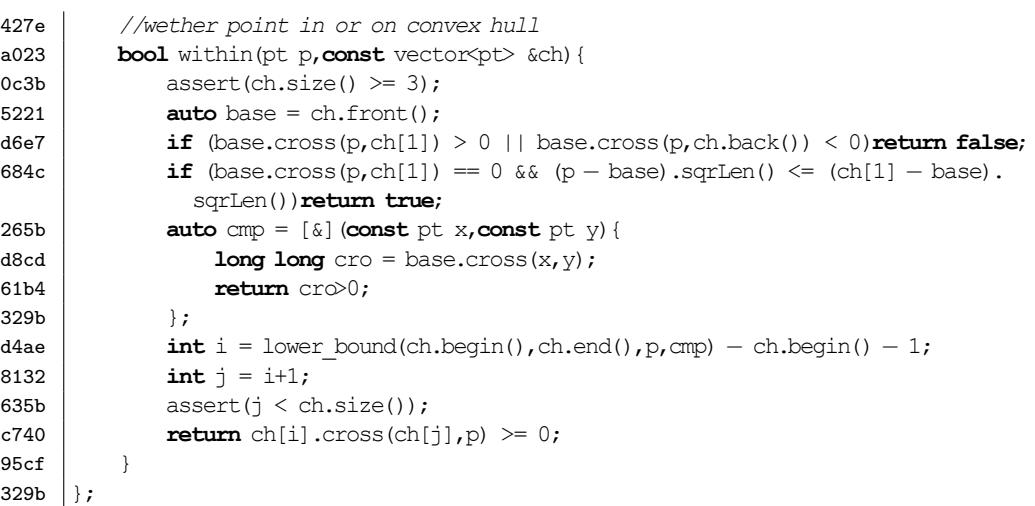

#### <span id="page-24-0"></span>**3.2 Max Flow**

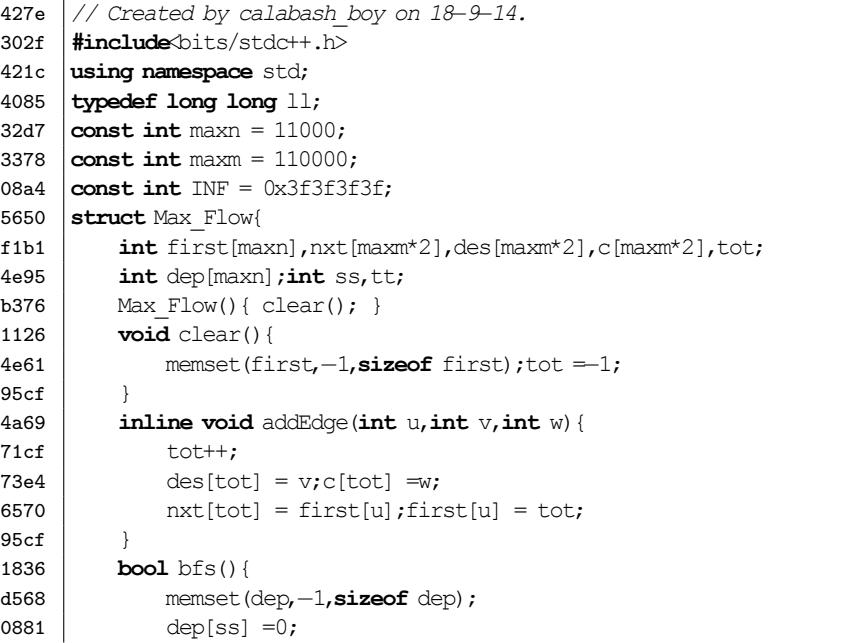

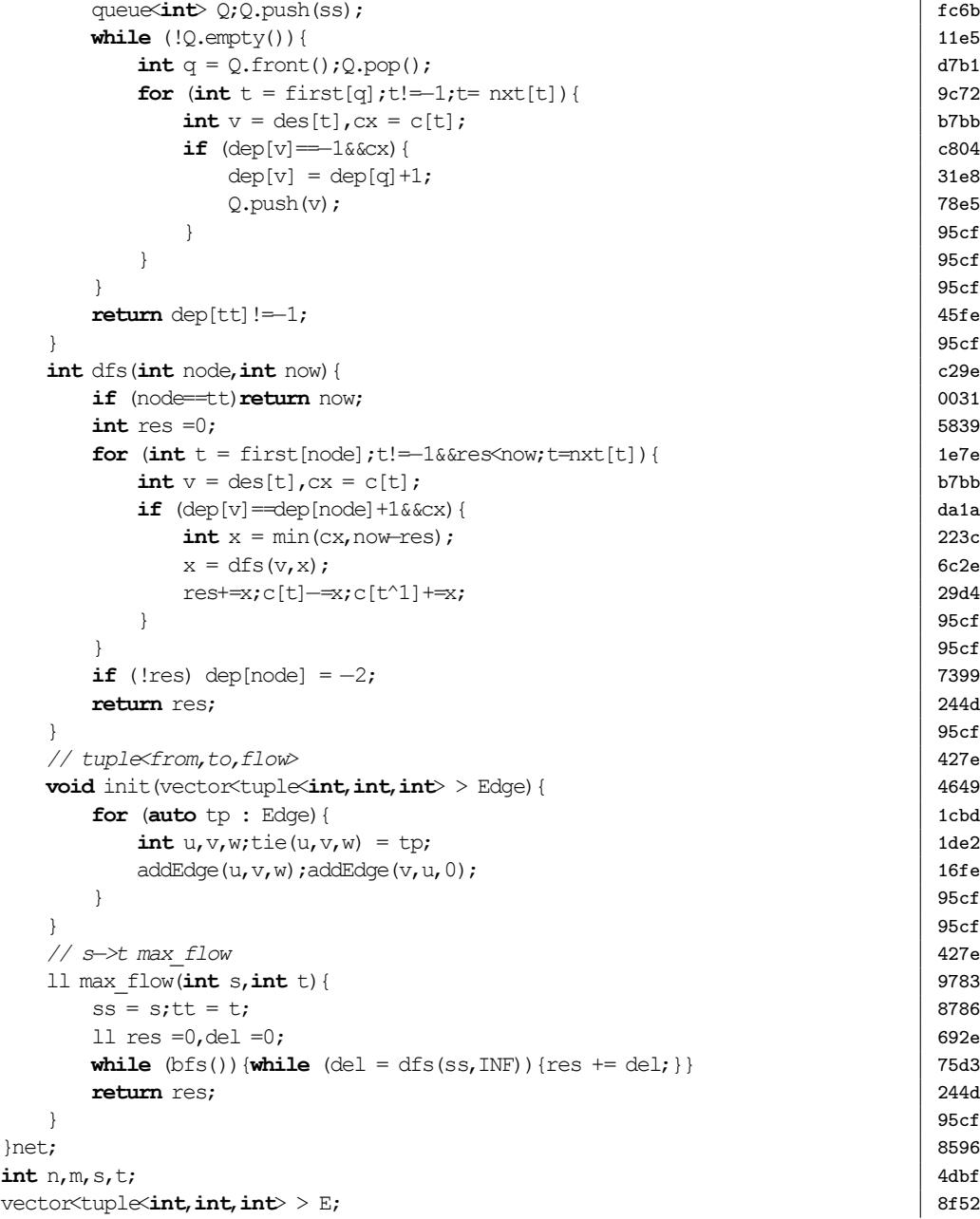

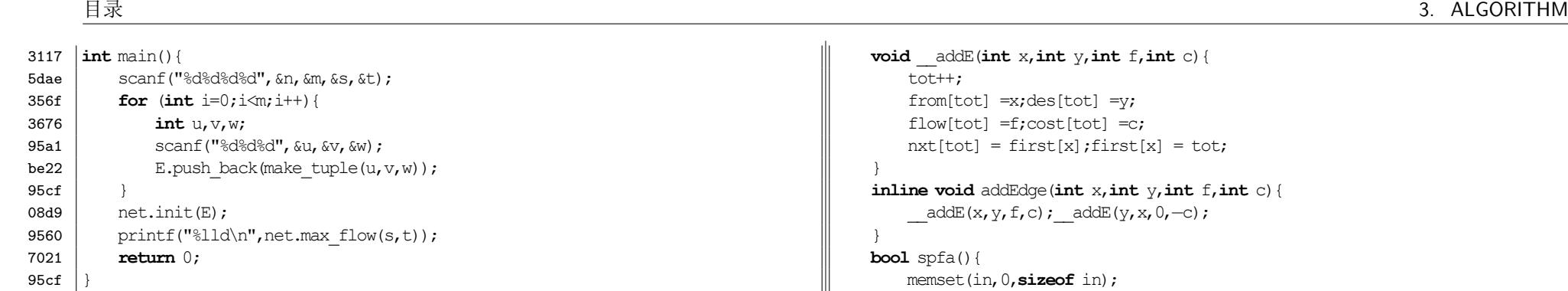

#### <span id="page-25-0"></span>**3.3 Min Cost Max Flow(Min Cost Flow)**

427e 427e *// Created by calabash\_boy on 19−10−5.* #include <br/>bits/stdc++.h> 421c **using namespace** std; 6cca **const int** maxn =  $3 * 250 + 100$ ; 1517 **const int** maxm =  $2 * 250 * 250 + 100$ ;  $b9bf$  **const int** inf = 10000; 08a4  $\vert$  **const int** INF = 0x3f3f3f3f; c6cb **struct** MCMF{ 5217 **int** ss, tt, dis [maxn], pre[maxn]; 4b98 **int** first[maxn],from[maxm\*2],des[maxm\*2],nxt[maxm\*2],cost[maxm\*2],flow[maxm \*2],tot; e50d **bool** in[maxn]; 2826 MCMF(){  $1d56$  clear();  $95cf$  } 1126 **void** clear(){ ee65 tot =−1;<br>8eac memset(fi 8eac memset(first,*−*1,**sizeof** first); 95cf } 427e *// <u,v,flow,cost>* d399 **void** init(vector<tuple<**int**,**int**,**int**,**int**> > E){ 757c **for** (**auto** edge : E){ 4240 **int**  $u, v, f, c;$ 231d tie(u,  $v, f, c$ ) = edge;  $b841$  addEdge(u, v, f, c); 95cf } 95cf }

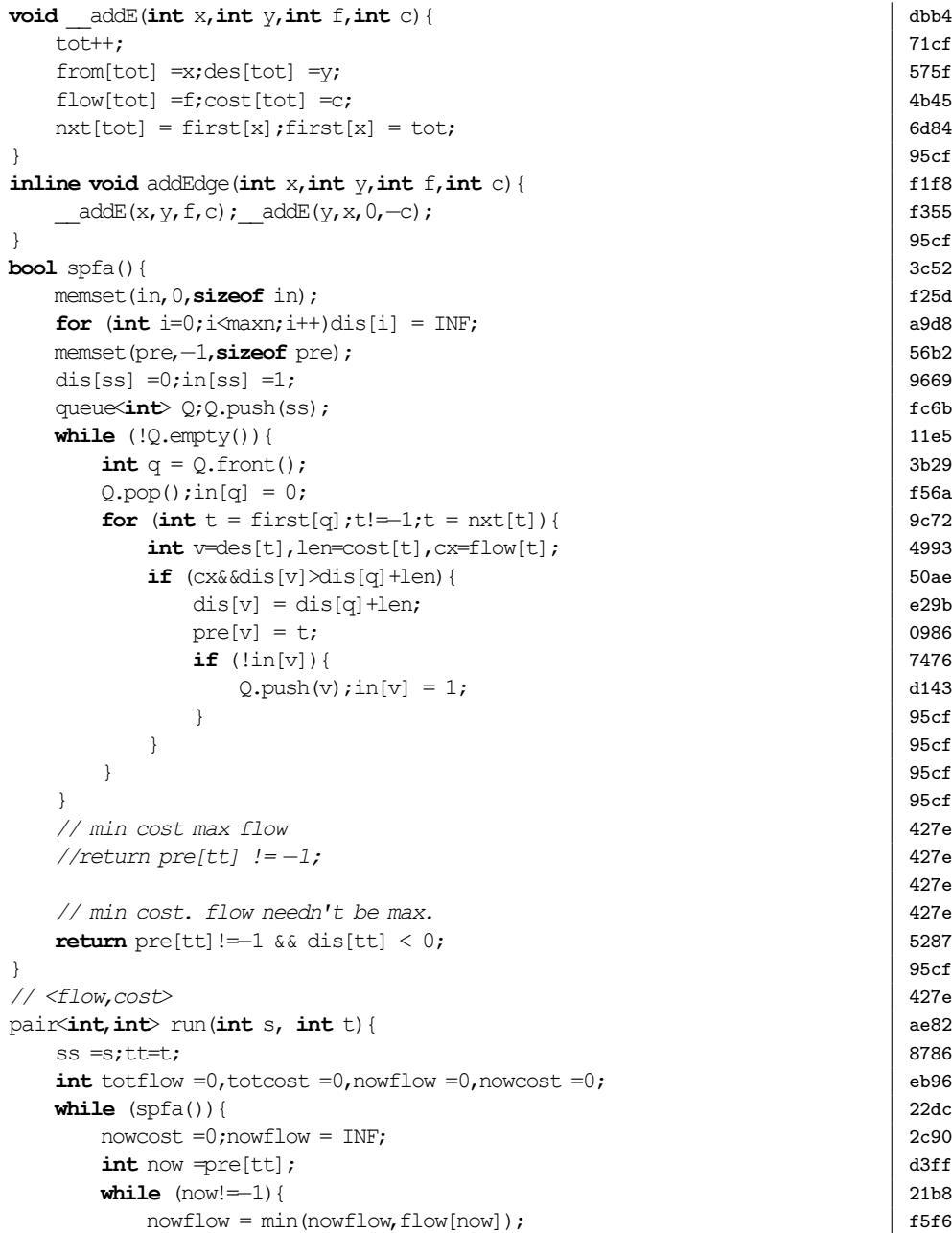

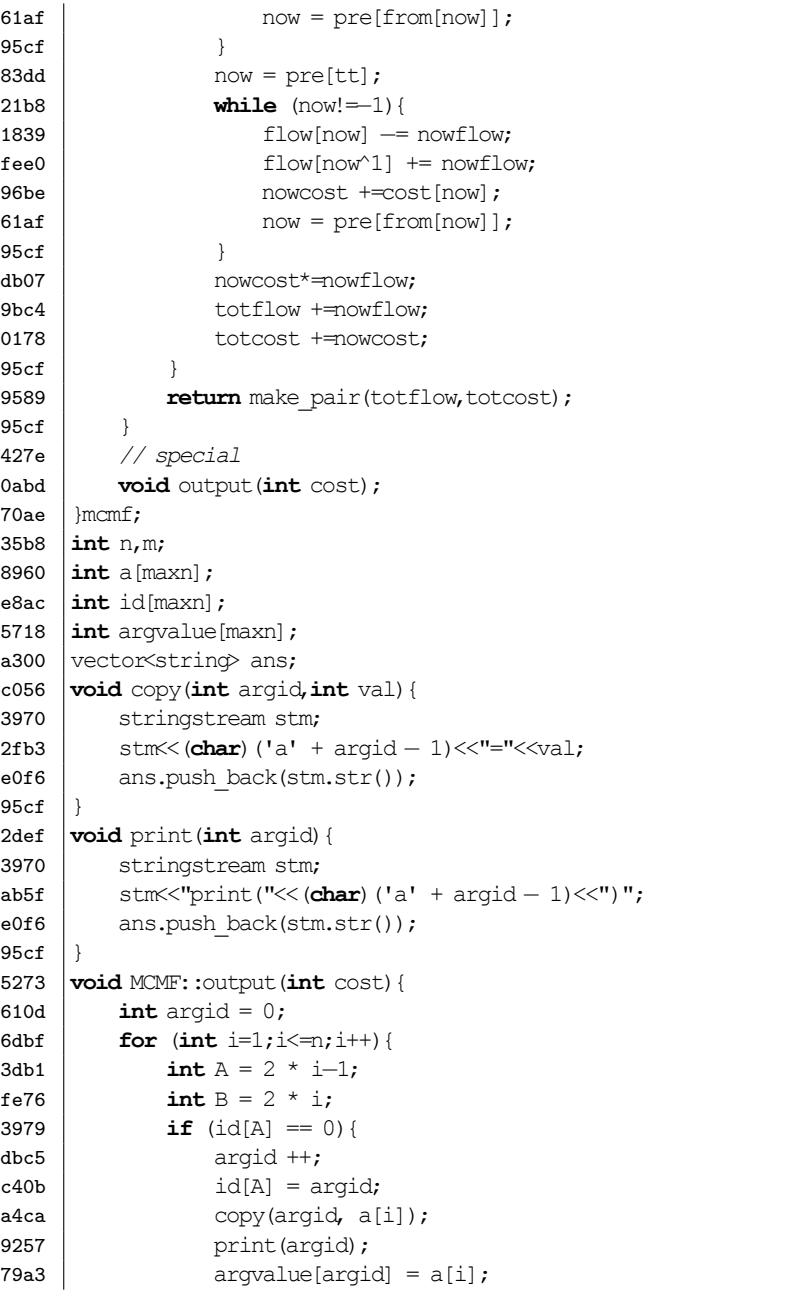

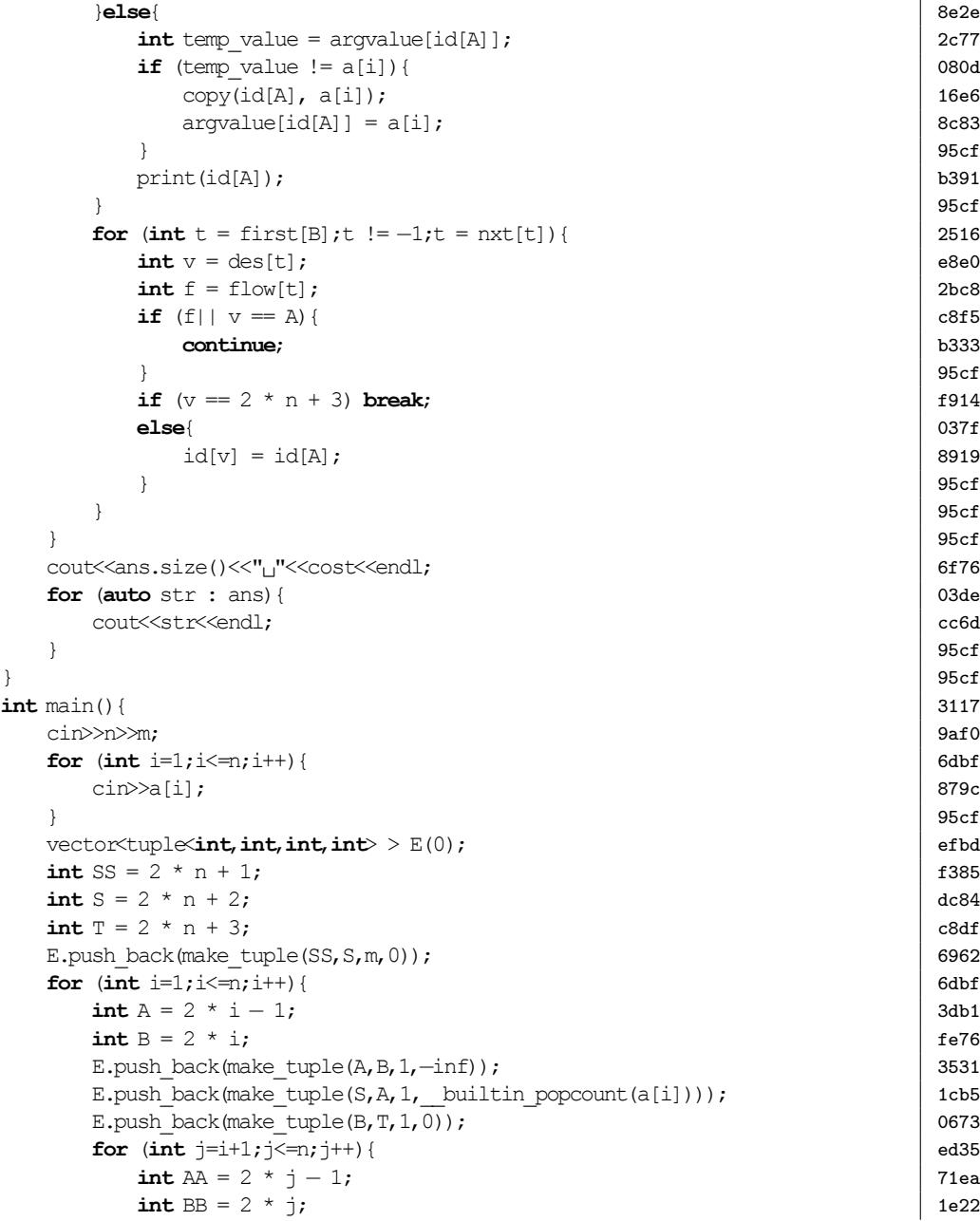

目录 3. ALGORITHM

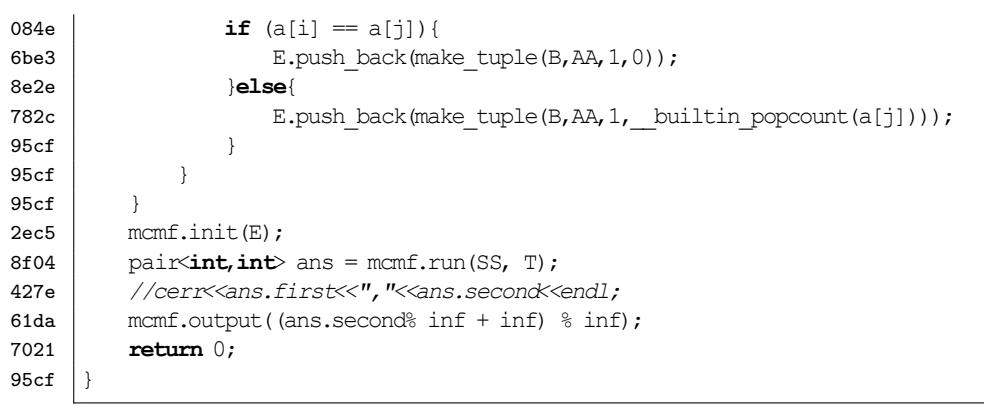

#### <span id="page-27-0"></span>**3.4 LCA**

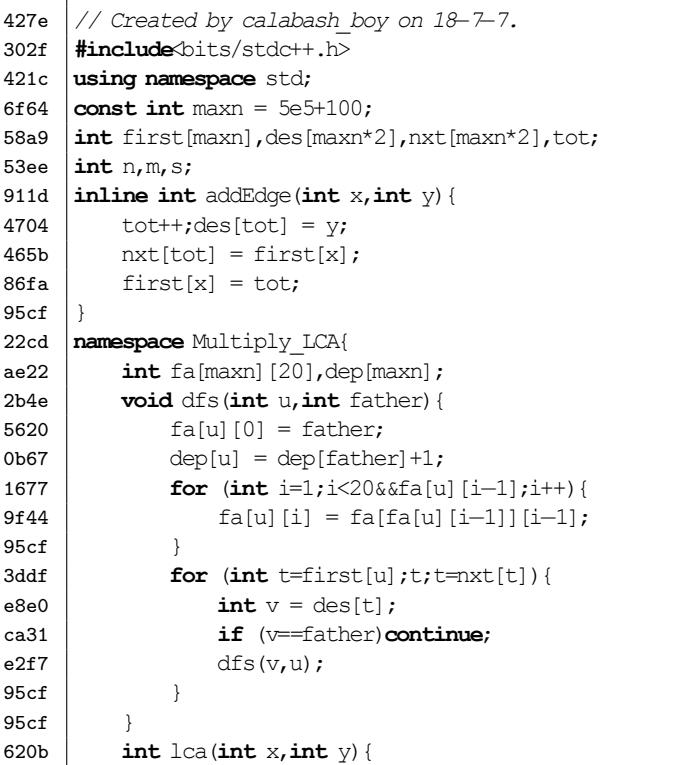

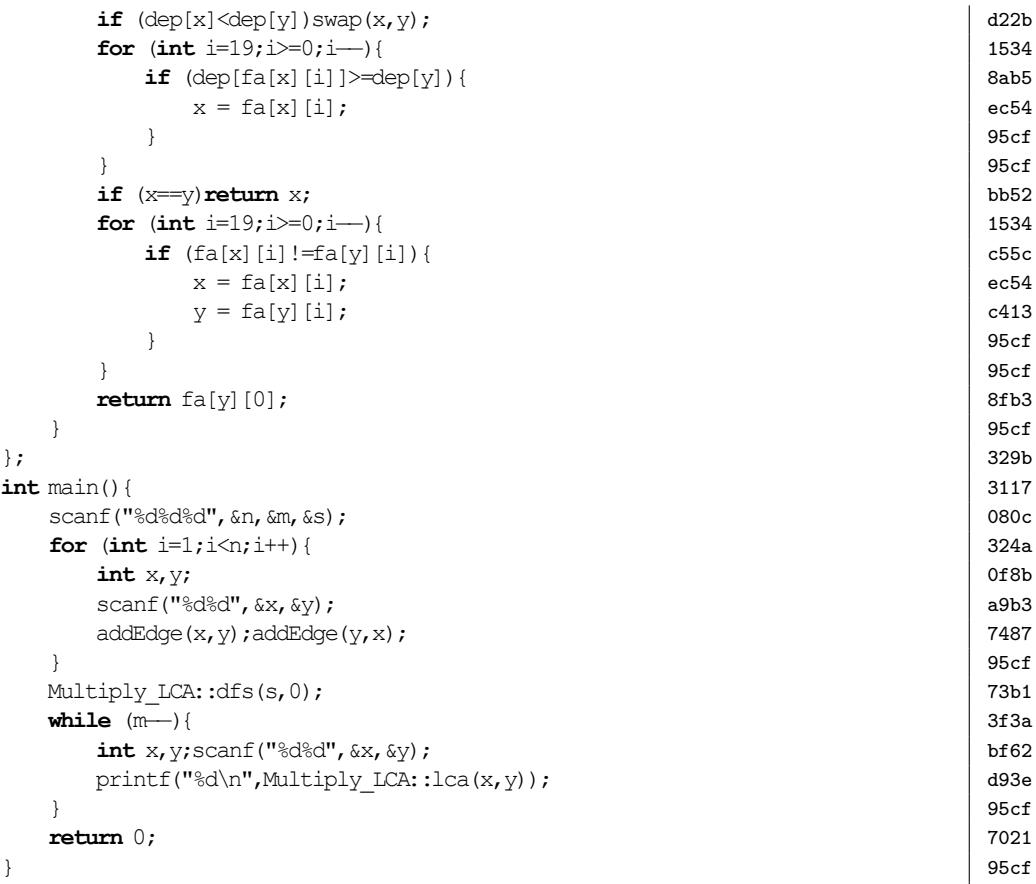

#### <span id="page-27-1"></span>**3.5 DSU On Tree**

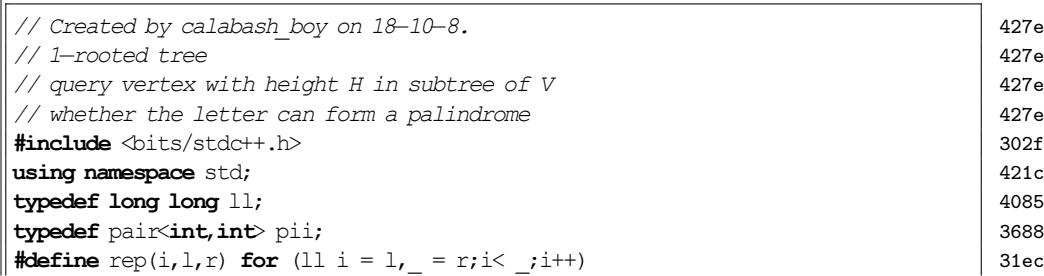

<span id="page-28-1"></span><span id="page-28-0"></span>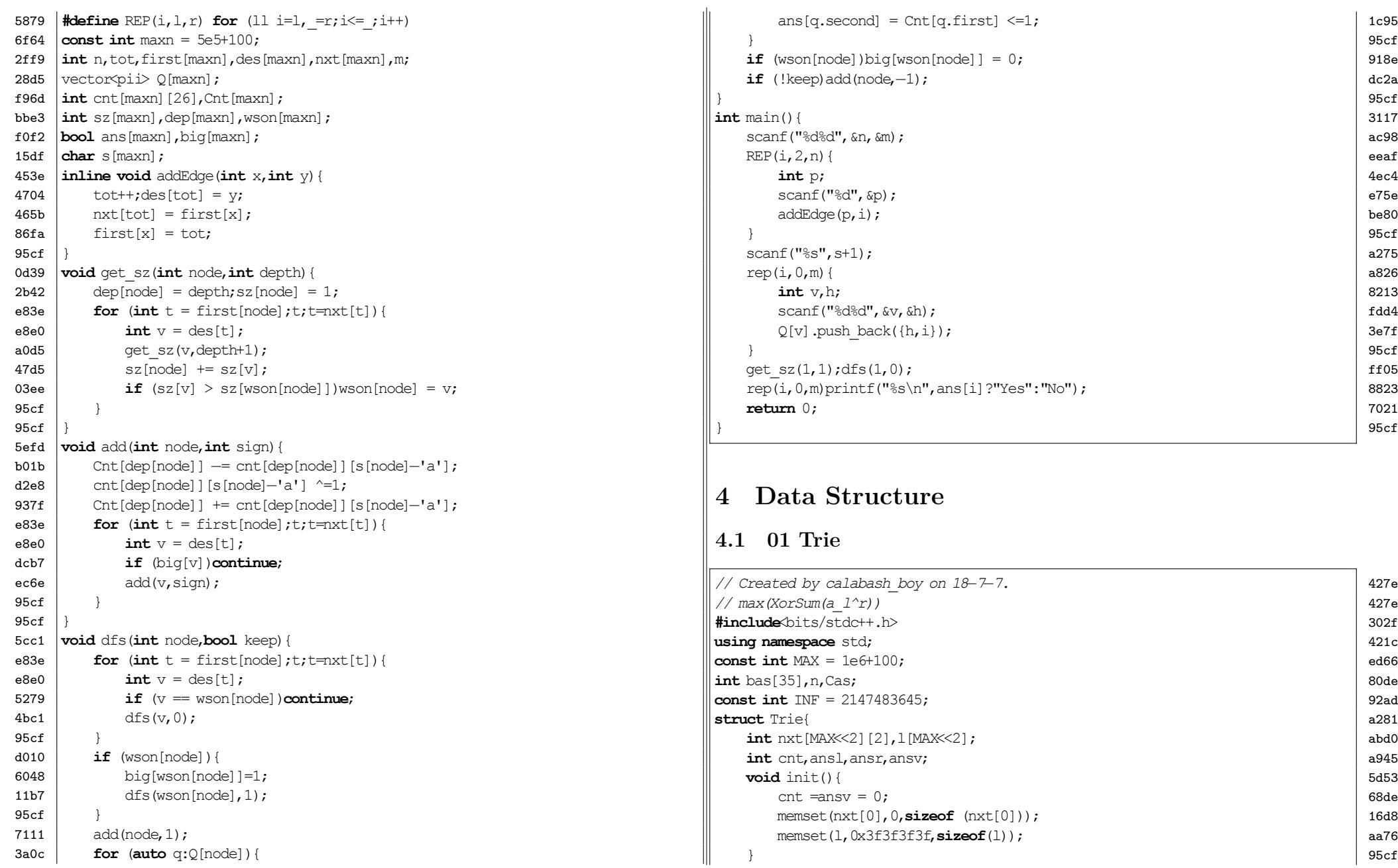

4. DATA STRUCTURE

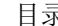

```
b87c int create(){
6fb3 cnt++;
3b79 memset(nxt[cnt],0,sizeof (nxt[cnt]));
6808 return cnt;
95cf }
d5dd void insert(int id,int x){
875c int y = 0;
7 \text{ecf} for (int i=30; i>=0; i----){<br>0c9f int t = x&bas[i];
                 \text{int } t = x\&\text{bas}[i];2e46 \qquad \qquad \rightarrow \rightarrow = i;
713f \mathbf{if} (!nxt[y][t])nxt[y][t] = create();
f056 y = nxt[y][t];95cf }
a4a7 l[y] = min(l[y], id);95cf }
1a97 void query(int id,int x){
537e int y=0; int res =0;
7ecf for (int i=30; i>=0; i-−−){<br>0c9f int t = x&bas[i];
                 \text{int } t = x \&\text{bas}[i];2e46 \qquad \qquad \downarrow \rightarrow \rightarrow \rightarrow \rightarrow \rightarrow32ad if (nxt[y][!t])63b9 y = nxt[y][!t];1f38 rest=bas[i];
8e2e }else{
f056 y = nxt[y][t];95cf }
95cf }
181d \vert if (res==ansv) {
a404 if (l[y]\leqansl) {
50d3 \vert ansl = l[y]; ansr = id;
95cf }
8135 }else if (res>ansv) {
9429 ansv = res;
12f4 ansl = \lfloor y \rfloor;
37e9 ansr = id;
95cf | }
95cf }
1cc7 \vert }trie;
3117 int \text{main}()bf6d bas[0] = 1;for (int i1=1;i1 < = 30;i1++)bas[i1] = bas[i1-1] < < 1;<br>3cb5 scanf ("%d", & Cas);
         scanf("%d", &Cas);
3e2f for (int i=1; i<=Cas; i++) {
56d3 trie.init(); trie.insert(0,0);
```
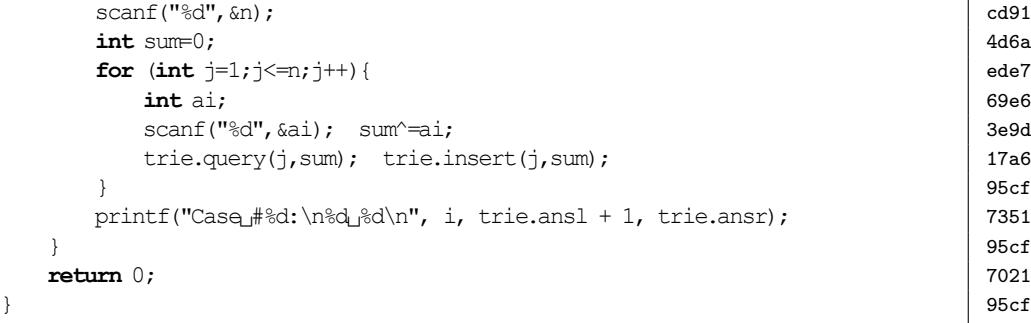

#### <span id="page-29-0"></span>**4.2 Cartesian Tree**

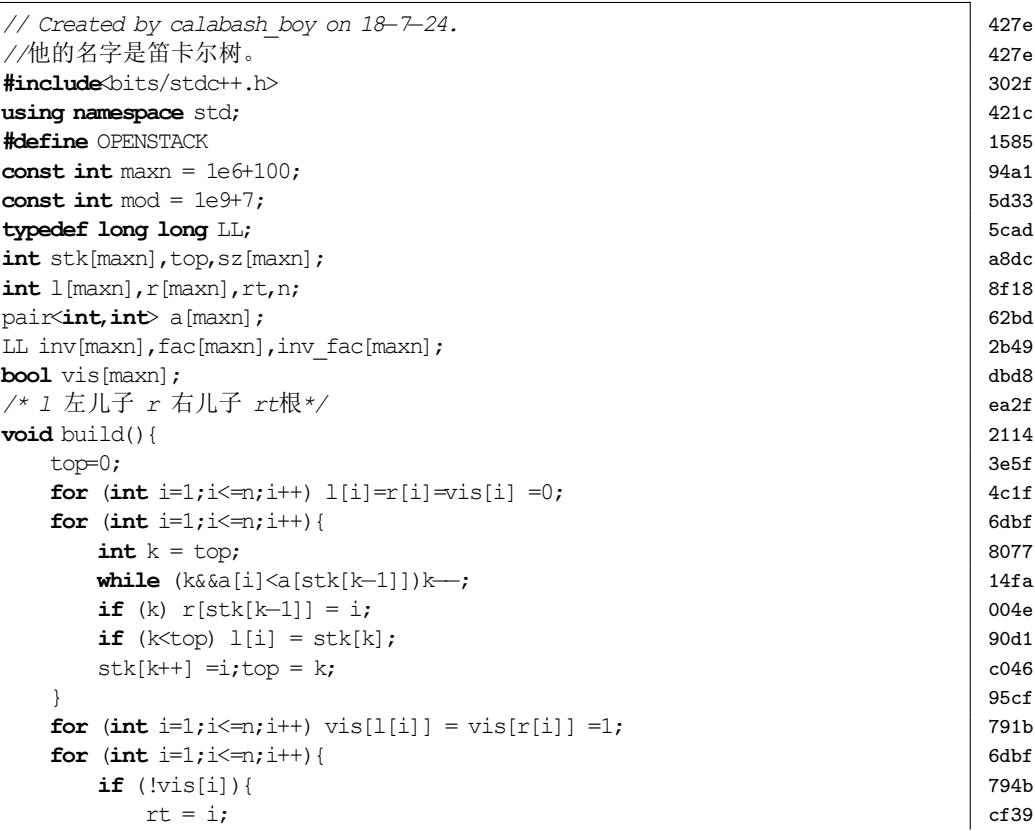

<span id="page-30-0"></span>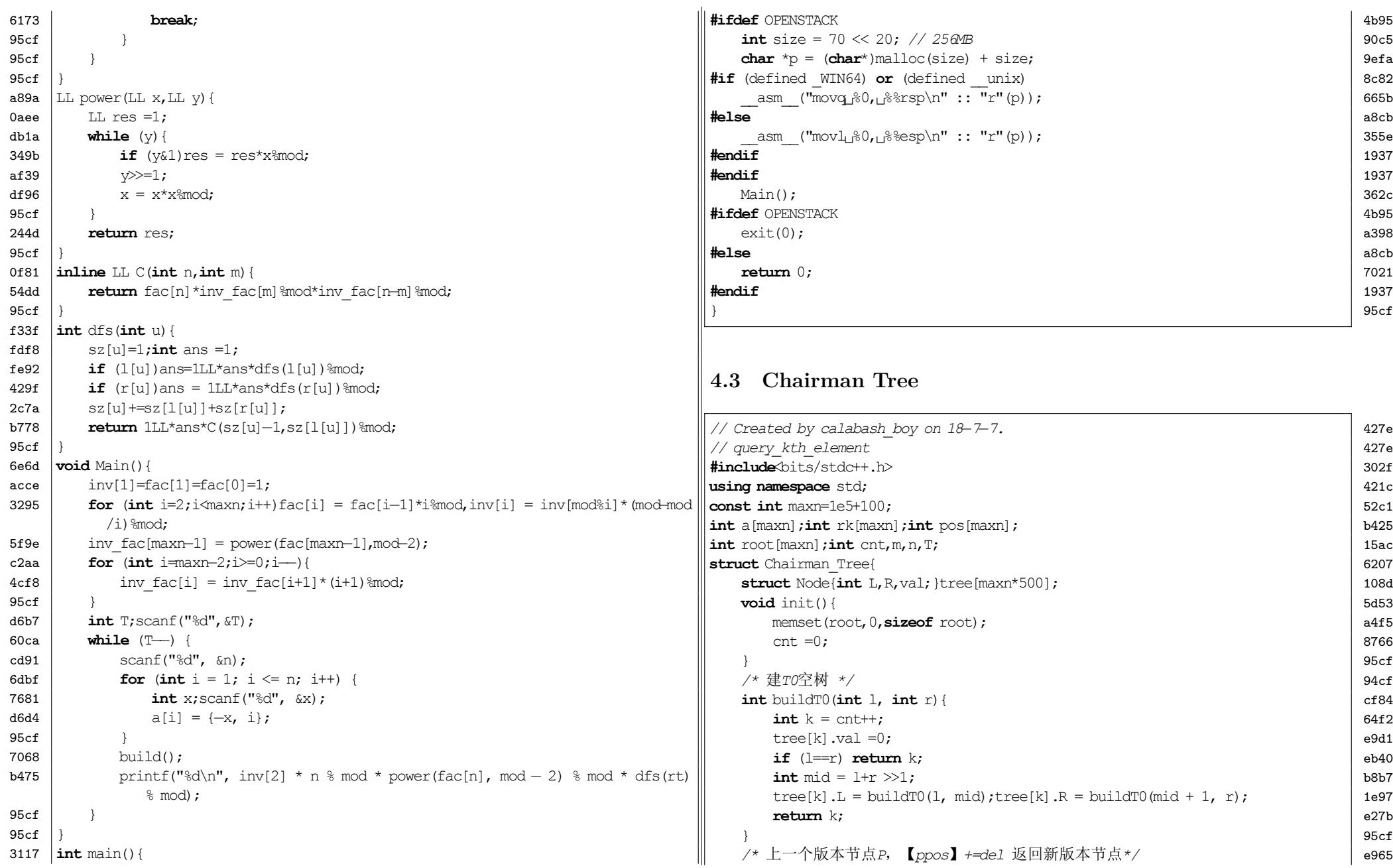

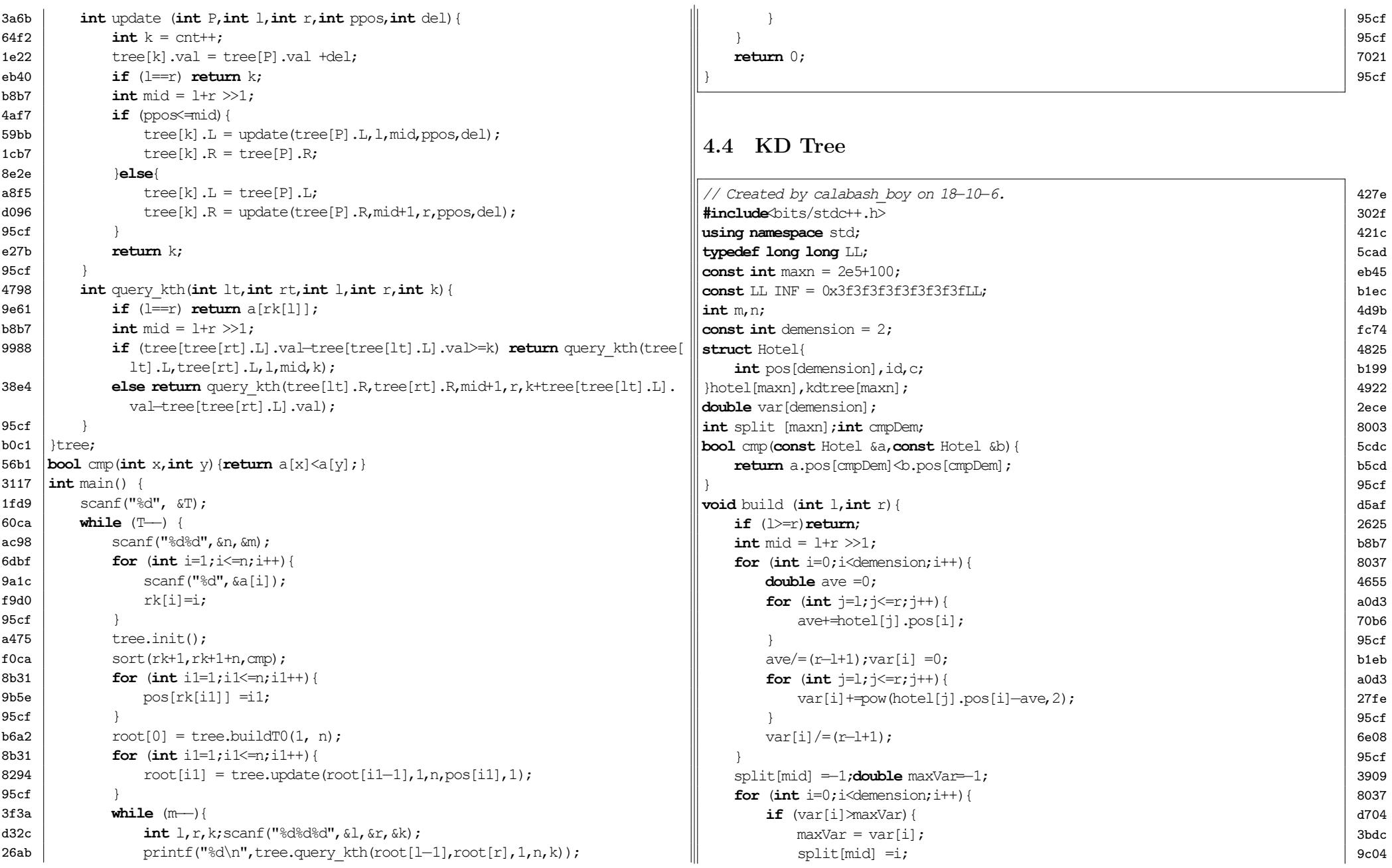

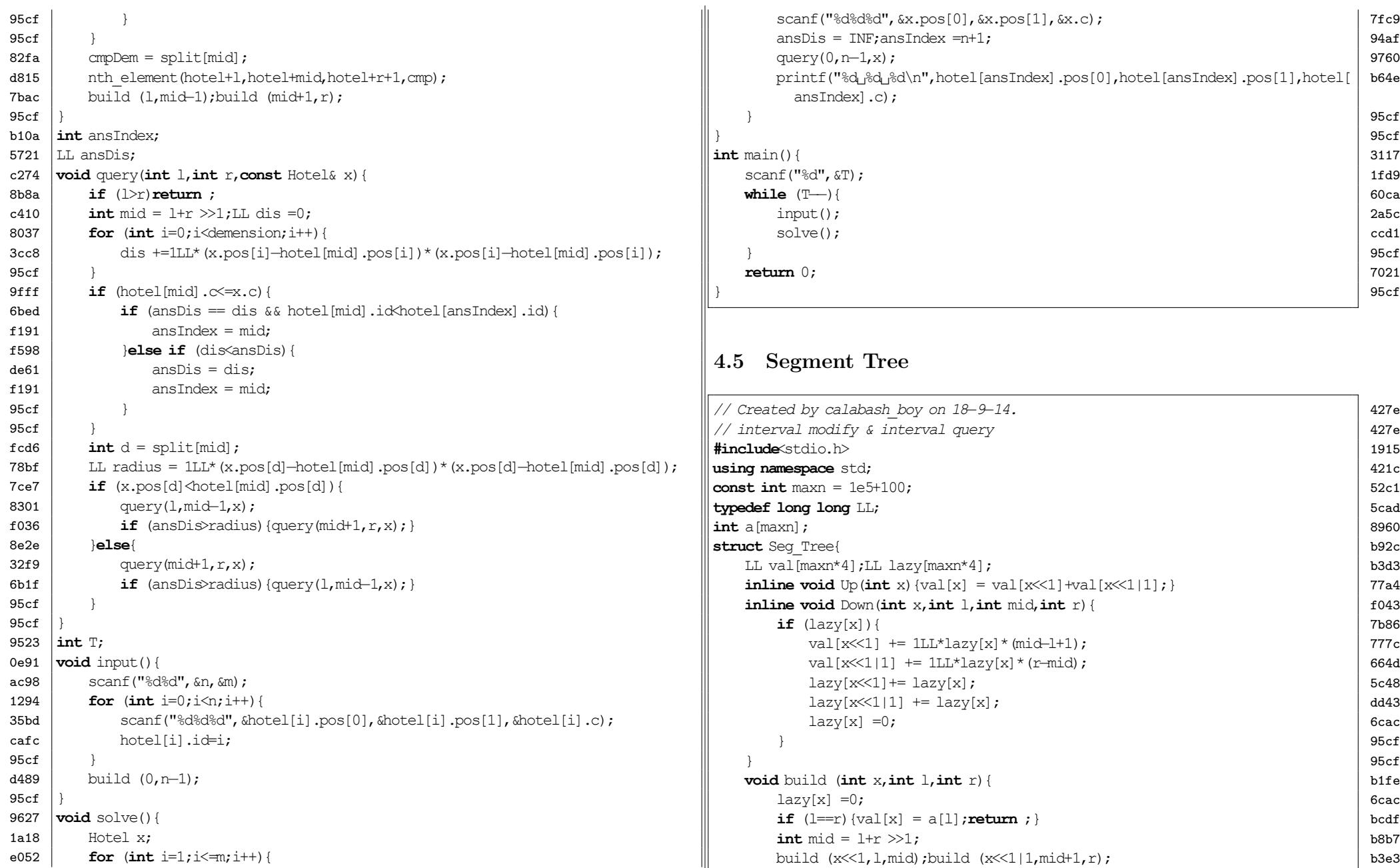

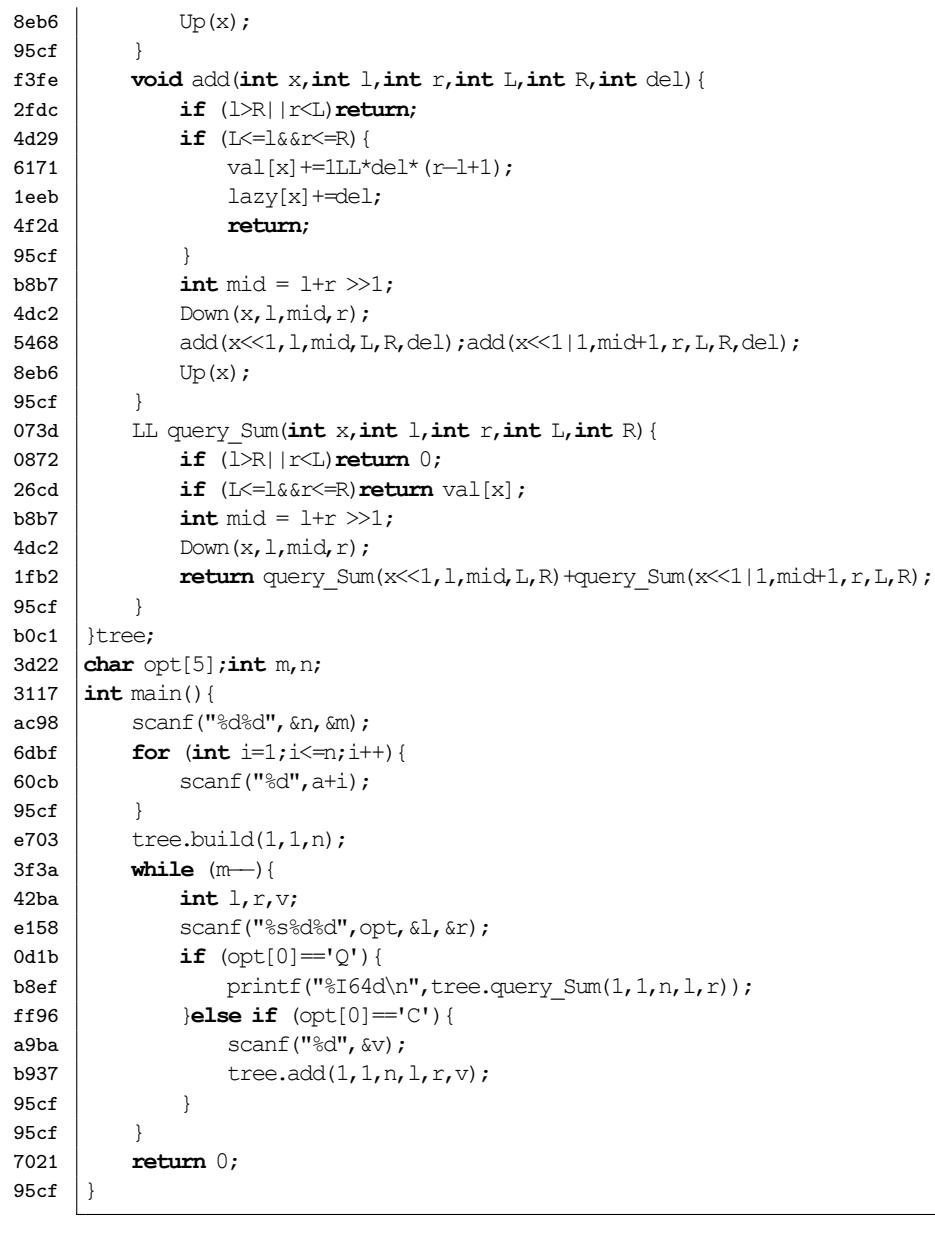

## **4.6 AFL(Cactus)**

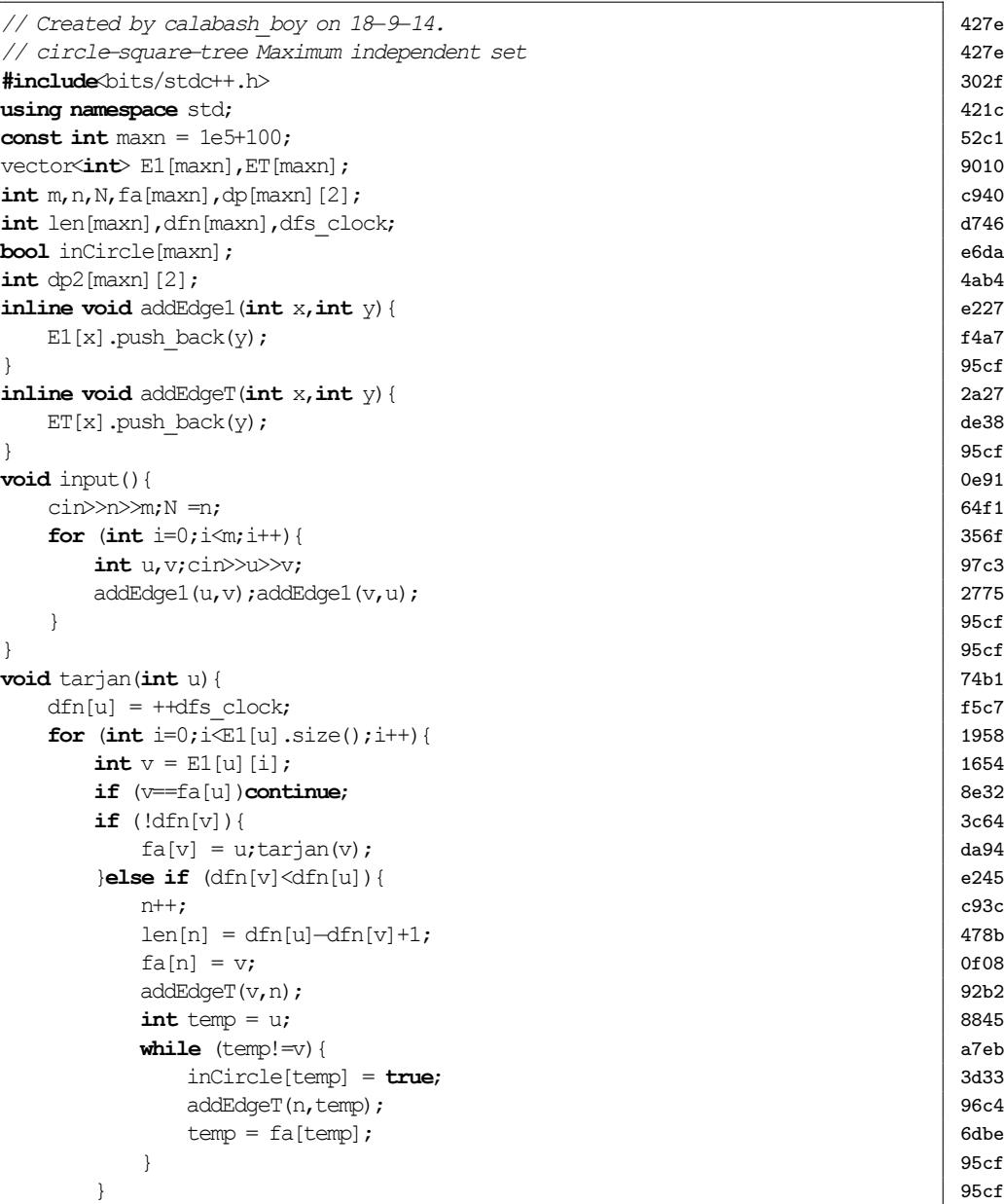

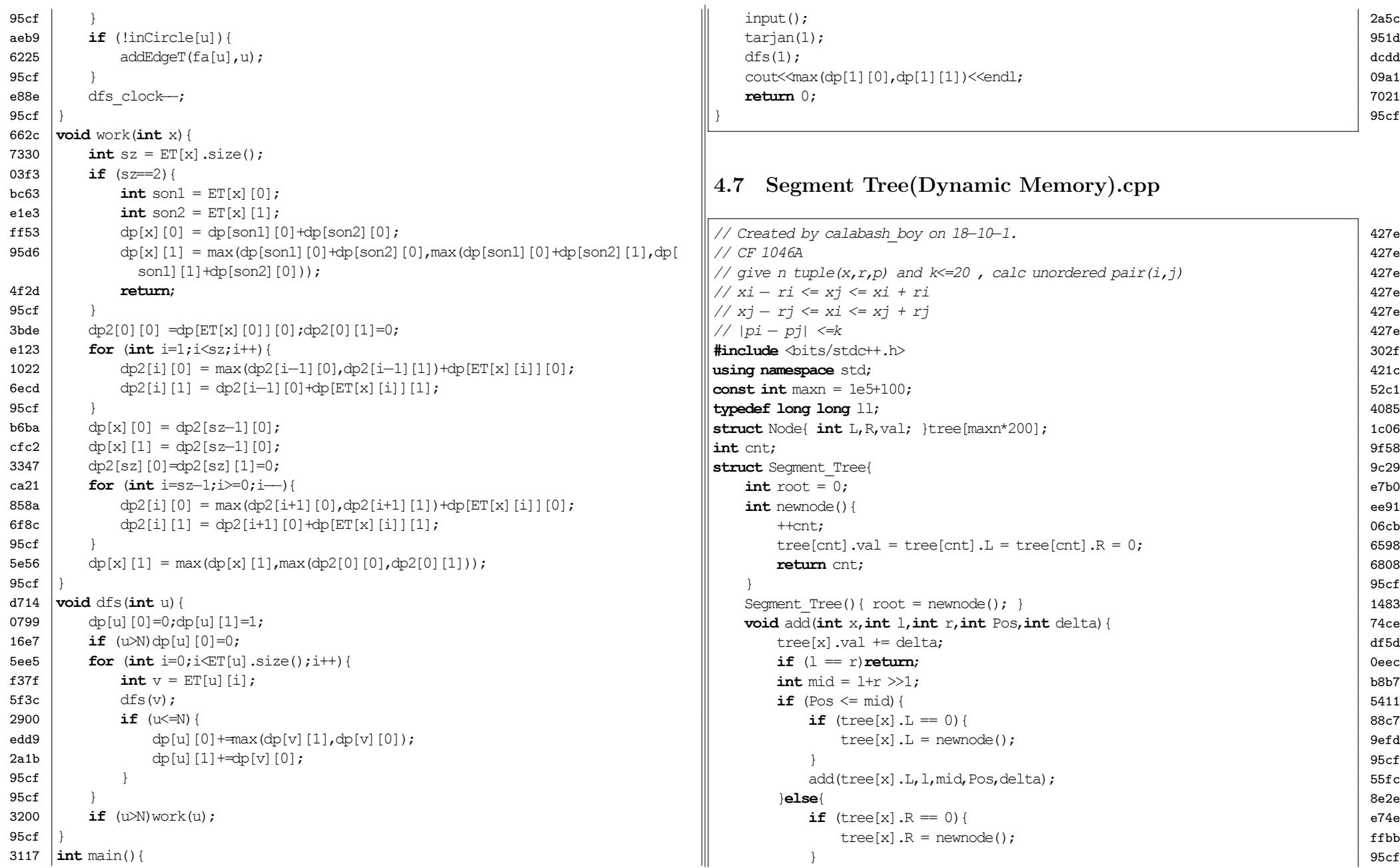

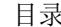

```
492e \vert add(tree[x].R,mid+1,r,Pos,delta);
95cf }
95cf }
30b1 int query(int x,int l,int r,int L,int R){
52df if (!x)return 0;
b8e7 if (l>R || L>r)return 0;
c450 if (L \leq 1 \& x \leq R)return tree[x].val;
b8b7 int mid = 1+r >>1;
b018 return query(tree[x], L, l,mid, L, R) + query(tree[x], R,mid+1, r, L, R);
95cf329b \vert \cdot \rangle9c0b | map<int, Segment Tree> mp;
9a6f map<int,int> id;
d7af int N;
3117 int main(){
232a int n,k;
9927 \Big| scanf ("%d%d", &n, &k);
ad91 vector<tuple<int,int,int> > a(n);
7739 vector<int> nums;
1294 for (int i=0; i\le n; i++) {
6a6b int x,r,q;scanf("%d%d%d", 6x, 6r, 6q);
82fb a[i] = make tuple(x, r, q);3bee \parallel nums.push back(x);
ca6f \vert nums.push back(x+r);
4730 nums.push_back(x−r);
95cf
19cd sort(nums.begin(),nums.end());
e5bf nums.erase(unique(nums.begin(),nums.end()),nums.end());
9e70 for (int i=0;i\langlenums.size();i++){
9b07 id(nums[i]) = i+1;95cf }
34ee N = \text{nums.size}();
4c8a sort(a.begin(),a.end(),[](const tuple<int,int,int> &a,const tuple<int,int,
            int>&b){
ddfb rel(x) > qet(1) return get(1) (a) > qet(1) (b);
b251 });
19f3 \vert 11 ans =0;
1294 for (int i=0; i\leq n; i+1) {
2f4e int x, r, q; tie(x, r, q) = a[i];
a8aa int L = id[x−r],R = id[x+r];<br>af5f for (int \exists q=k; \exists <i>k</i>; \exists <i>k</i>; \exists t \in \{1, 1, 2, 3, 4\}af5f for (int j=q−k; j<=q+k; j++) {<br>7cd6 if (mp.find(i) == mp.enc
                  if (mp.find(j) == mp.end()) continue;
8341 Seqment Tree & tree = mp[i];e7d3 int root = tree.root;
```

```
ans += tree.query(root, 1, N, L, R); 768d
       \} 95cf
       Segment Tree & tree = mp[q]; e2c3
       \int \text{r} \cdot \text{r} \cdot \tree.add(root, 1, N, id[x], 1); 9252
   \left| \right. \qquad \qquad \right|cout<<ans<<endl; d592
   return 0; 7021
\left| \begin{array}{c} 95c \end{array} \right|
```
#### **4.8 Rollback UFS**

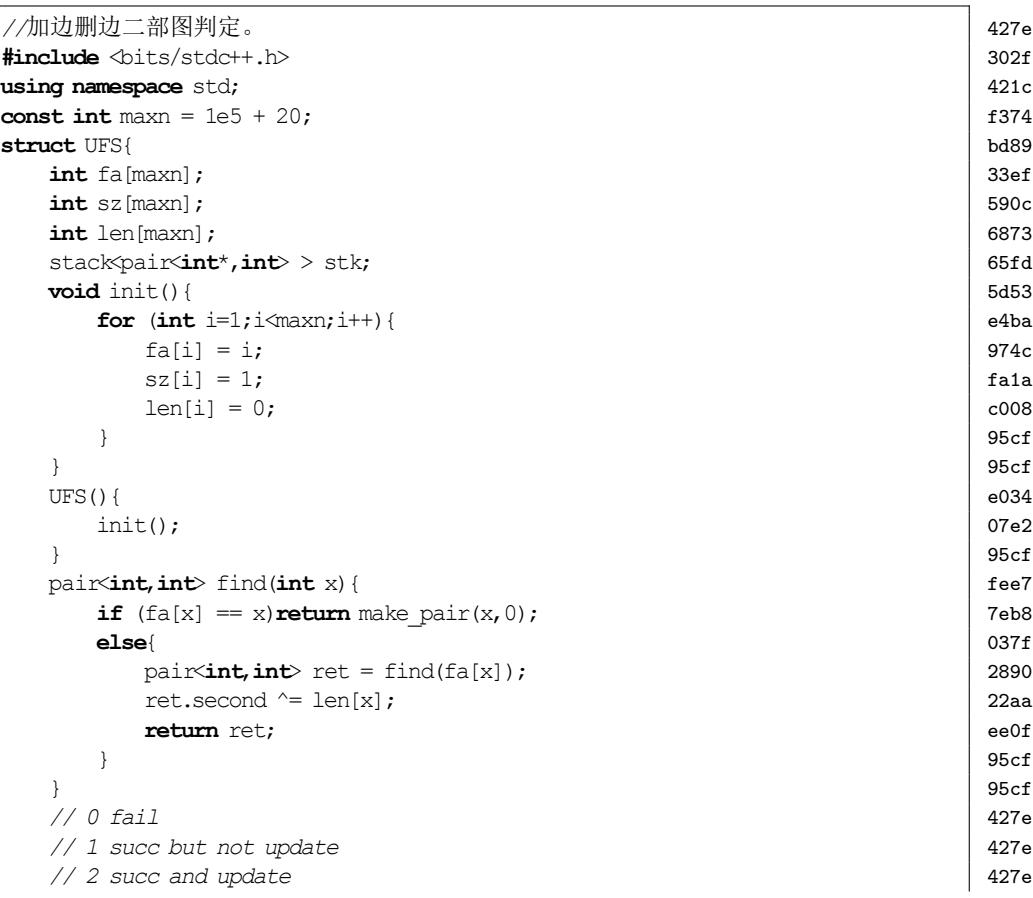

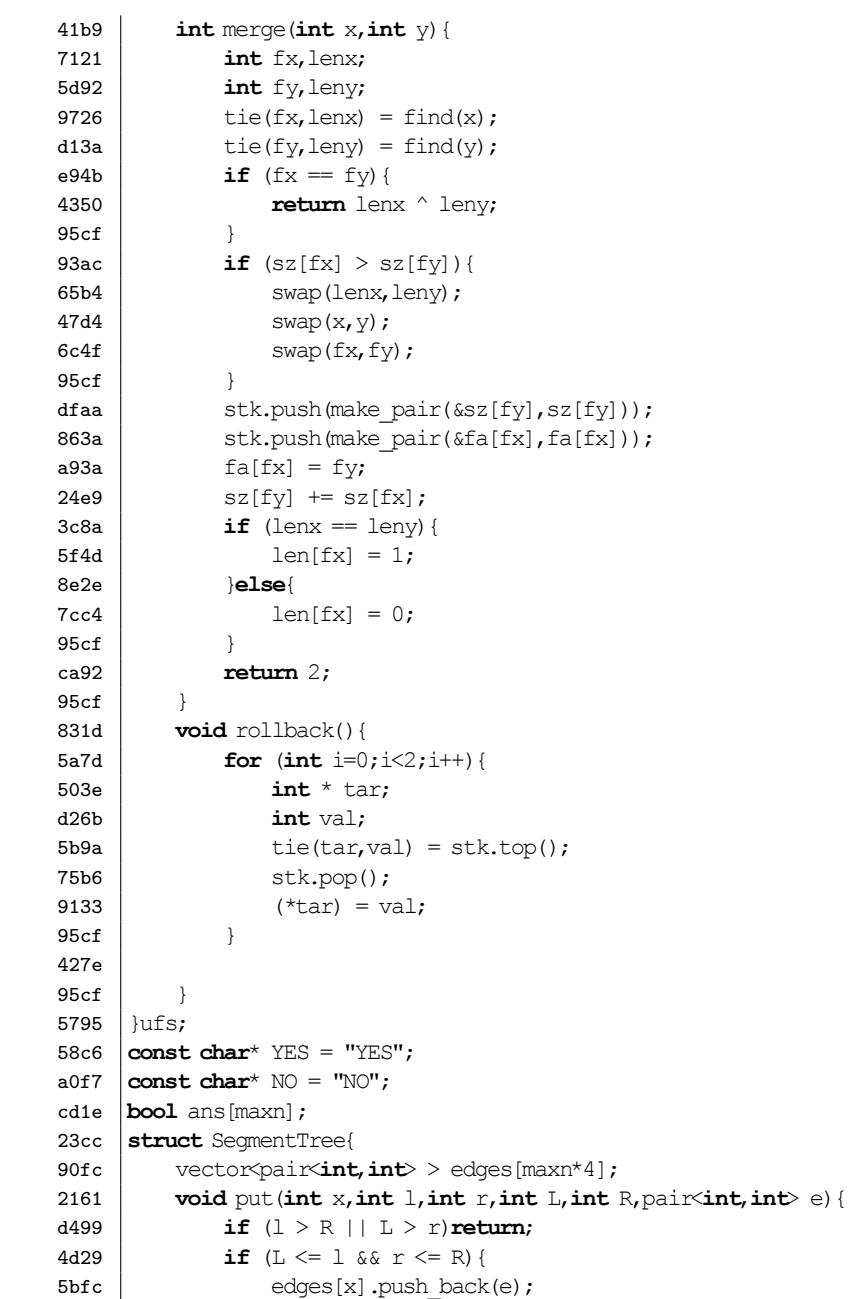

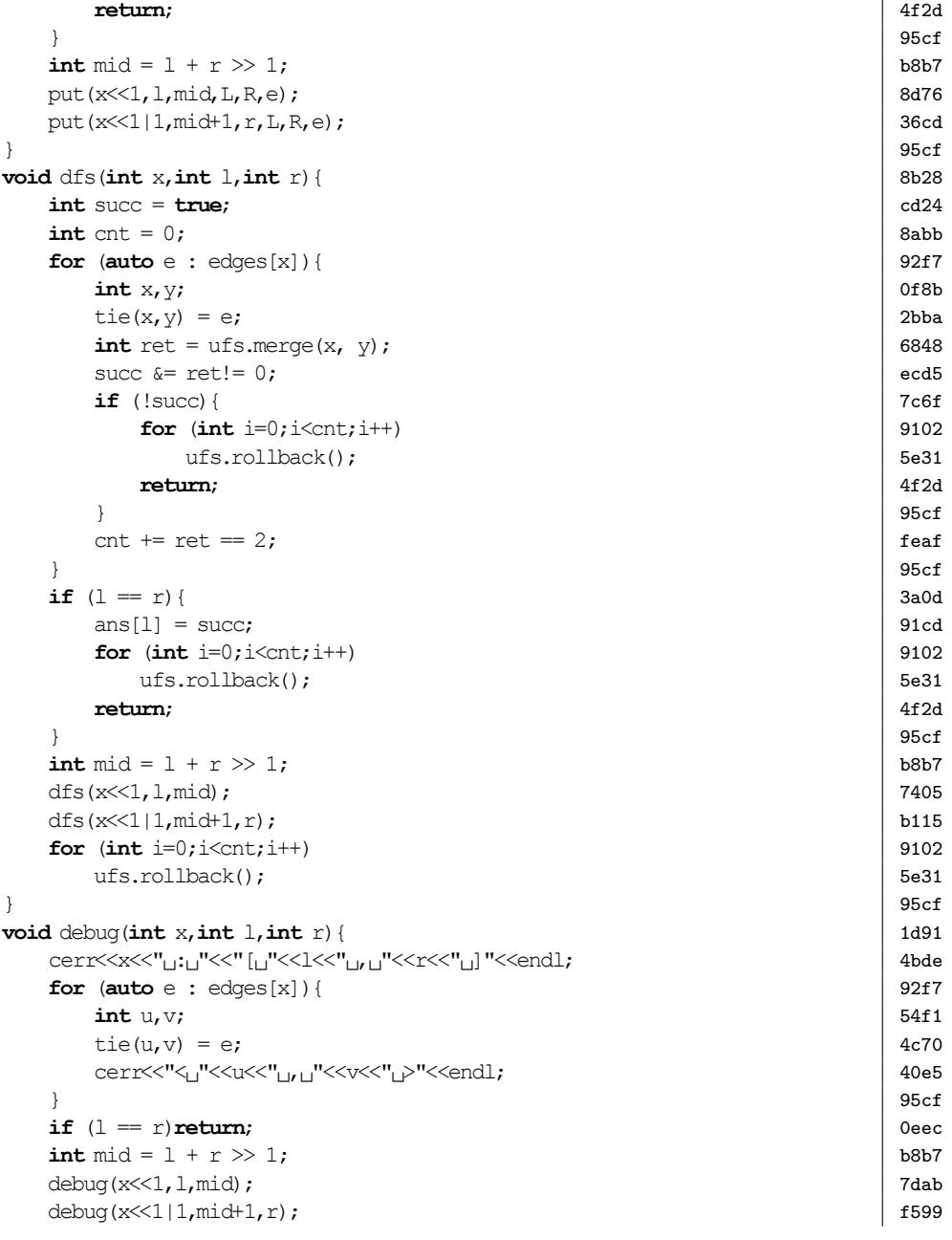

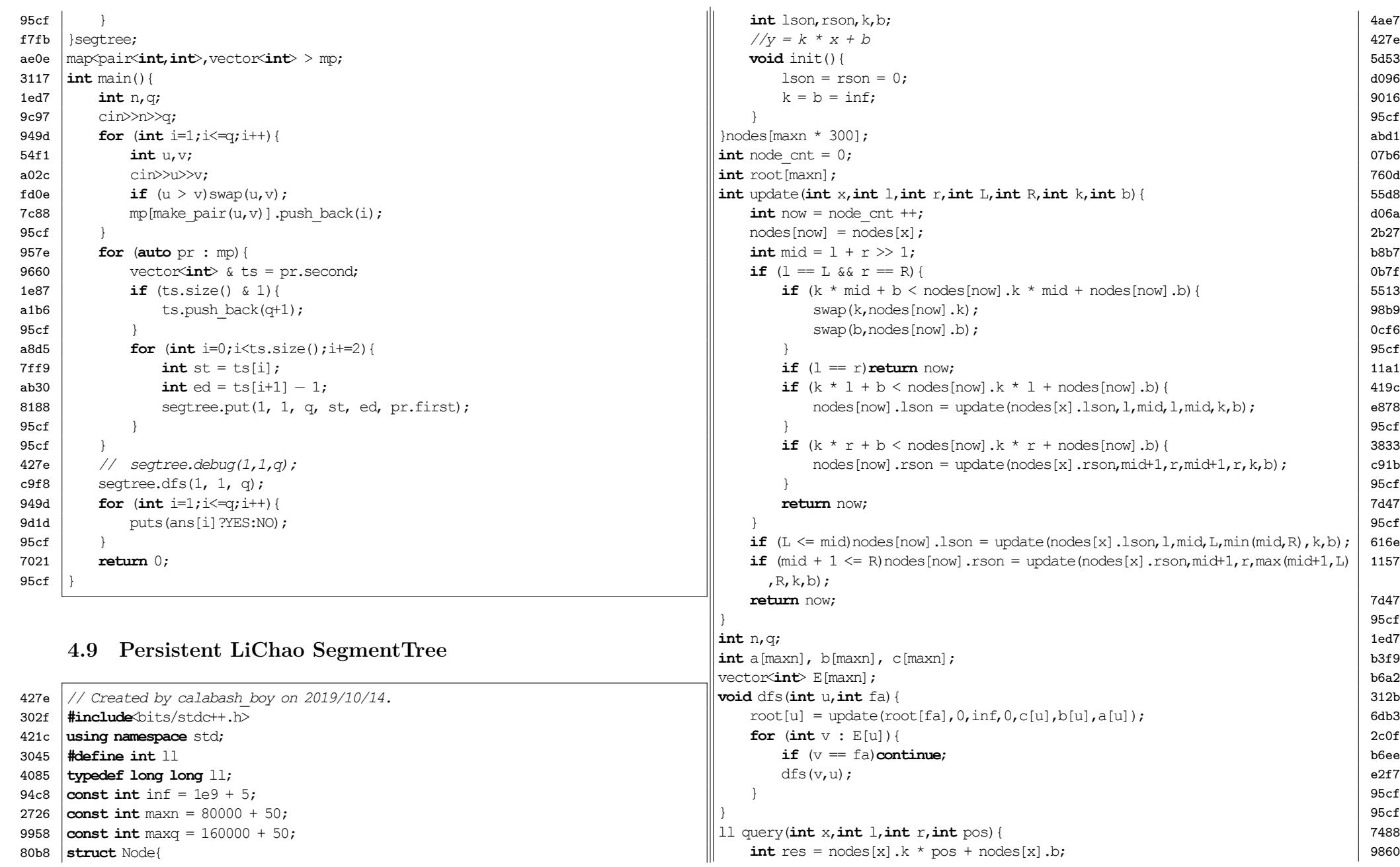

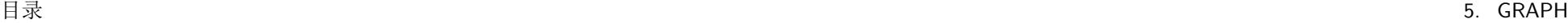

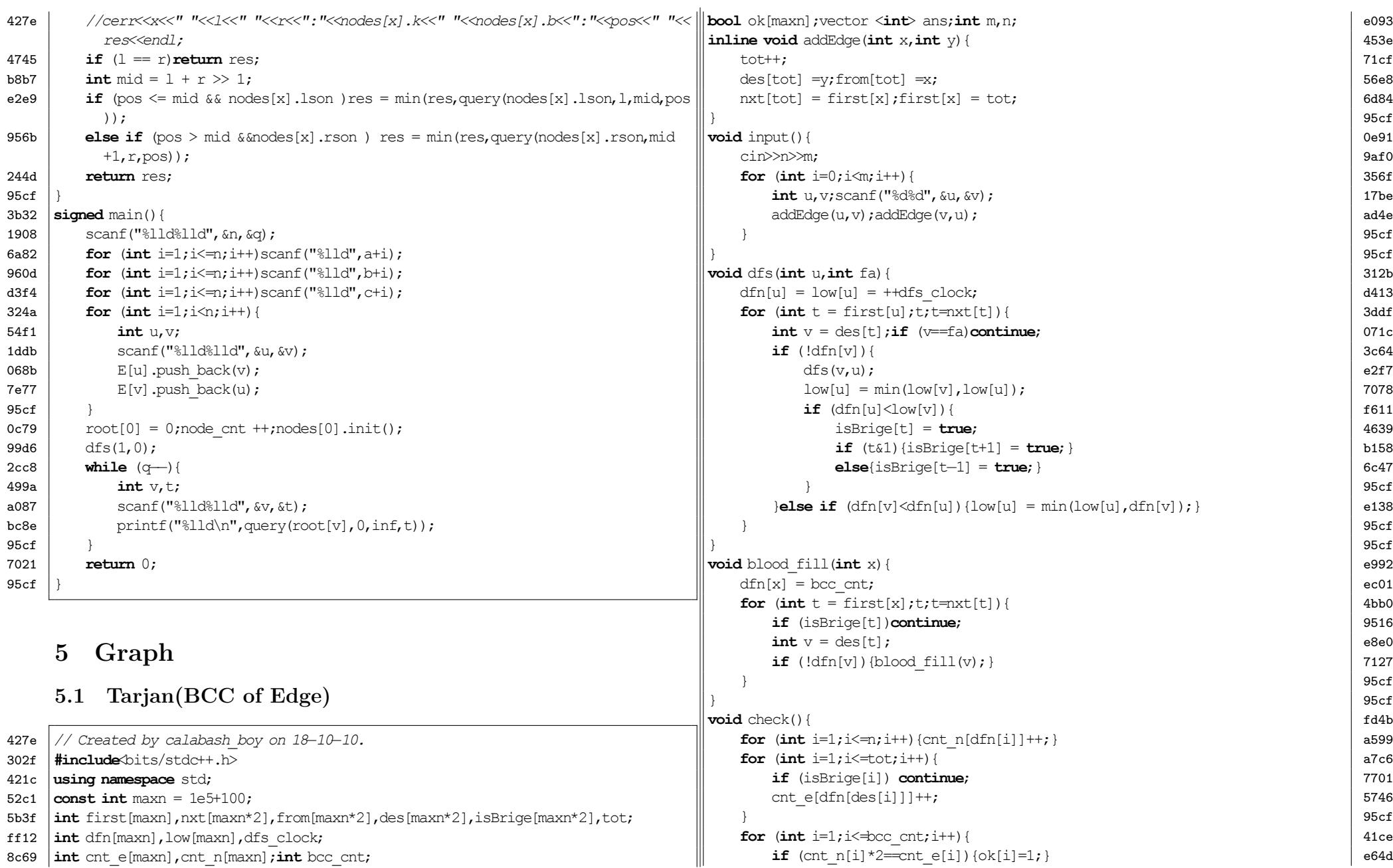

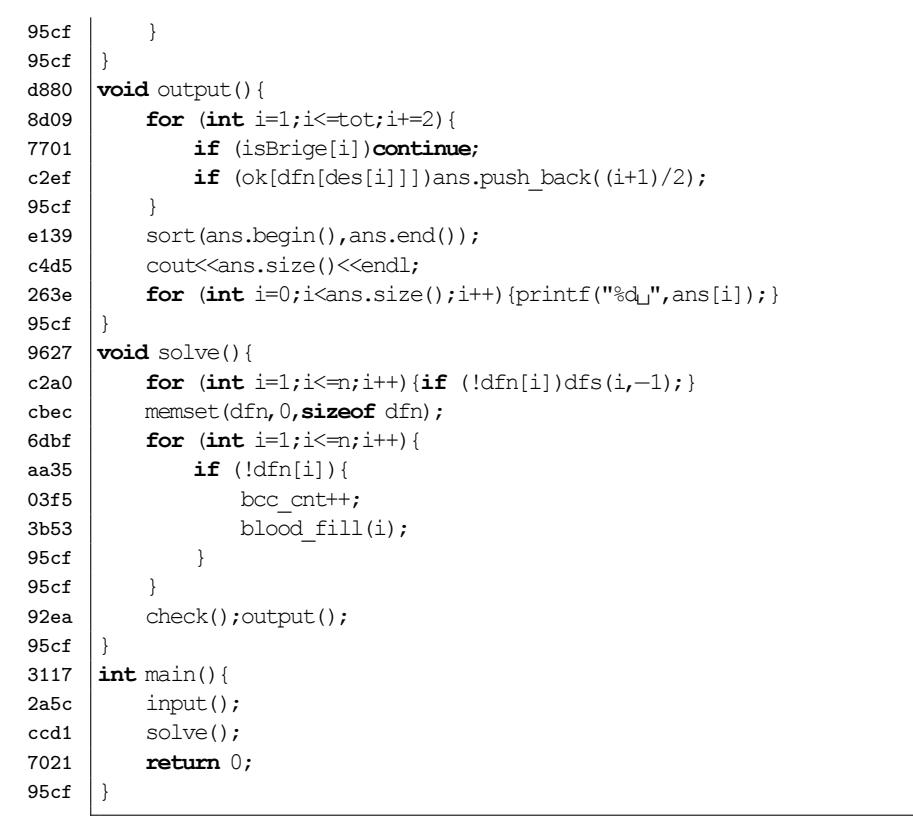

## **5.2 Tarjan(BCC of Point)**

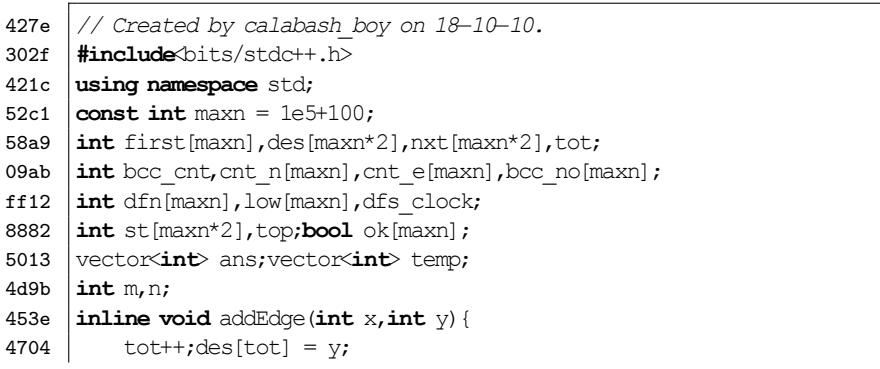

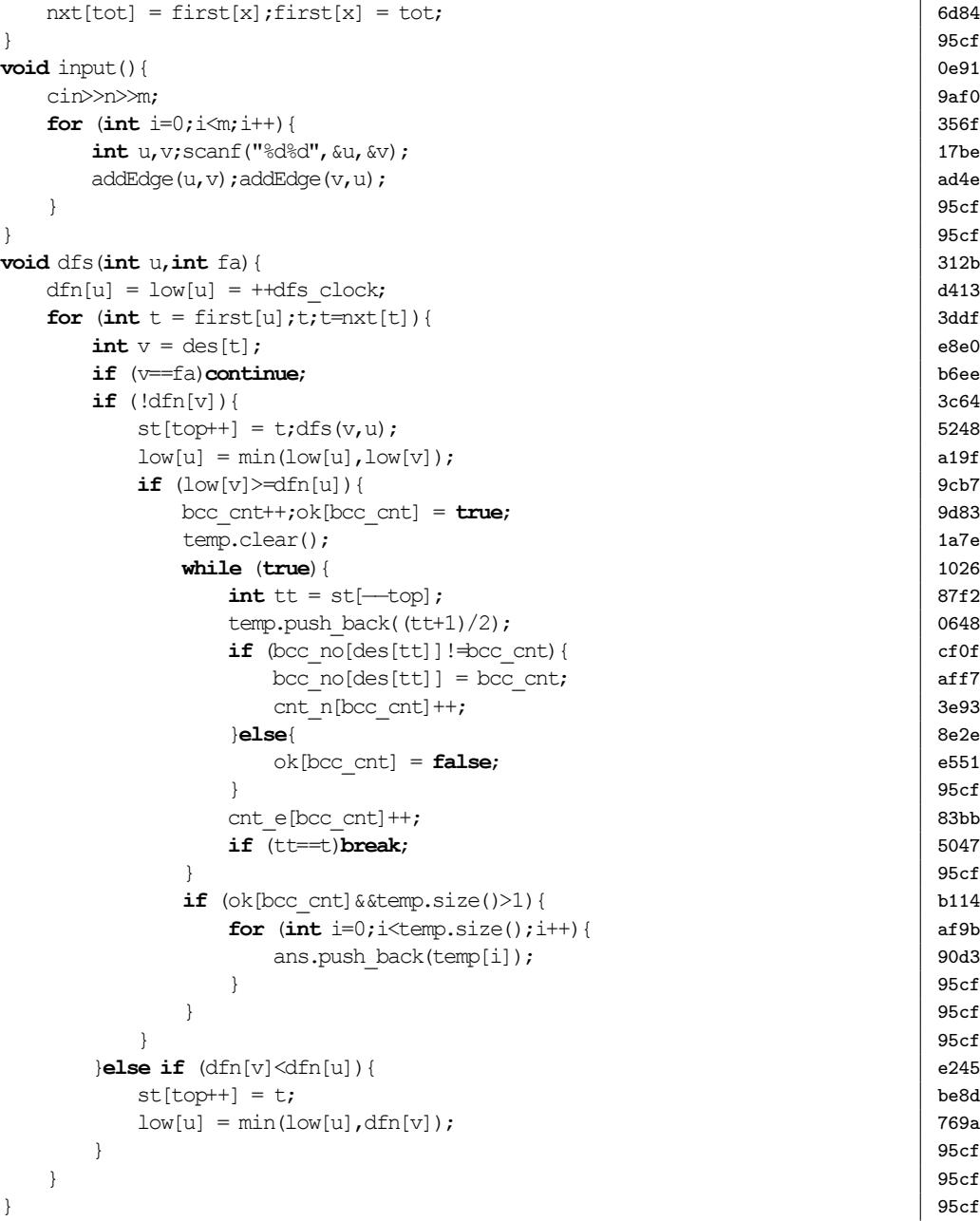

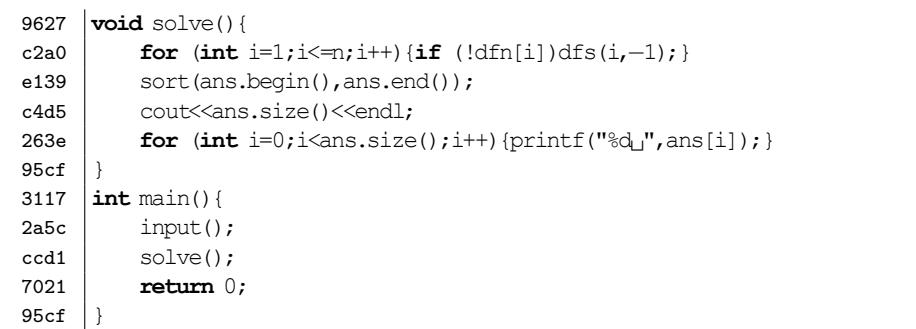

## **5.3 Tarjan(SCC)**

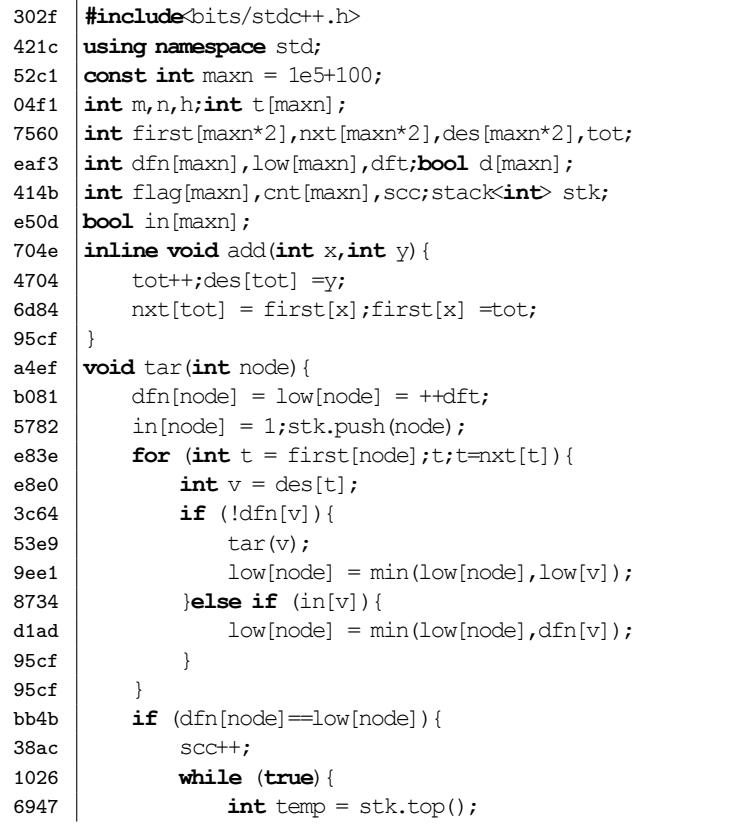

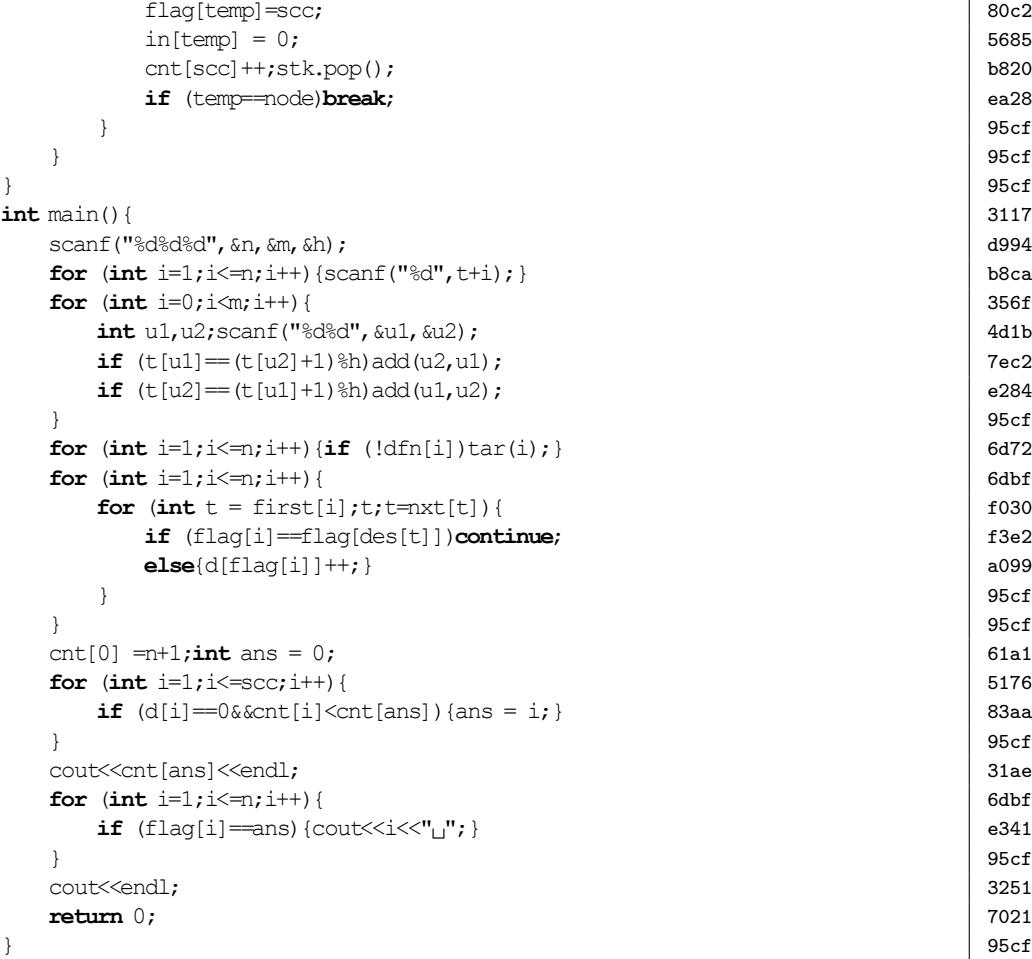

## **5.4 Dijkstra**

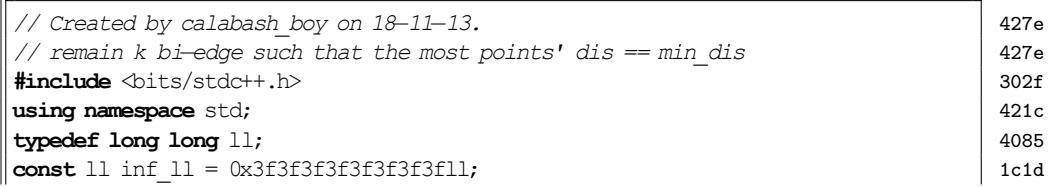

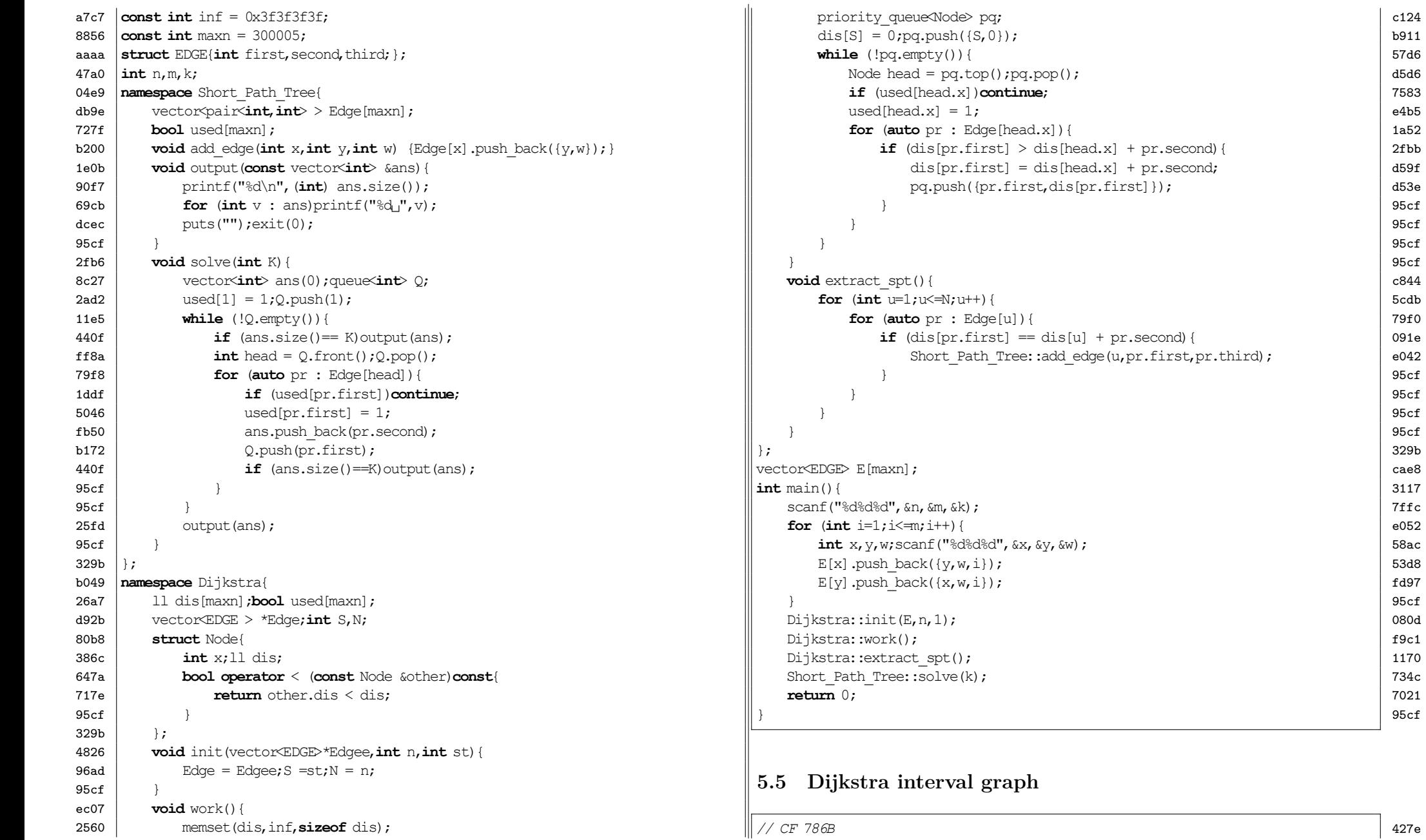

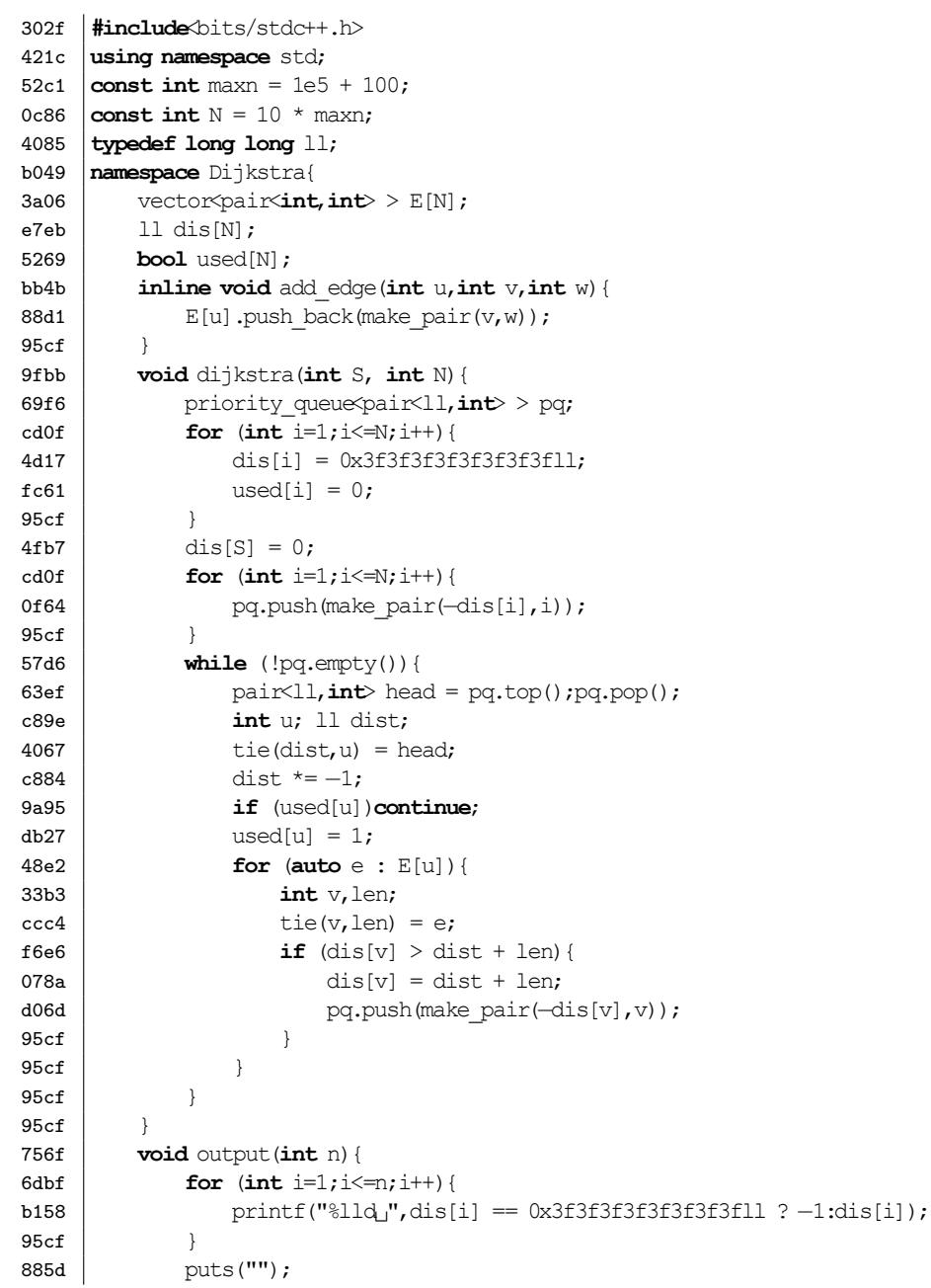

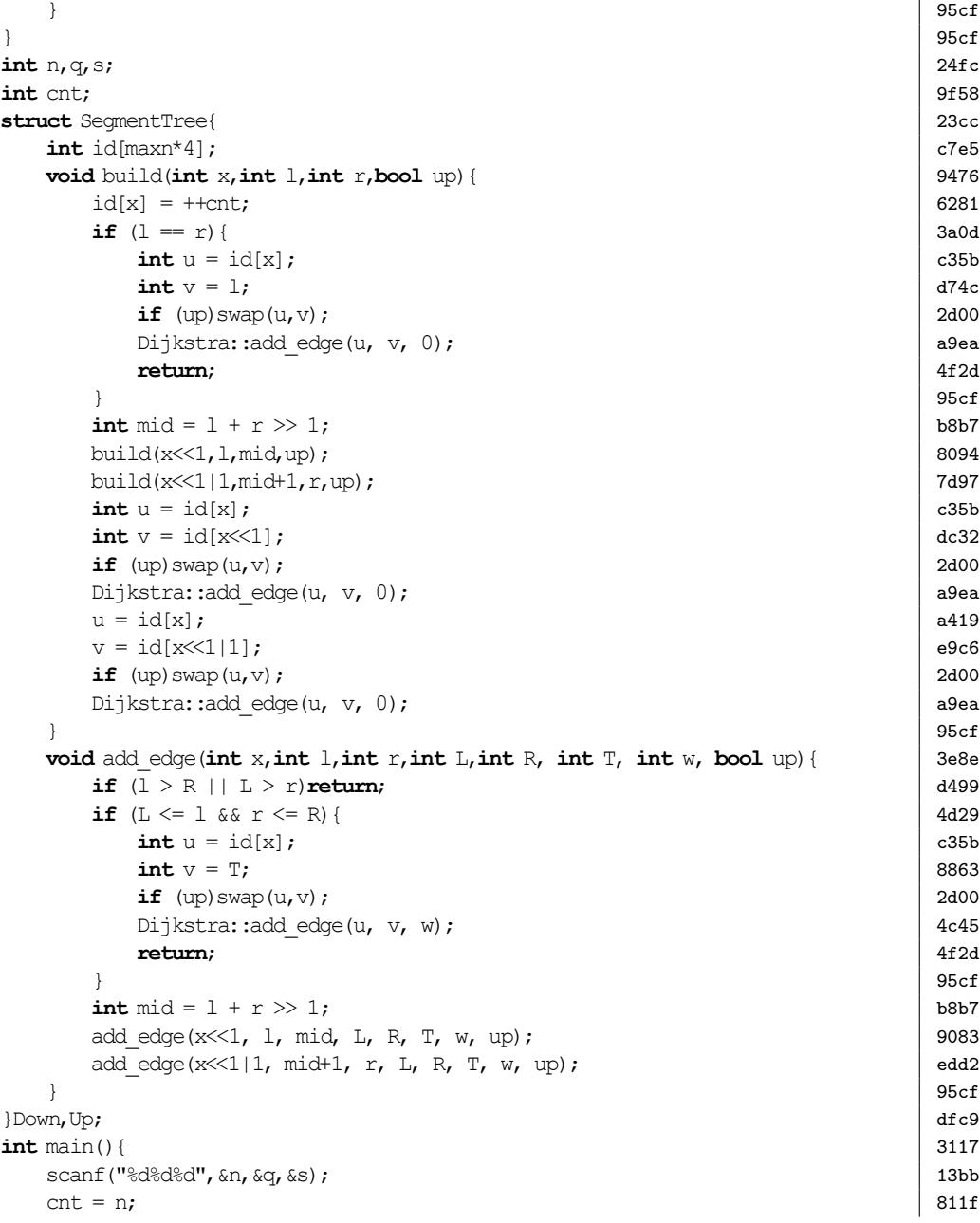

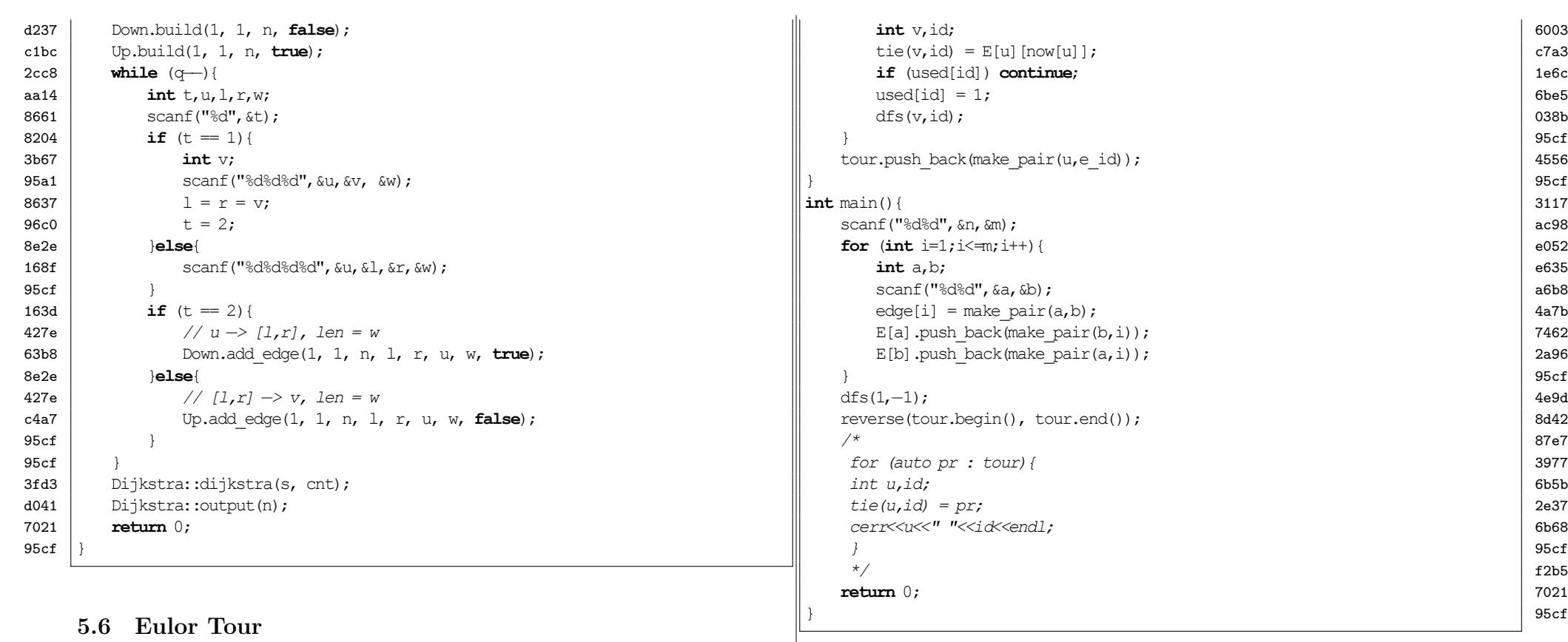

## **6 Graph/Tree**

## <span id="page-43-0"></span>**6.1 Divide & Conquer of Point**

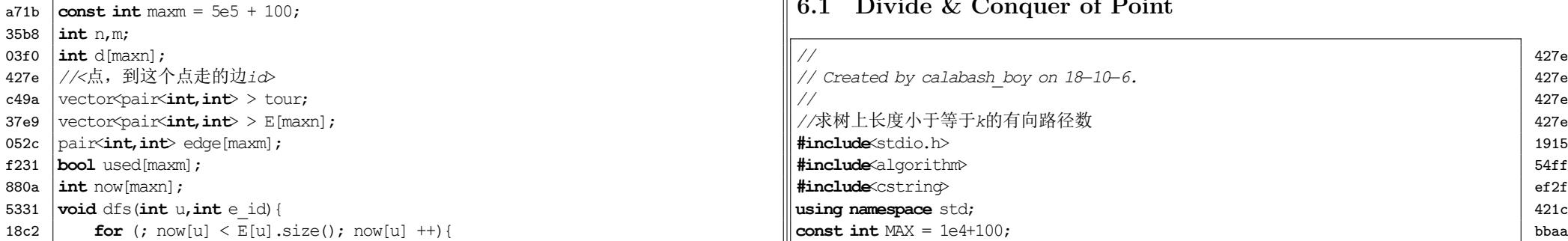

302f **#include**<bits/stdc++.h> 421c **using namespace** std; 52c1  $\vert$  **const int** maxn = 1e5 + 100;

```
08a4 const int INF = 0x3f3f3f3f;
0b89 int first [MAX*2]; int des[MAX*2];
3efe int len[MAX*2]; int nxt[MAX*2];
956f int n,k,tot; int a[MAX]; int sum[MAX];
ecb3 int dp[MAX]; int dis[MAX]; int num,ans;
aa8d bool vis[MAX]; int Sum, Min, Minid;
5d53 void init(){
57d5 memset(first,0,sizeof first);
7ae1 tot =0; ans =0;
87fb memset(vis, 0, sizeof vis);
95cf }
ce82 inline void add(int x,int y,int z){
71cf \vert tot++;
3615 des[tot] = y; len[tot] = z;
6d84 | nxt[tot] = first[x]; first[x] = tot;
95cf }
0e91 void input(){
324a for (int i=1;i \le n;i++){
3676 int u,v,w;
95a1 scanf("%d%d%d", &u, &v, &w);
43a8 add(u,v,w); add(v,u,w);
95cf }
95cf }
da46 void dfs1(int node,int father){
90d3 \vert sum[node] = 1; dp[node] = 0;
e83e for (int t = \text{first}[\text{node}]; t; t = \text{next}[t]) {
e8e0 int v = des[t];c80a if (v = \text{father} | \text{vis}[v]) {
b333 continue;
95cf }
d58d \mid dfs1(v,node);
cb59 sum[node] += sum[v];2cf9 dp[node] = max(dp[node], sum[v]);
95cf }
95cf }
2d8d void dfs2(int node,int father){
4ab1 int temp = max(dp[node],Sum−sum[node]);
         if (temp<Min) {
76f6 Min = temp; Minid = node;
95cf | }
e83e for (int t = firstp [node]; <math>t; t = nxt[t]}
e8e0 int v = des[t];
a37f if (v==father||vis[v]){ continue; }
253c dfs2(v,node);
```
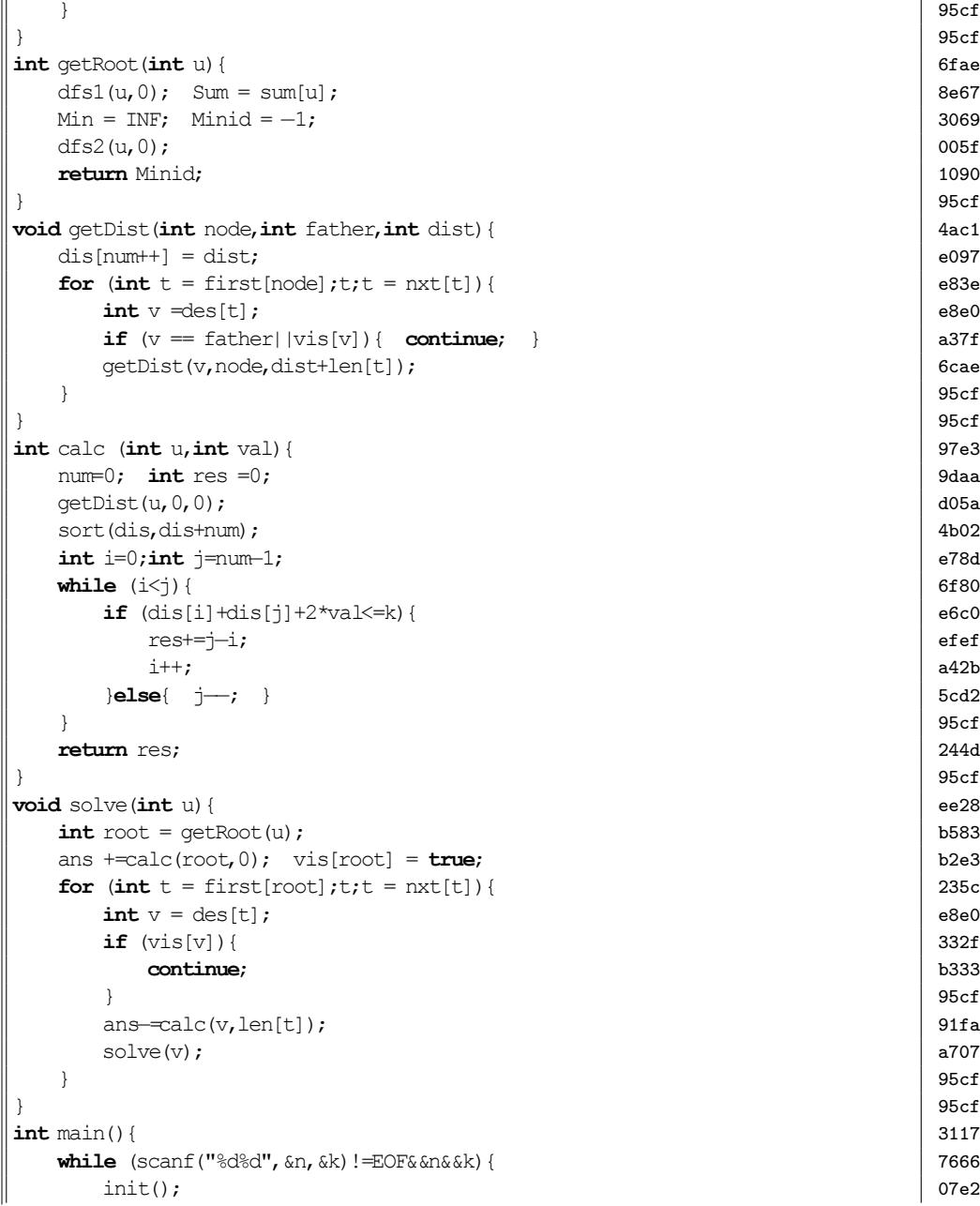

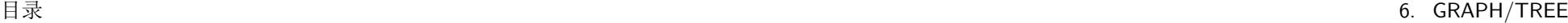

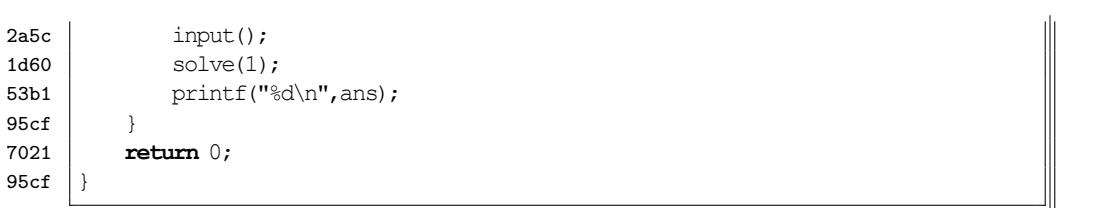

### <span id="page-45-0"></span>**6.2 Divide & Conquer of Edge**

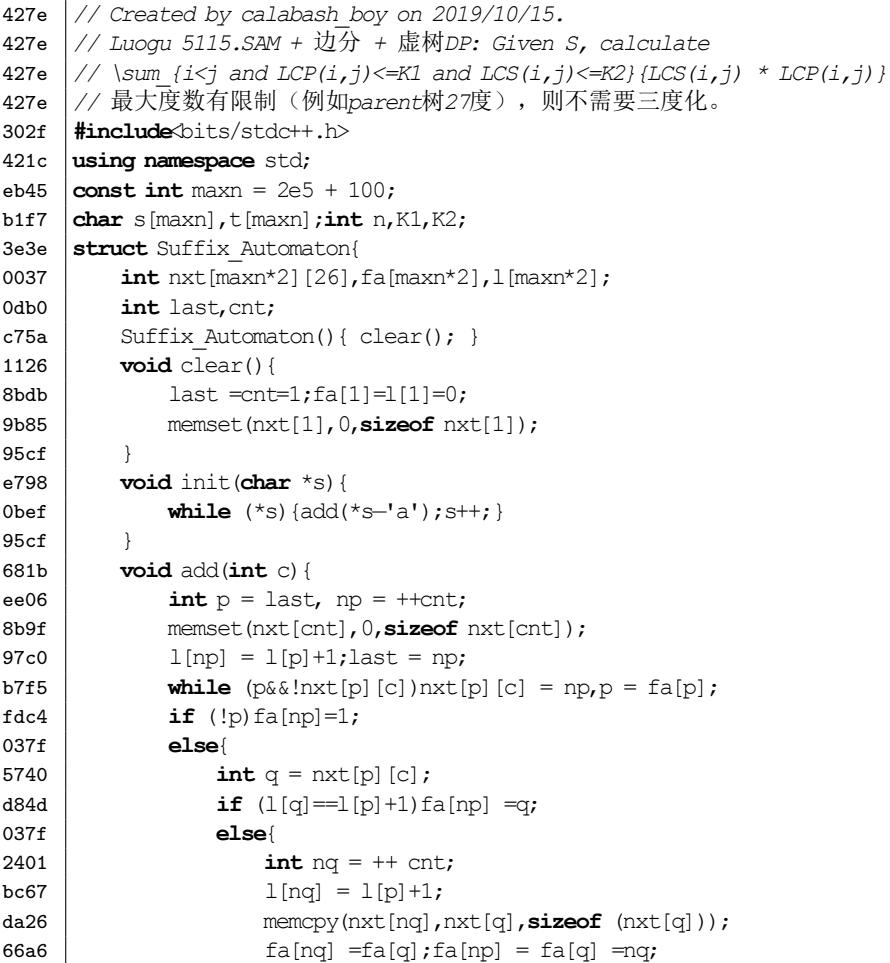

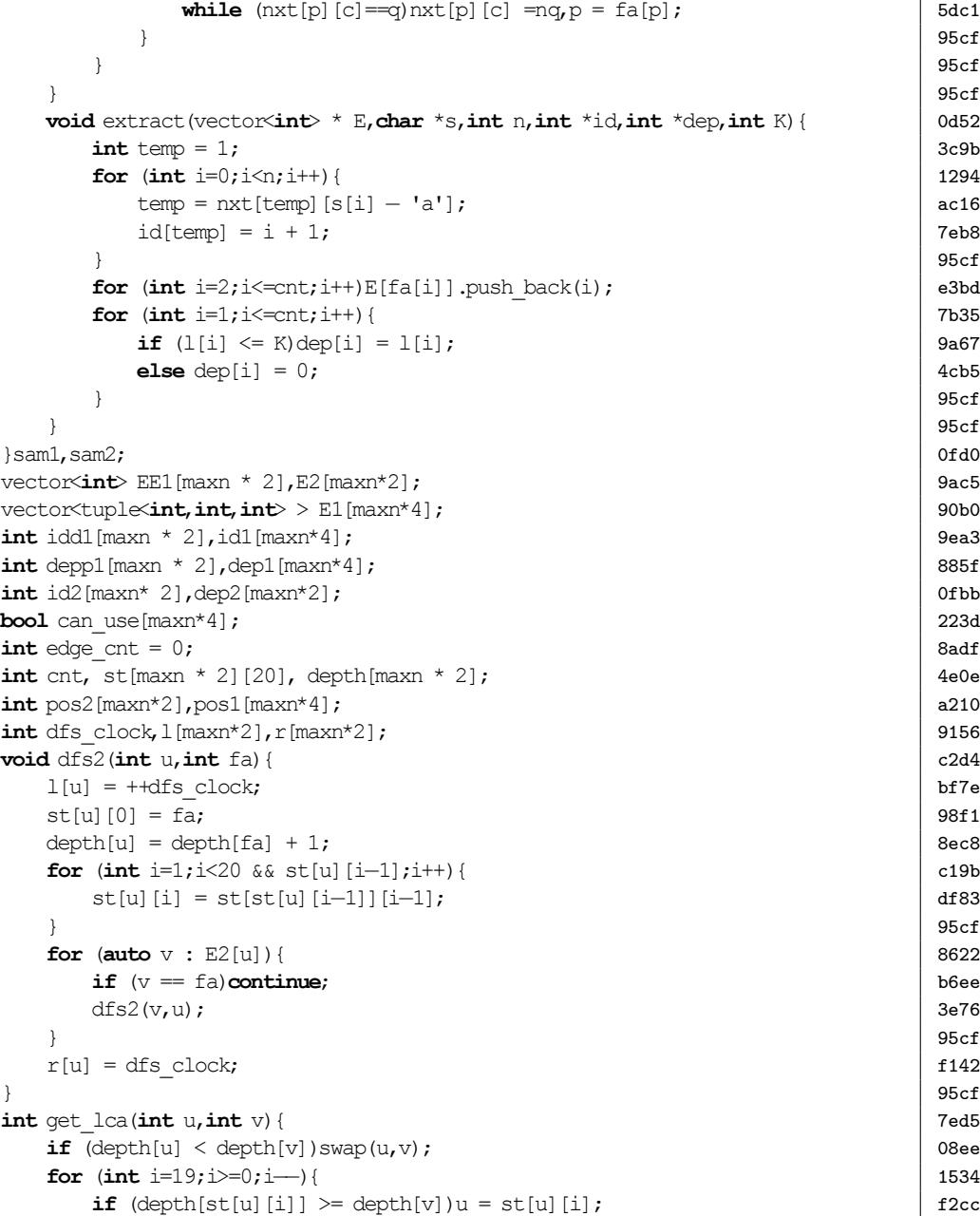

46

目录 6. GRAPH/TREE

```
95cf }
c698 if (u == v)return u;
1534 for (int i=19;i>=0;i-−){<br>8ce3 if (st[u][i] != st[v
        if (st[u][i] := st[v][i])aaf6 u = \text{st}[u][i]; v = \text{st}[v][i];95cf }
95cf | }
178b \vert assert(st[u][0] == st[v][0]);
d6f1 return st[u][0];
95cf427e //三度化
7d3c int dfs(int u,int fa){
72bd \int int now = \text{++cnt}:
63f2 \vert idl[now] = iddl[u];dep1[now] = depp1[u];
8d7f pos1[idl[now]] = now;b669 int pre = now:
f4be for (auto v : EEL[u]) {
b6ee if (v == fa)continue;
71b8 \vert int temp = \text{+}cnt;
72ac id1[temp] = 0;dep1[temp] = depp1[u];d721 edge cnt ++;
d805 E1[pre].push_back(make_tuple(temp,dep1[temp] - dep1[pre],edge_cnt));<br>e478 E1[templ_oush_back(make_tuple(pre.dep1[temp] - dep1[pre].edge_cnt));
4478 E1[temp].push_back(make_tuple(pre,dep1[temp] − dep1[pre],edge_cnt));
        int \text{ vid} = dfs(v,u);d721 edge cnt ++;696d E1[temp].push_back(make_tuple(vid,dep1[vid] − dep1[temp],edge_cnt));
e45d E1[vid].push_back(make_tuple(temp,dep1[vid] − dep1[temp],edge_cnt));<br>8dde pre = temp;
        pre = temp;95cf }
7d47 return now;
95cf889f \vertlong long ans = 0;
fbd5 \intint sz\lceil \text{maxn*4} \rceil;
bc69 int dis[maxn* 4];
8db0 void dfs_dis(int u,int fa,int len){
\alphac19 dis[u] = len;
6eaa for (auto e : E1[u]) {
7d8f int v, lll, edge id; tie(v, lll, edge id) = e;
20c6 if (v = fa + \text{cm} use [edge id])continue;
03ed dfs dis(v,u, len + lll);
95cf }
95cf }
3183 \text{void }\text{dfs}\text{ sz}(\text{int}\text{ u},\text{int}\text{ fa}){
50c0 sz [u] = 1;
                                                          for (auto e : E1[u]){ 6eaa
                                                             int v, len, edge id; tie(v, len, edge id) = e; 5d3a
                                                             if (v = fa || !can use[edge_id])continue; 20c6
                                                             dfs sz(v,u); 4934
                                                             sz[u] + sz[v]; 8449
                                                          \left| \right. \qquad \qquad \right|\left| \begin{array}{c} \end{array} \right| 95cf
                                                        void dfs_edge(int u,int fa,int &e_id,int &uu,int &vv,int &ww,int &max_sz,int af5f
                                                         tot_node) {
                                                          for (auto e : E1[u]){ 6eaa
                                                             int v, len, edge id; tie(v, len, edge id) = e; 5d3a
                                                             if (v = fa || !can use[edge_id])continue; 20c6
                                                             int max_sz_t = max(sz[v], tot_node - sz[v]); 5841<br>
if (max_sz_t < max_sz){
                                                             if (max sz t < max sz) {
                                                               max_sz = max_sz_t; 4d92uu = u;vv = v;ww = len;e id = edge id; \vert 8a53
                                                             \} 95cf
                                                             dfs edge(v,u,e id,uu,vv,ww,max sz,tot node); 6498\left| \right. \qquad \qquad \right|\} 95cf
                                                       void dfs_node(int u,int fa,vector<int> &nodes){ 11d5
                                                          if (id1[u])nodes.push_back(id1[u]); d7fa
                                                          for (auto e : E1[u]){ 6eaa
                                                             int v, len, edge id; tie(v, len, edge id) = e; 5d3a
                                                             if (v = fa || !can use[edge_id])continue; 20c6
                                                             dfs node(v,u,nodes); 2f72\left| \right. \qquad \qquad \right|\left| \begin{array}{c} 95c \end{array} \right|int color[maxn * 2]; 31b7
                                                        int vis[maxn]; d862
                                                       long long dp[maxn * 2]; d6e7
                                                       long long dp_cnt[maxn*2][2]; 1207
                                                        long long dp_sum[maxn*2][2]; 2ec5
                                                        int stk[maxn*2]; cafd
                                                       int fa[maxn*2]; 3abd
                                                       inline void clear (int x, int type) { 8345
                                                          dp[x] = 0; vis[x] = type;
                                                          for (int c = 0; c < 2;c ++)dp cnt[x][c] = dp sum[x][c] = 0; a8b8
                                                        \left| \right. \qquad \qquad \right|void DP(vector<int> & nodes_,int ww){ 74bd
                                                          vector<int> nodes(0); 1112
                                                          for (int x : nodes) { 00c4
                                                             nodes.push_back(pos2[x]); 0d7f\left\{\n\begin{array}{ccc}\n95c & 95c & 95c\n\end{array}\n\right\}
```
目录 6. GRAPH/TREE

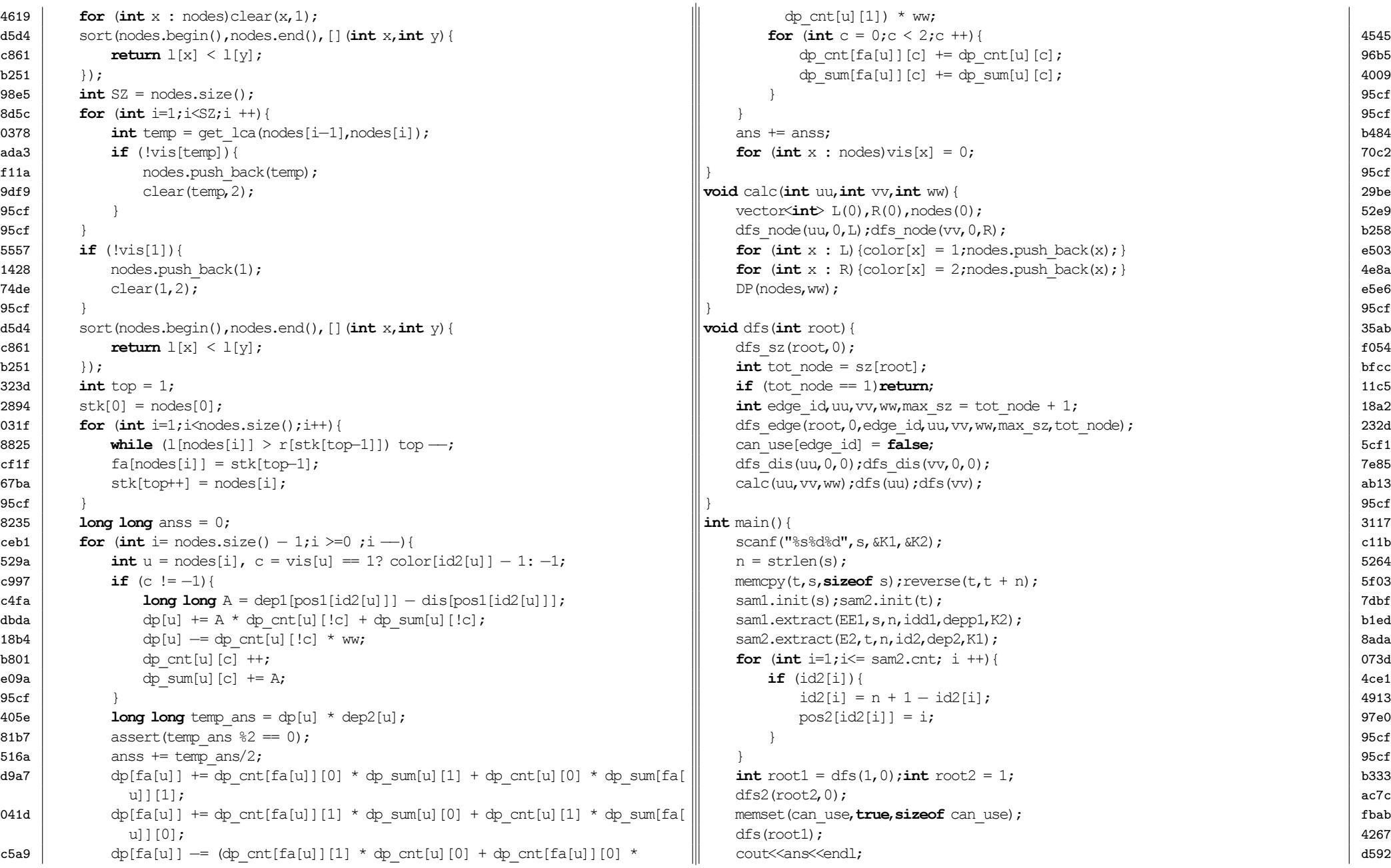

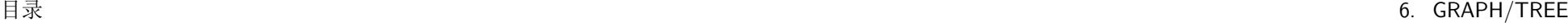

<span id="page-48-0"></span>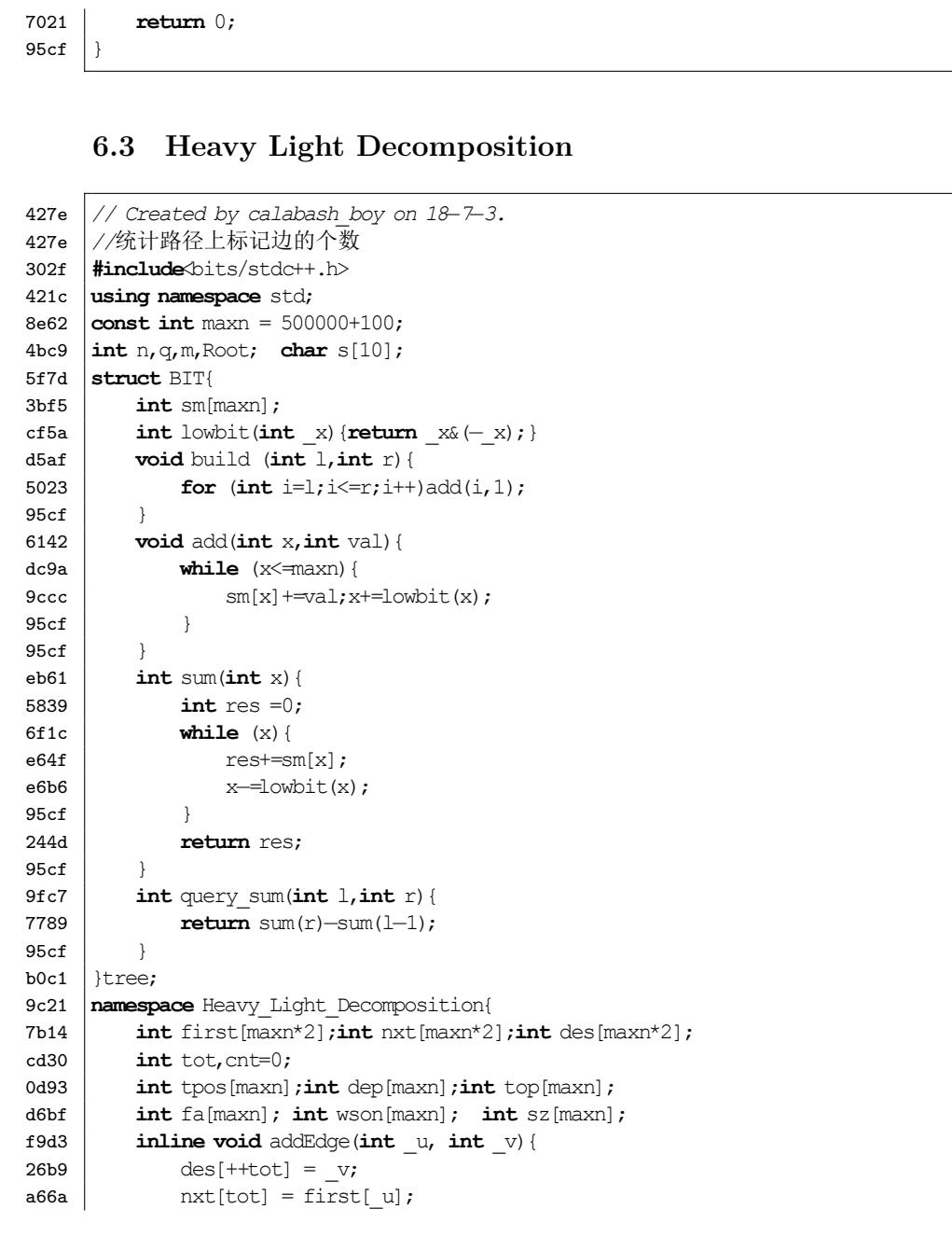

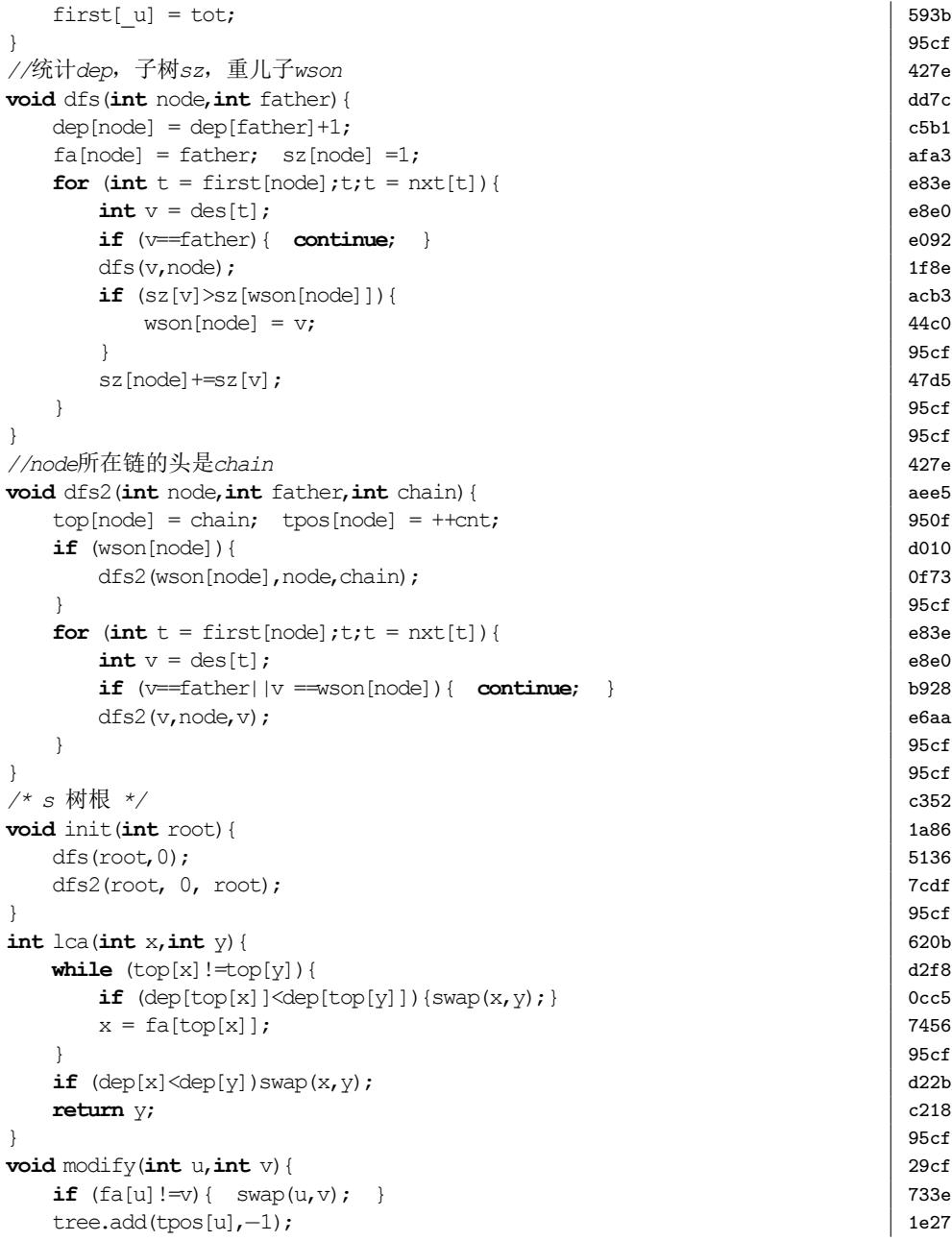

目录 6. GRAPH/TREE

<span id="page-49-0"></span>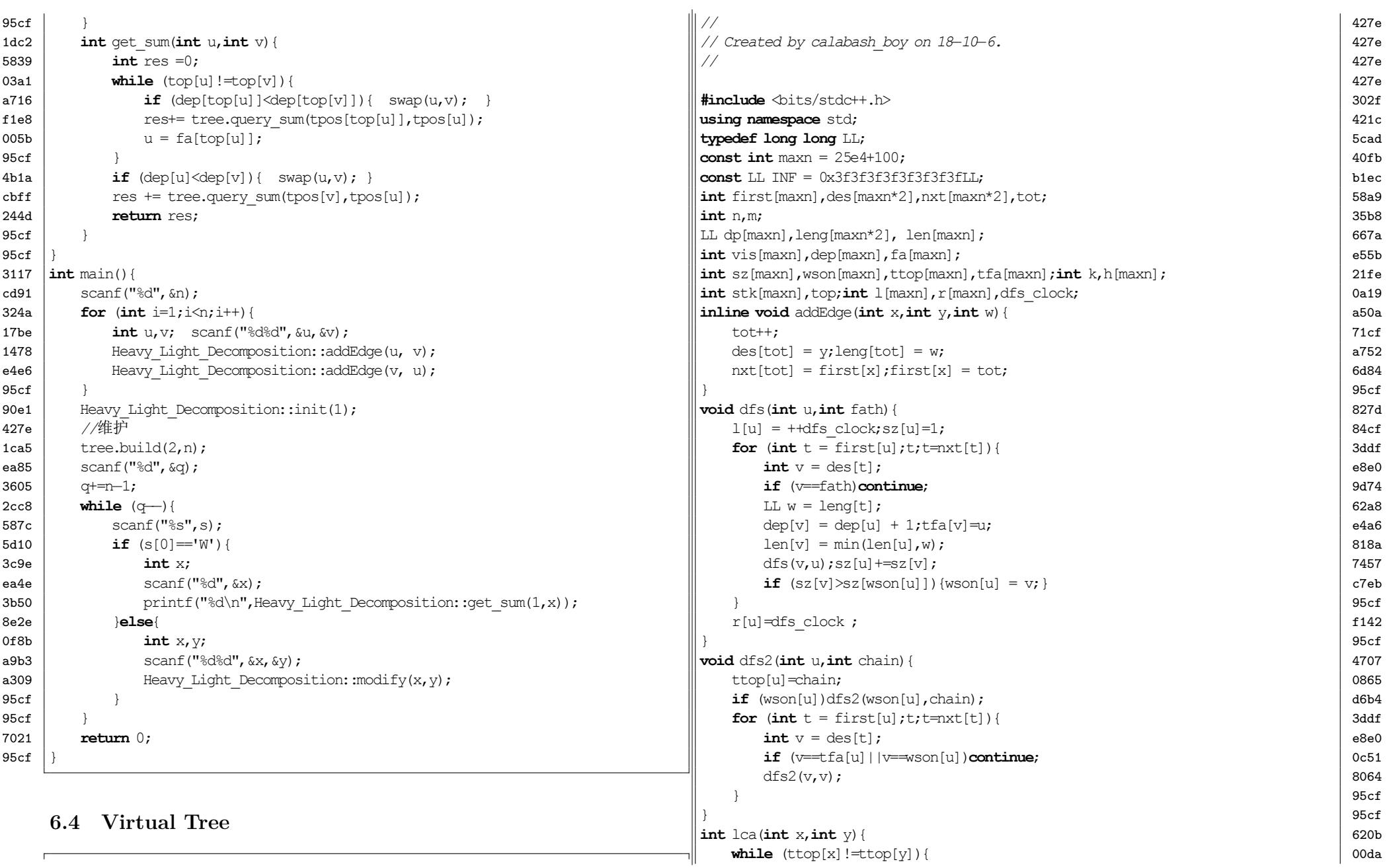

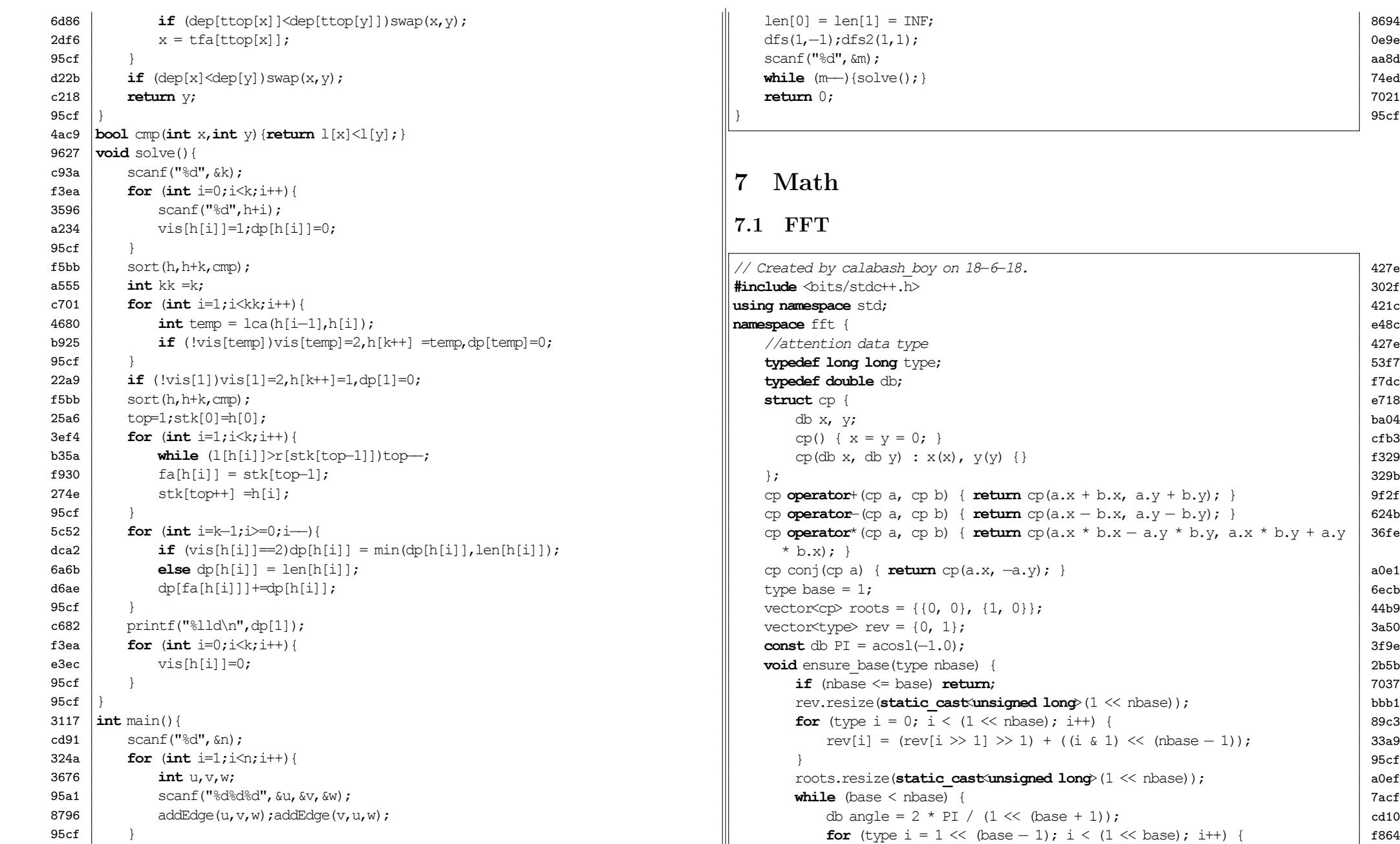

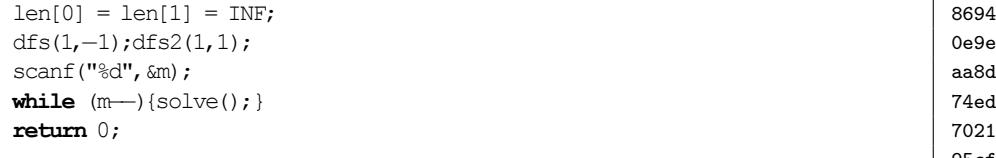

<span id="page-50-1"></span><span id="page-50-0"></span>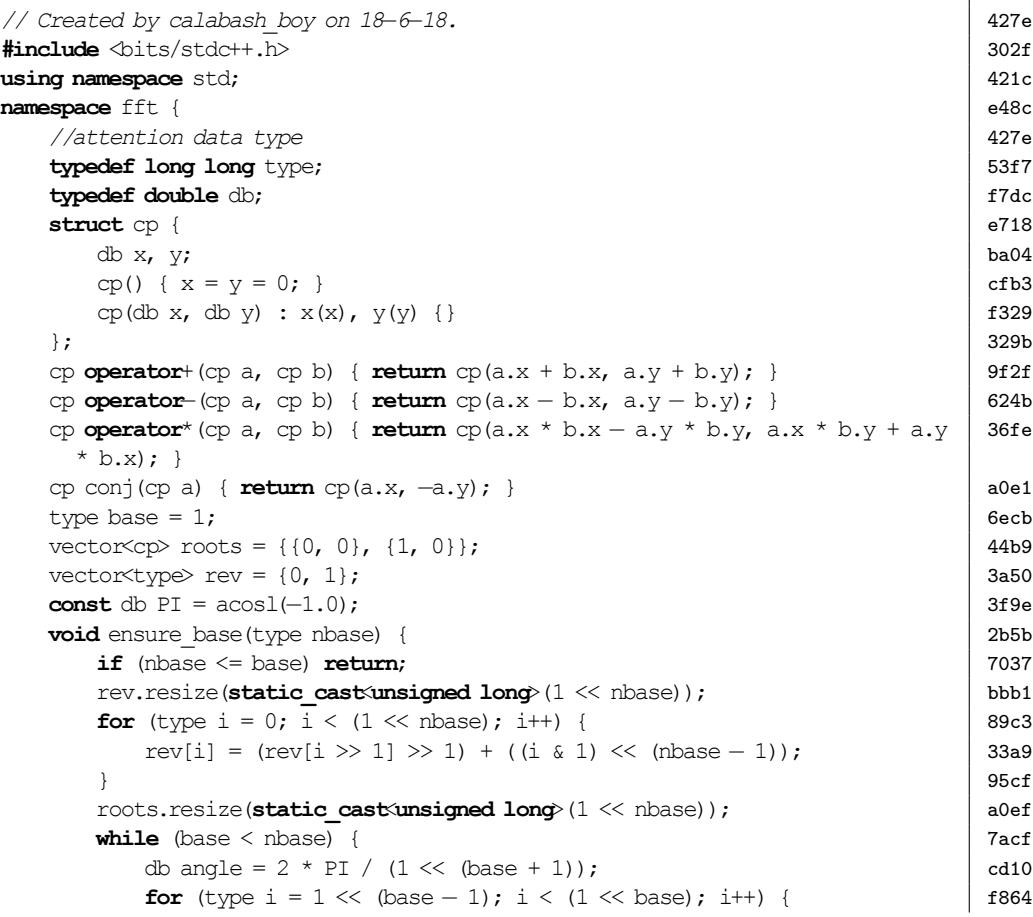

```
b824 roots[i \lt\lt 1] = roots[i];
90ee db angle_i = angle * (2 * i + 1 − (1 << base));<br>a5d7 roots((i << 1) + 1) = cp(cos(angle i), sin(angl
                       roots[(i \ll 1) + 1] = cp(cos(angle i), sin(angle i));
95cf }
d27a base++:
95cf }
95cf }
3548 void fft(vector \exp & a, type n = −1) {<br>805a if (n = −1) n = a.size():
805a if (n = −1) n = a.size();<br>2fa3 assert((n & (n − 1)) == 0)
2fa3 assert((n & (n - 1)) == 0);<br>dca5 type zeros = builtin ctz(
               type zeros = _ builtin ctz(n);c44f ensure base(zeros);
a1b9 type shift = base - zeros;<br>800c for (type i = 0; i < n; i +for (type i = 0; i < n; i^{++}) {
aa3c if (i < (rev[i] \gg shift)) {
669c | swap(a[i], a[rev[i] \gg shift]);95cf }
95cf }
5911 for (type k = 1; k < n; k \ll 1) {
b660 for (type i = 0; i < n; i += 2 * k) {
b247 for (type i = 0; j < k; j++) {
7dca \left[\begin{array}{cc} \cos\left(\frac{1}{2} + i\right) + k\end{array}\right] * roots\left[\begin{array}{cc} i + k\end{array}\right];
ee2d a[i + j + k] = a[i + j] - z;<br>4da7 a[i + i] = a[i + i] + z;a[i + j] = a[i + j] + z;95cf }
95cf
95cf }
95cf }
fbc2 vector \exp fa, fb;
6833 vector<type> multiply(vector<type> &a, vector<type> &b) {
02f0 type need = a.size() + b.size() - 1;<br>c f 09 type nbase = 0;
               type nbase = 0;
0c88 while ((1 \ll \text{nbase}) \le \text{need}) \text{nbase++};
6f7d ensure base(nbase);
cb07 type sz = 1 \ll \text{nbase};
b44d if (sz > (type) fa.size()74d8 fa.resize(static_cast<unsigned long>(sz));
46e8 for (type i = 0; i < sz; i++) {
2155 type x = (i \le (type) \text{ a.size}() ? a[i] : 0);f2d7 type y = (i \lt (type) b.size() ? b[i] : 0);140d f_a[i] = cp(x, y);95cf }
eb13 \qquad \qquad \text{fft}(fa, sz);53b1 cp r(0, −0.25 / sz);
```

```
for (type i = 0; i \le (s \le 2)); i + 1 { 6611
    type j = (sz − i) & (sz − 1);<br>cp z = (fa[i] * fa[i] – copi(fa[i] * fa[i])) * r:<br>f17e
    cp z = (fa[j] * fa[j] − conj(fa[i] * fa[i])) * r; f17e<br>if (i != i) {
    if (i | = j) {
      fa[j] = (fa[i] * fa[i] - conj(fa[j] * fa[j])) * r; 0628
    \left| \begin{array}{ccc} \end{array} \right| 95cf
    f_a[i] = z; 8cd4
  \} 95cf
  fft(fa, sz); eb13
  vector<type> res(static_cast<unsigned long>(need)); a834
  for (type i = 0; i < need; i++) { 4516res[i] = fa[i].x + 0.5; 1653
  \} 95cf
  return res; 244d
\left| \begin{array}{c} 95c \end{array} \right|vector<type> multiply mod(vector<type> &a, vector<type> &b, type m, type eq | 3ca7
 = 0) {
  type need = a.size() + b.size() - 1; 02f0<br>type nbase = 0; 03f0
  type nbase = 0;
  while (1 \le \text{r} \le n \le n) (n \le 1) (n \le 2) (n \le 3)ensure_base(nbase); 6f7d
  type sz = 1 \ll \text{phase};
  if (sz > (type) \text{ fa.size}() { \vert 3292
    fa.resize(static_cast<unsigned long>(sz)); 74d8
  \left| \begin{array}{c} 95c \end{array} \right|for (type i = 0; i < (type) a.size(); i++) { |2f67type x = (a[i] % m + m) % m;fa[i] = cp(x & ((1 << 15) - 1), x >> 15); <br>
7cb0<br>
95cf\} 95cf
  fill(fa.begin() + a.size(), fa.begin() + sz, cp \{0, 0\}); b1cb
  fft(fa, sz); \qquad eb13
  if (sz > (type) fb.size()) { 8c71
    fb.resize(static_cast<unsigned long>(sz)); 14b9
  \} 95cf
  if (eq) { 2cba
    copy(fa.begin(), fa.begin() + sz, fb.begin()); 88c2
  } else { 8e2e
    for (type i = 0; i < (type) b.size(); i+1 { 0ac2
      type x = (b[i] % m + m) % m; ad83
      fb[i] = cp(x & ((1 << 15) − 1), x >> 15); 97f9
    \left| \begin{array}{ccc} \end{array} \right| 95cf
    fill(fb.begin() + b.size(), fb.begin() + sz, cp \{0, 0\}; 5f8e
    fft(fb, sz);\} 95cf
```
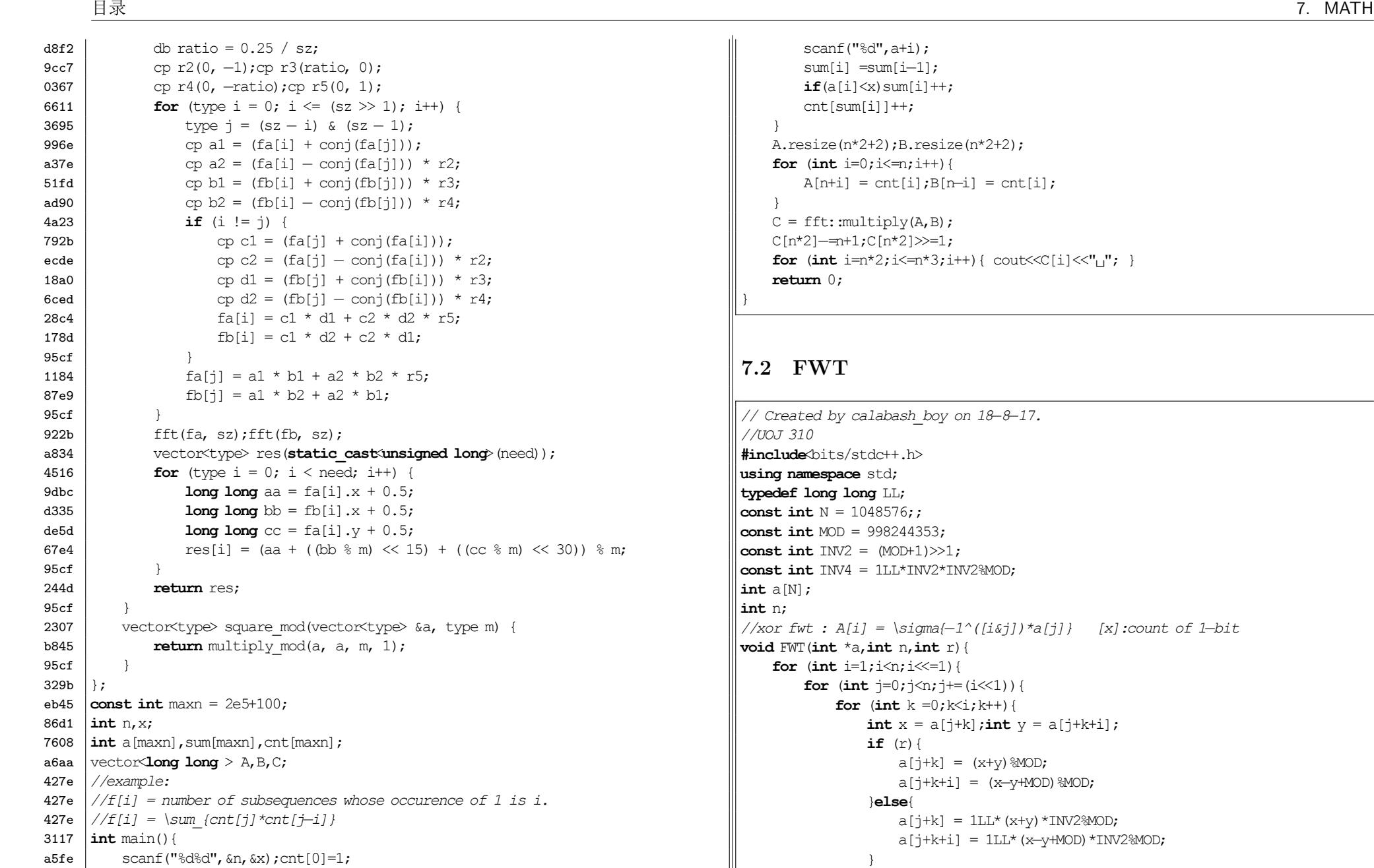

6dbf **for** (int i=1; i <= n; i + + ) {

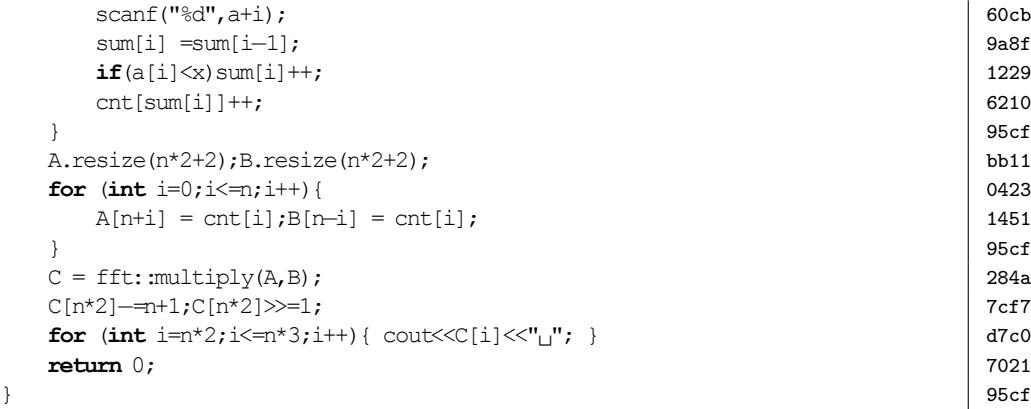

#### <span id="page-52-0"></span>**7.2 FWT**

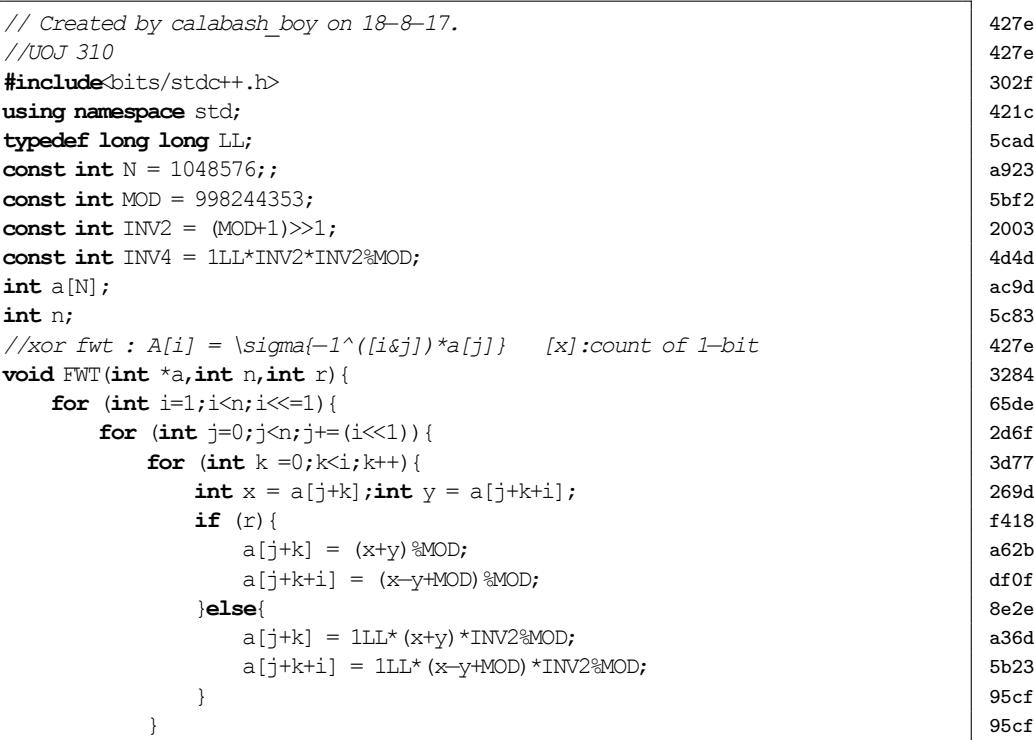

53

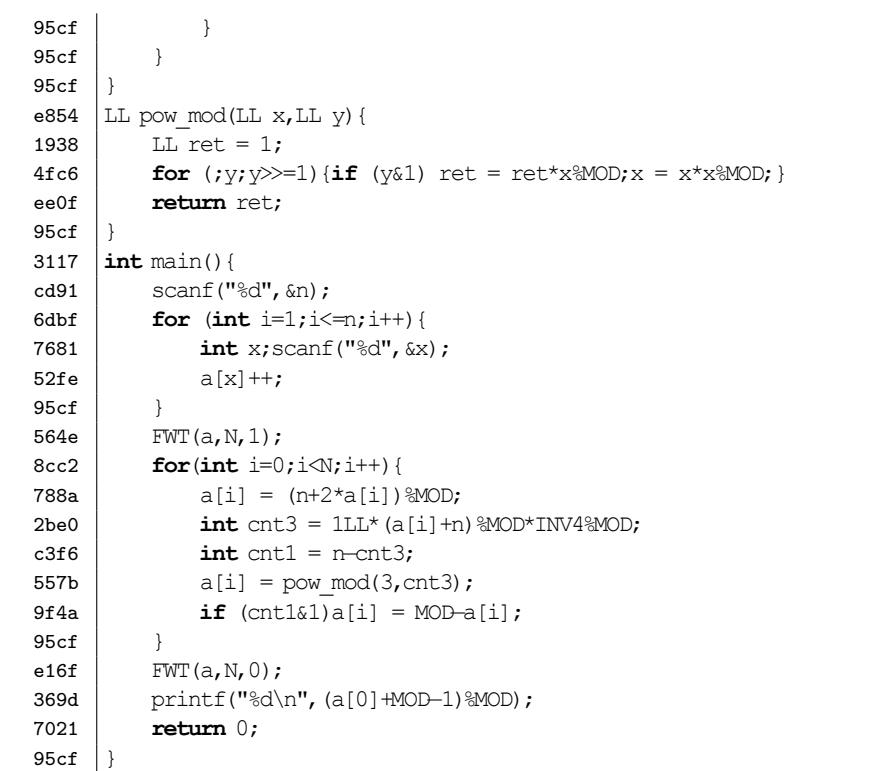

#### <span id="page-53-0"></span>**7.3 BerlekampMassey**

```
427e // Created by calabash_boy on 18−8−16.
      302f #include<bits/stdc++.h>
d196 #define FOR(i, l, r) for (int i = (l); i<(r); i++)
ba3e #define FORD(i,r,l) for (int i= (r); i>(1); i-−–)<br>421c using namespace std;
      using namespace std;
5cad typedef long long LL;
7c77 typedef vector \forall LL\forall V;
b575 const int MOD = 1e9+7;
427e // k 为 m 最高次数 且 a[m] == 1
70d2 namespace BerlekampMassey {
a44f \int inline void up (LL& a, LL b) { (a += b) \frac{1}{6} MOD; }
427e
68c4 V mul(const V& a, const V& b, const V& m, int k) {
```
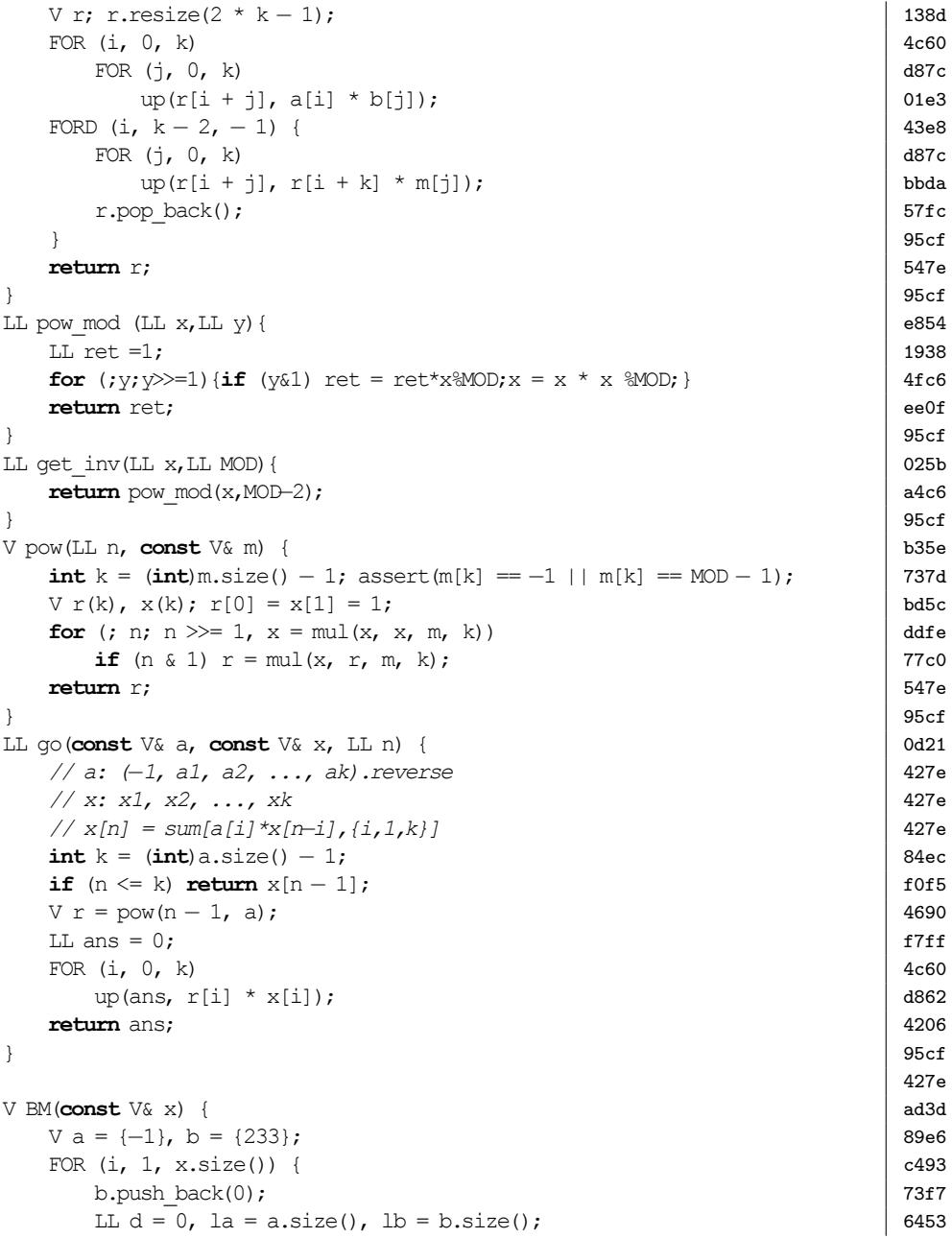

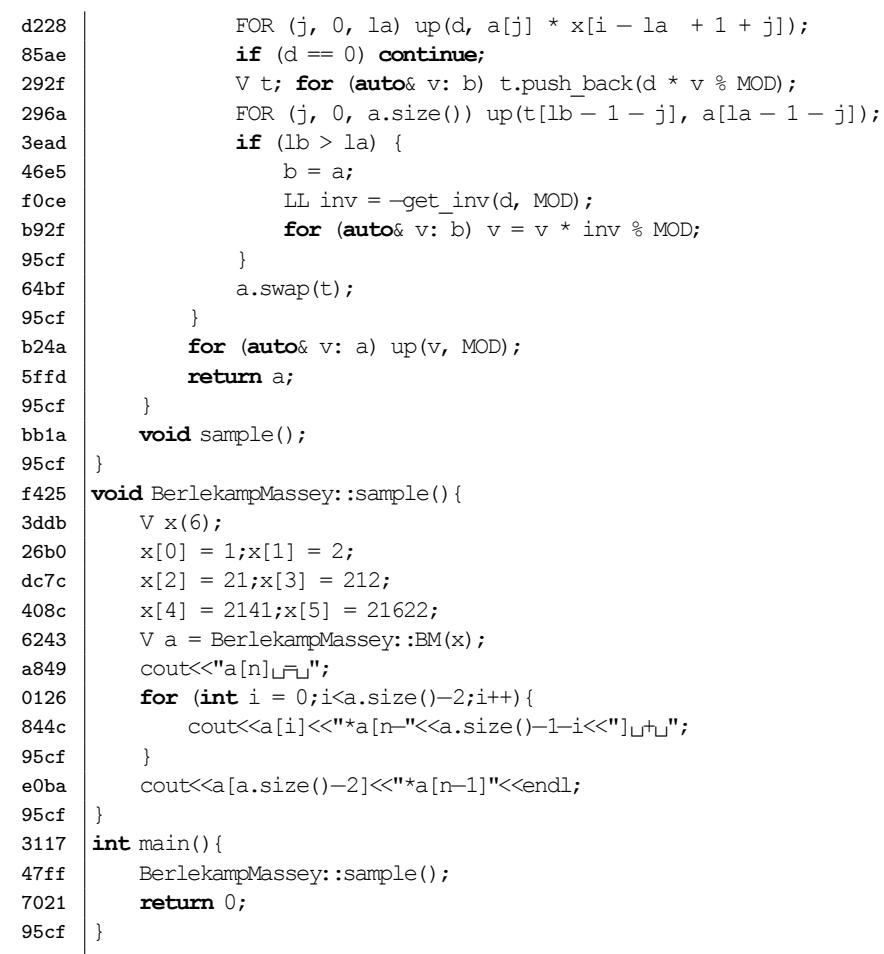

### <span id="page-54-0"></span>**7.4 CRT**

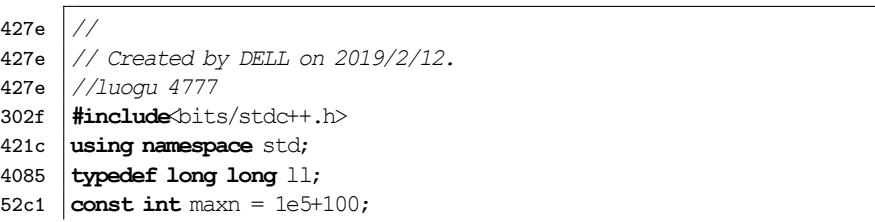

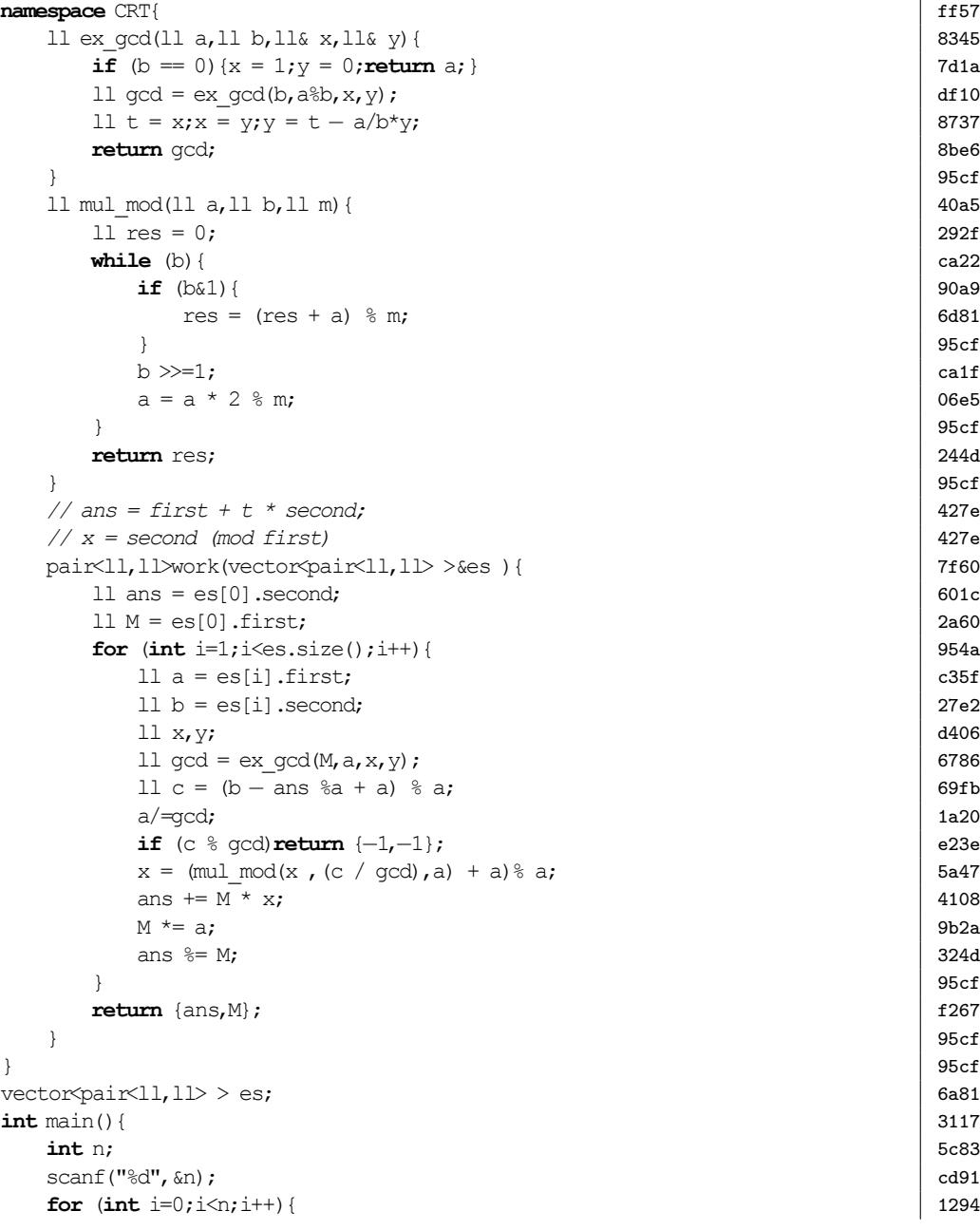

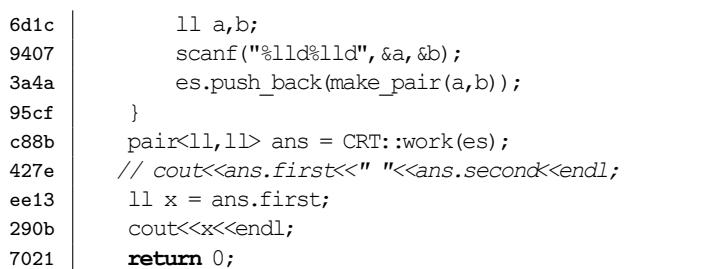

 $95cf$ 

#### <span id="page-55-0"></span>**7.5 Linear Sieve**

302f **#include**<bits/stdc++.h> 421c **using namespace** std; 68e4 **const int** maxn =  $1e7+10$ ; 4085 **typedef long long** ll; 727f **bool** used[maxn]; efe5  $\vert$  int mu [maxn]; 7c8f vector<**int**> prime; c882  $\vert$  11 f [maxn]; a0b1  $\int$ **int** low[maxn]; 22c5 **void** sieve(**int** size){ 427e *//f:multiplicative function;* 7d97 assert(size  $\leq$  maxn); 7f5a  $mu[1] = 1;$ c6b9  $f[1] = 1;$ 40bd **for** (int i=2; i $\le$ =size; i++) { efb1  $\mathbf{if}$  (!used[i]){  $1024$  prime.push back(i); 7171 mu[i] = −1;<br>427e //f:TODO 427e *//f:TODO* c21b  $low[i] = i;$  $95cf$  } eb1a **for** (int  $j = 0$ ;  $j <$  prime.size();  $j+1$ } d3c2 | ll nxt = 111 \* i \* prime[j]; b561 **if** (nxt > size)**break**; 6b89  $used[nxt] = 1;$ 073a **if** (i % prime[j]){  $b9b8$   $low[nxt] = prime[j];$ 66f9<br>427e mu[nxt] = −mu[i];<br>
//f: mod or not? 427e *//f: mod or not?*

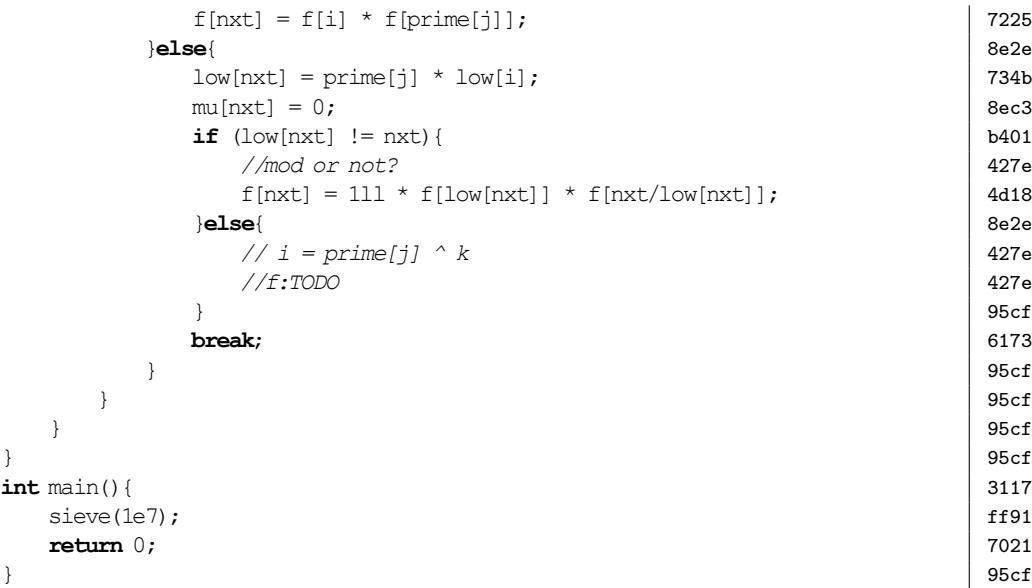

#### <span id="page-55-1"></span>**7.6 Linear Basis**

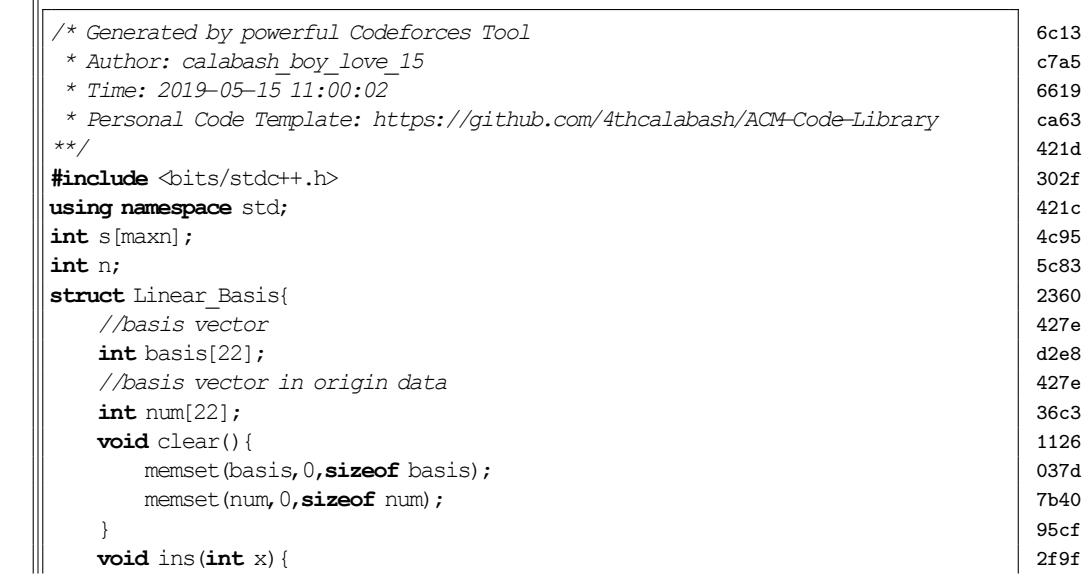

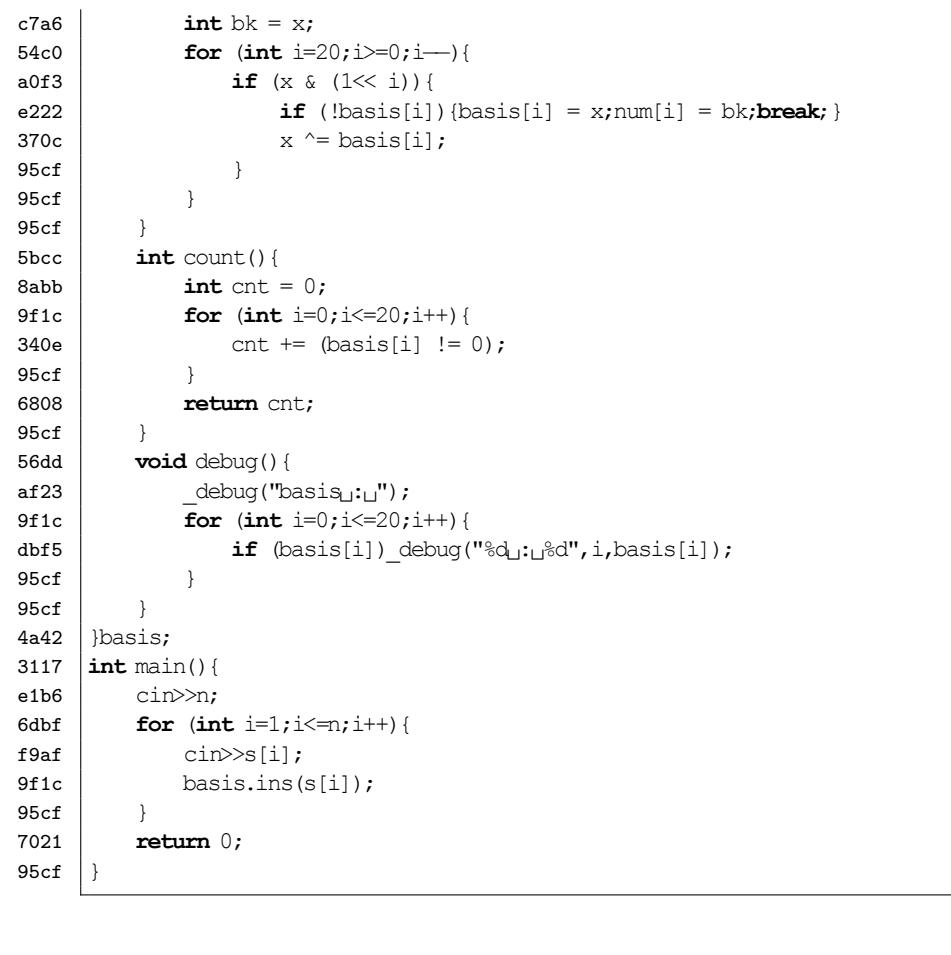

#### <span id="page-56-0"></span>**7.7 Mobius**

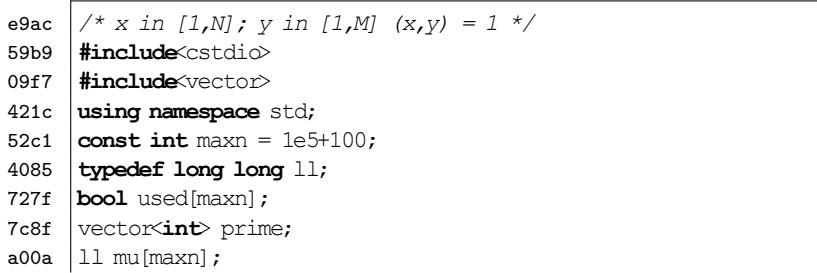

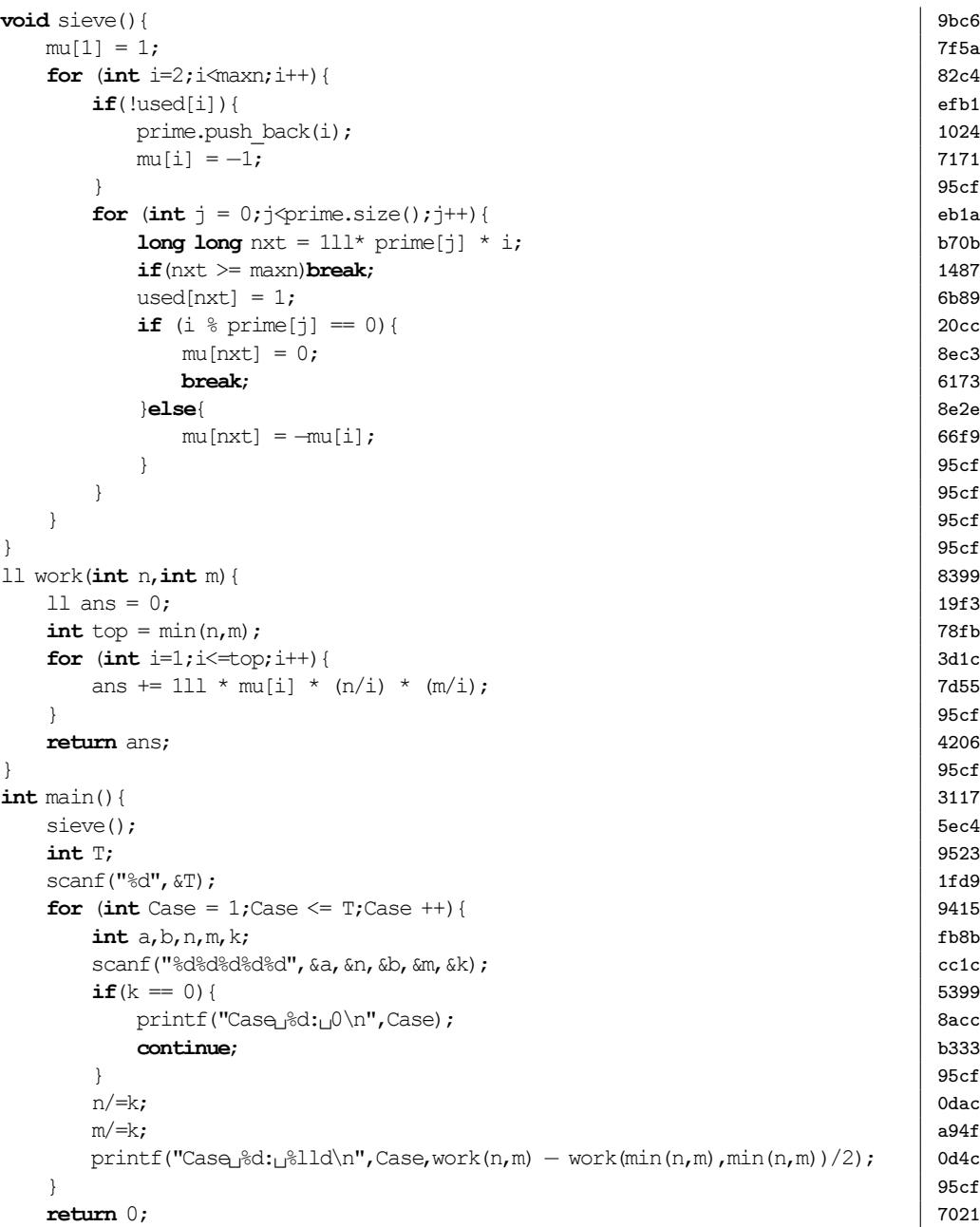

<span id="page-57-2"></span><span id="page-57-1"></span><span id="page-57-0"></span>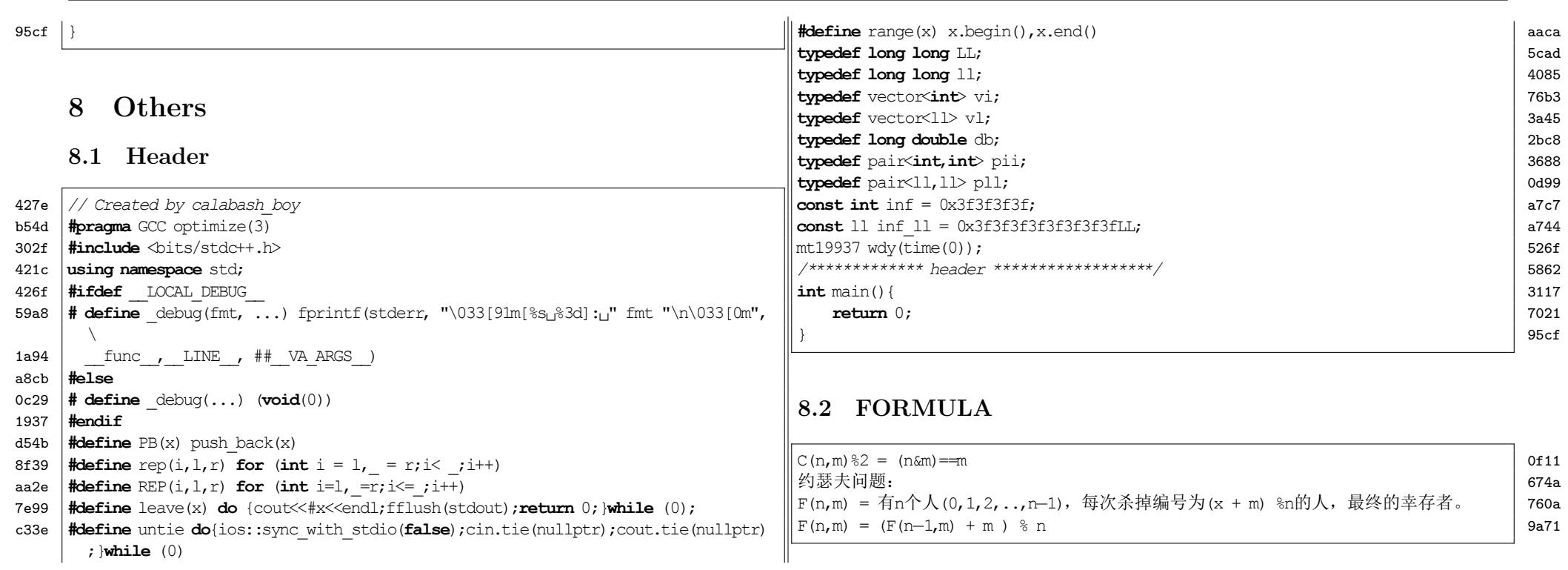